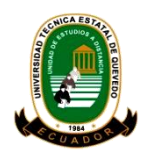

# **UNIVERSIDAD TÉCNICA ESTATAL DE QUEVEDO UNIDAD DE ESTUDIOS A DISTANCIA MODALIDAD SEMIPRESENCIAL**

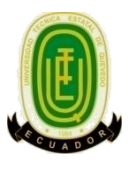

#### **Carrera Licenciatura en Secretariado Ejecutivo en Técnicas Informáticas**

Proyecto de investigación previo a la Obtención del título de Licenciada en Secretariado Ejecutivo en Técnicas Informáticas.

#### **Título del Proyecto de Investigación:**

**Sistema de gestión integral digitalizada de los archivos de la Unidad Educativa Réplica Nicolás Infante Díaz. del cantón Quevedo, provincia de Los Ríos. año 2015.**

> **Autora: Jessica Ximena Gómez Bastidas**

### **Directora de Proyecto de Investigación:**

Ing. María Lorena Cadme Arévalo, MSc.

**Quevedo – Los Ríos – Ecuador 2015**

## **DECLARACIÓN DE AUTORÍA Y CESIÓN DE DERECHOS**

Yo, **JESSICA XIMENA GÓMEZ BASTIDAS,** con cédula de ciudadanía No. 1205649609, declaro que el trabajo aquí descrito es de mi autoría; que no ha sido previamente presentado para ningún grado o calificación profesional; y, que he consultado las referencias bibliográficas que se incluyen en este documento.

La Universidad Técnica Estatal de Quevedo, puede hacer uso de los derechos correspondientes a este trabajo, según lo establecido por la Ley de Propiedad Intelectual, por su Reglamento y por la normatividad institucional vigente.

 $f.$ 

Jessica Ximena Gómez Bastidas

## **CERTIFICACIÓN DE CULMINACIÓN DEL PROYECTO DE INVESTIGACIÓN**

La suscrita, Ing. María Lorena Cadme Arévalo, Ms.C., Docente de la Universidad Técnica Estatal de Quevedo, certifica que la Egresada Jessica Ximena Gómez Bastidas, realizó la tesis de grado **SISTEMA DE GESTIÓN INTEGRAL DIGITALIZADA DE LOS ARCHIVOS DE LA UNIDAD EDUCATIVA RÉPLICA NICOLÁS INFANTE DÍAZ. DEL CANTÓN QUEVEDO, PROVINCIA DE LOS RIOS. AÑO 2015,** bajo mi dirección, habiendo cumplido con las disposiciones reglamentarias establecidas para el efecto.

> Ing. María Lorena Cadme Arévalo, Ms. C **DIRECTORA DEL PROYECTO DE INVESTIGACIÓN**

**…………………………**

#### **CERTIFICADO DEL URKUND**

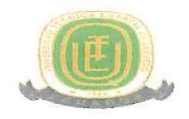

Quevedo, 27 de Octubre de 2015

Sra. Ing. Mariana Reyes Bermeo. MSc. DIRECTORA DE LA UNIDAD DE ESTUDIOS A DISTANCIA Presente.-

De mis consideraciones:

ING. MARIA LORENA CADME, MSc, en calidad de Directora de Proyecto cuyo tema es: SISTEMA DE GESTION INTEGRAL DIGITALIZADA DE LOS ARCHIVOS DE LA UNIDAD EDUCATIVA REPLICA NICOLAS INFANTE DIAZ. DEL CANTÒN QUEVEDO, PROVINCIA DE LOS RIOS. AÑO 2015, me permito manifestar a usted y por intermedio del Consejo Directivo lo siguiente:

Que, la señora JESSICA XIMENA GÓMEZ BASTIDAS, egresada de la Unidad de Estudios a Distancia, carrera de Licenciatura en Secretariado Ejecutivo en Técnicas Informáticas, ha cumplido con las correcciones pertinentes, de acuerdo al reglamento de Graduación de Pregrado de la UTEQ, e ingresada su Proyecto al sistema URKUND, tengo bien certificar la siguiente información sobre el informe del sistema reflejando un porcentaje del 5%

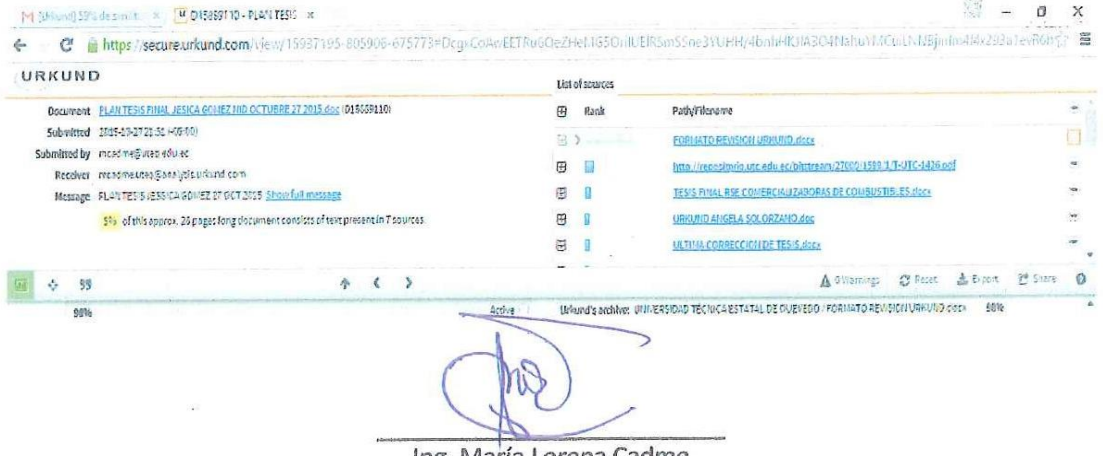

Ing. María Lorena Cadme

Directora de Proyecto Investigativo

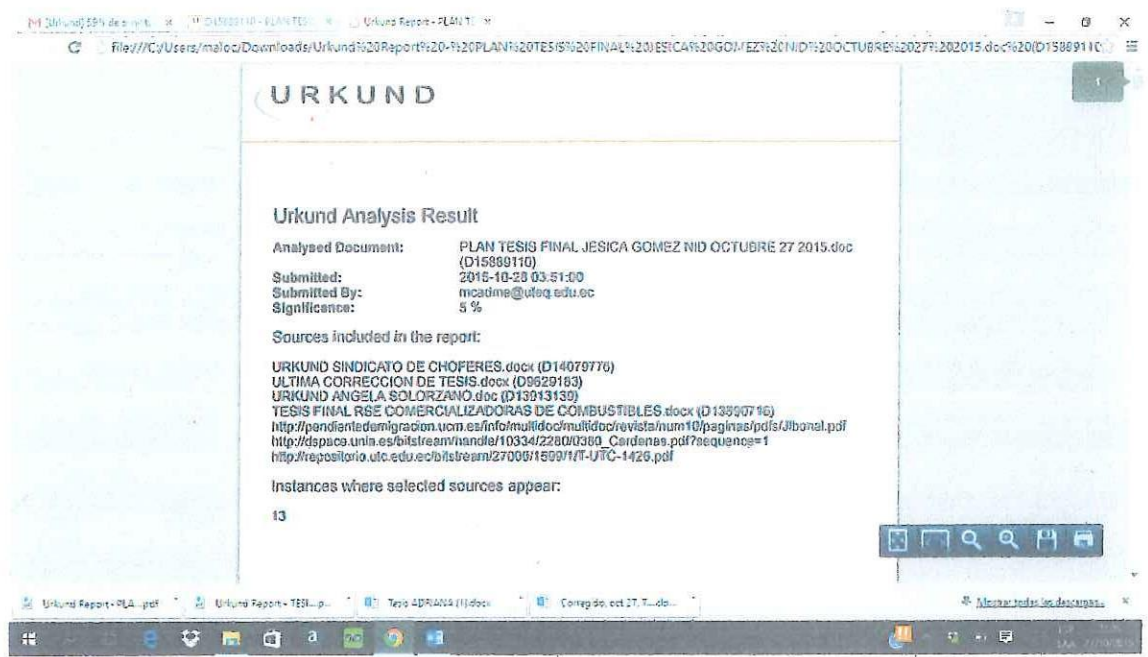

 $\epsilon$  ,  $^{\prime}$ 

Ing. María Lorena Cadme

Directora de Proyecto Investigativo

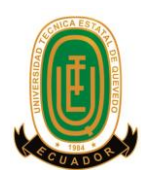

# **UNIVERSIDAD TÉCNICA ESTATAL DE QUEVEDO UNIDAD DE ESTUDIOS A DISTANCIA MODALIDAD SEMIPRESENCIAL CARRERA DE LICENCIATURA EN SECRETARIADO EJECUTIVO EN TÉCNICAS INFORMÁTICAS**

**PROYECTO DE INVESTIGACIÓN:**

# **"SISTEMA DE GESTIÓN INTEGRAL DIGITALIZADA DE LOS ARCHIVOS DE LA UNIDAD EDUCATIVA RÉPLICA NICOLÁS INFANTE DÍAZ. DEL CANTÓN QUEVEDO, PROVINCIA DE LOS RIOS. AÑO 2015."**

Presentado a la Comisión Académica como requisito previo a la obtención del título de: Licenciada en Secretariado Ejecutivo en Técnicas Informáticas.

Aprobado por:

**Lic. Carmen Pachar López. MSc PRESIDENTE DEL TRIBUNAL DE TESIS**

**Lic. Verónica Osorio Sánchez. MSc MIEMBRO DEL TRIBUNAL DE TESIS**

**Lic. Nuvia Zambrano Barros MSc MIEMBRO DEL TRIBUNAL DE TESIS**

**QUEVEDO – LOS RÍOS – ECUADOR 2015**

#### **AGRADECIMIENTO**

Primero quiero agradecer a DIOS por guiarme y cuidarme durante toda mi trayectoria personal, académica y laboral, ya que ha sido quien me ha proporcionado sabiduría y paciencia durante toda esta trayectoria.

A mi madre por darme la vida, ser padre y madre, por existir y ser una fuente de apoyo constante e incondicional en toda mi vida, más aún en mis duros años de carrera profesional, por inculcarme valores que me han servido durante mi etapa de estudio, gracias por eso y por muchos más.

Mi más grande agradecimiento a mi esposo por toda su paciencia, apoyo y comprensión durante todo mi periodo estudiantil, que sin su ayuda hubiera sido imposible culminar mi profesión.

A mi directora de tesis la Ing. María Lorena Cadme Arévalo, Ms.C. por el apoyo y orientación brindada para el desarrollo de la presente investigación.

Al Lic. Jaime Campoverde Díaz, Rector de la Unidad Educativa Réplica Nicolás Infante Díaz, por permitirme realizar el trabajo investigativo dentro de esta institución y el apoyo brindado para el mismo.

Y de manera muy especial a mis compañeras y amigas de aula durante todos estos años, y a todas esas personas que forman parte de mi vida personal y profesional que siempre están dándome su apoyo incondicional, mil gracias

**Jéssica Ximena Gómez Bastidas.** 

#### **DEDICATORIA**

Dedico esta tesis a DIOS, quien supo guiarme por el buen camino, darme fuerza para seguir adelante y no desmayar en los problemas que se presentaban, enseñándome a encarar las adversidades sin perder nunca la dignidad ni desfallecer en el intento.

A mi esposo que ha sido el impulso durante toda mi carrera y el pilar principal para la culminación de la misma, que con su apoyo constante y amor incondicional ha sido amigo y compañero inseparable, fuente de sabiduría, calma y consejo en todo momento.

Con todo mi cariño y mi amor mi hija Nathalia Alejandra que desde el cielo ilumina mi vida y hace más claro mi camino.

A mi madre que con su amor y enseñanza ha sembrado las virtudes que se necesita para vivir con anhelo y felicidad.

A las personas que hicieron todo en la vida para que yo pudiera lograr mis sueños, por motivarme y darme la mano cuando sentía que el camino se terminaba, a ustedes por siempre mi corazón y mi agradecimiento.

**Jéssica Ximena Gómez Bastidas.**

#### **RESUMEN EJECUTIVO**

La Unidad Educativa Réplica Nicolás Infante Díaz es una institución estatal enmarcada en el Programa de Escuelas del Milenio liderada por el Gobierno Constitucional de la República del Ecuador, la cual debe estar inmersa en los cambios tecnológicos que permita mejorar la calidad del servicio y la imagen institucional, por lo que se planteó como principal objetivo: "Analizar la necesidad de establecer el Sistema de Gestión Integral Digitalizada del archivo". Los resultados reportan que el sistema de archivo actual no permite atender con rapidez y eficiencia los requerimientos de los usuarios internos y externos, por lo tanto, se propone el establecimiento del software Google Drive a fin de proveer acceso inmediato a la información y atender de manera oportuna los requerimientos de los usuarios, de tal manera que se mejore la imagen de la institución.

Palabras claves: secretaria, archivo, documentos, digitales.

#### **ABSTRACT**

The Educational Unit Replies Nicolás Infante Díaz it is a state institution framed in the Program of Schools of the Millennium led by the Constitutional Government of the Republic of the Ecuador, which should be inmersed in the technological changes that it allows to improve the quality of the service and the institutional image, for what thought about as main objective: "To analyze the necessity to establish the System of Digitized Integral Administration of the archive". The results report that the system of current file doesn't allow to assist quickly and efficiency the requirements of the internal and external users, therefore, it intends the establishment of the software Google Drive in order to provide immediate access to the information and to assist in an opportune way the requirements of the users, in such a way that improves the image of the institution.

Keywords: Secretary, archive, documents, digitals.

# **TABLA DE CONTENIDO**

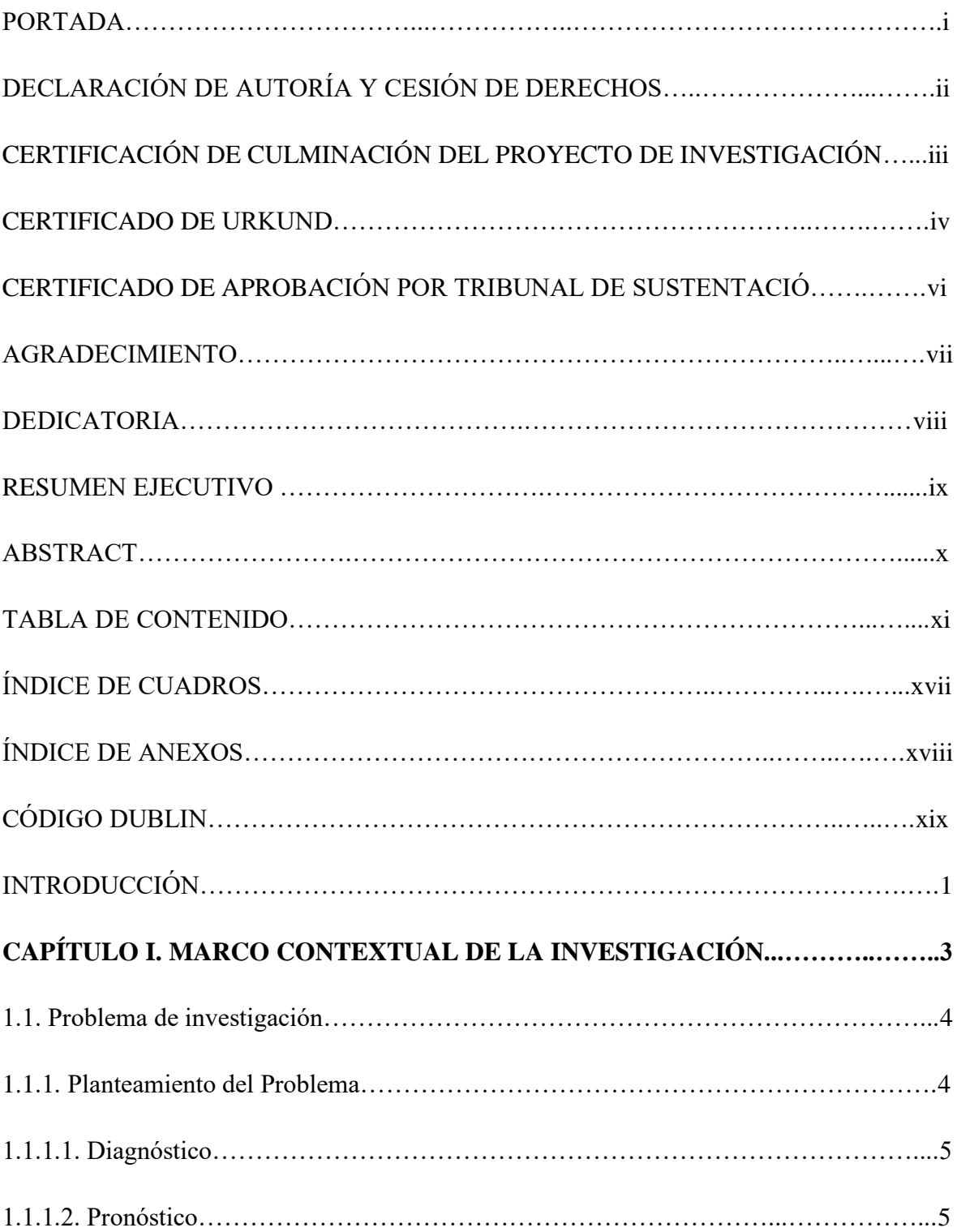

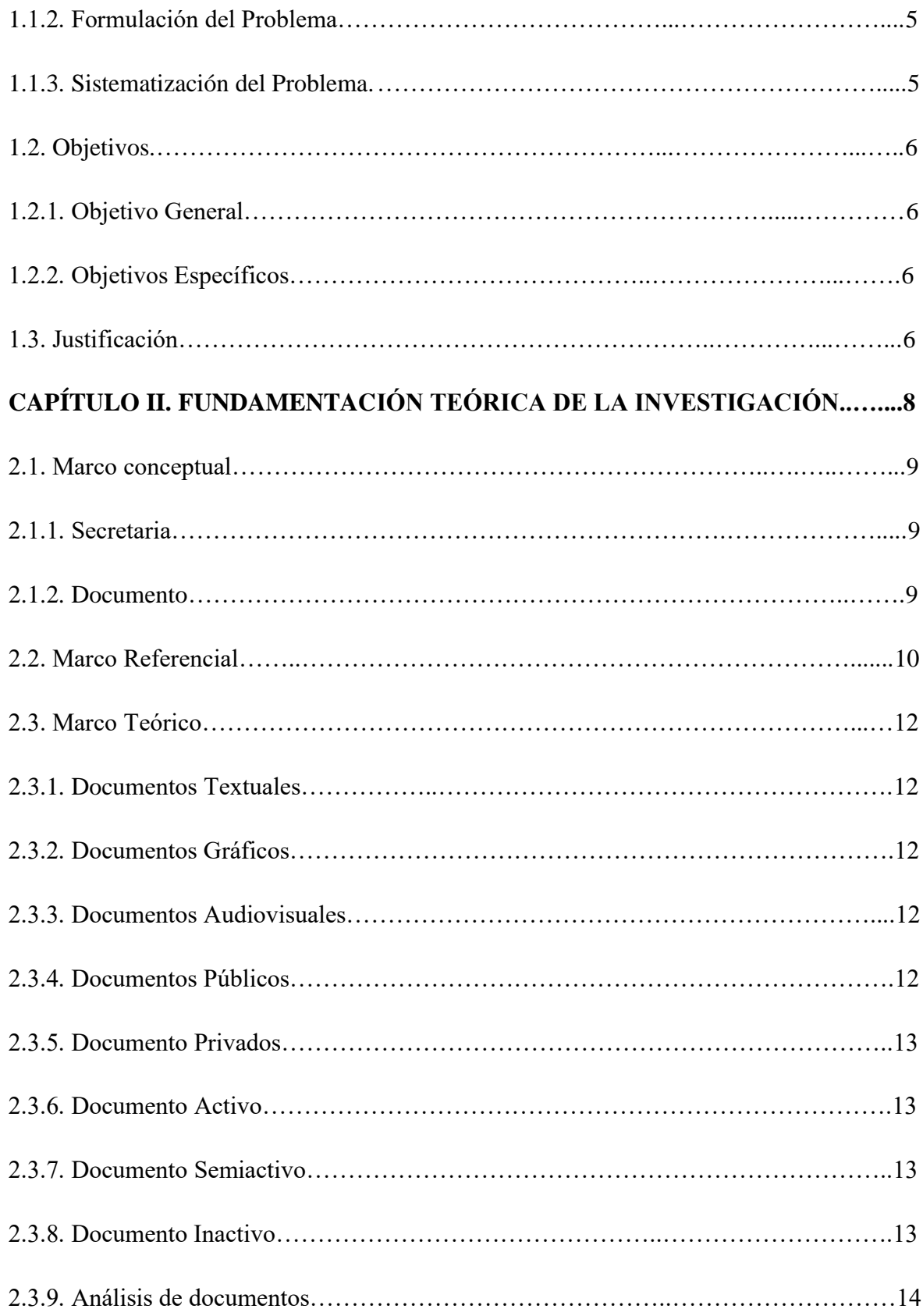

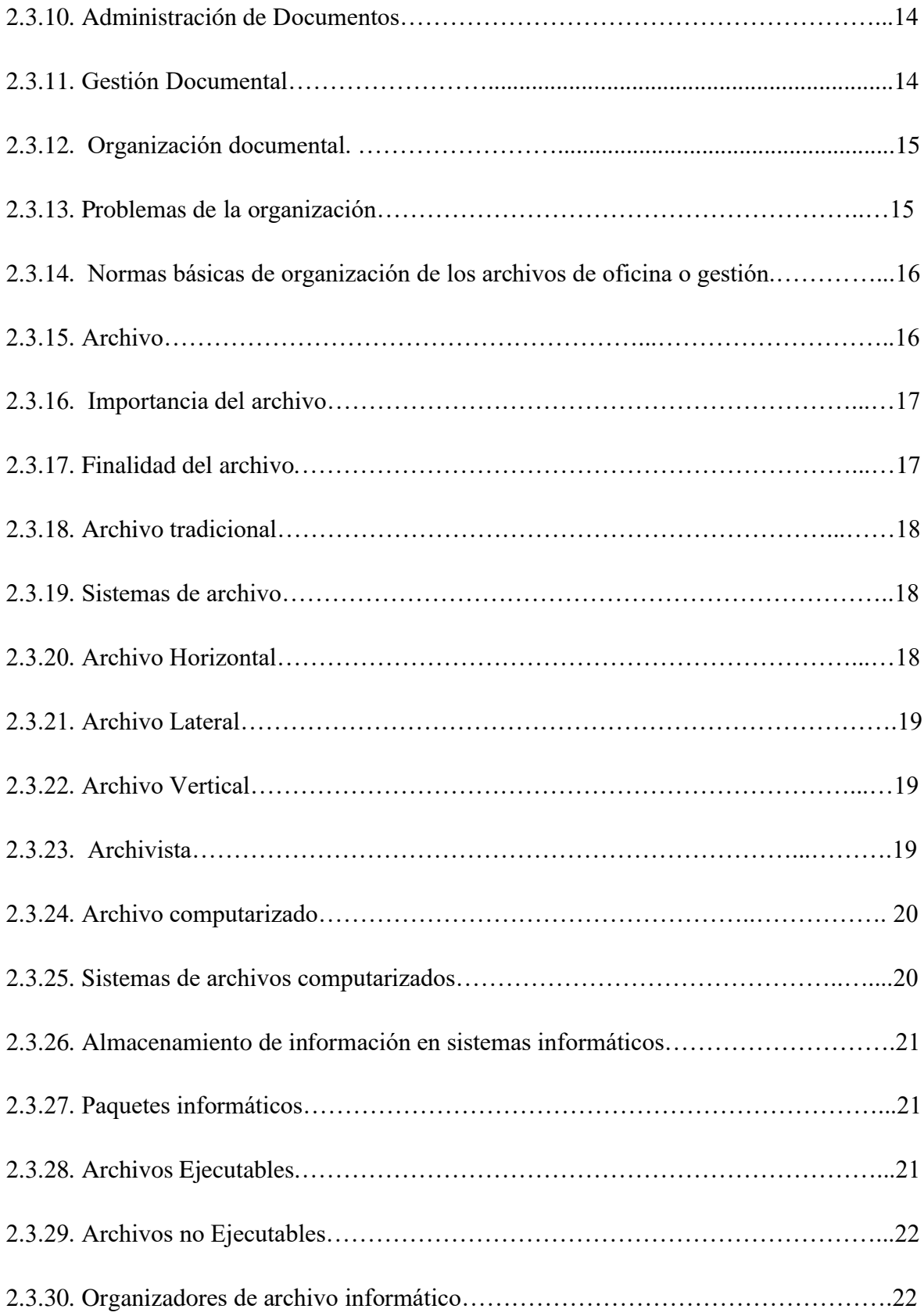

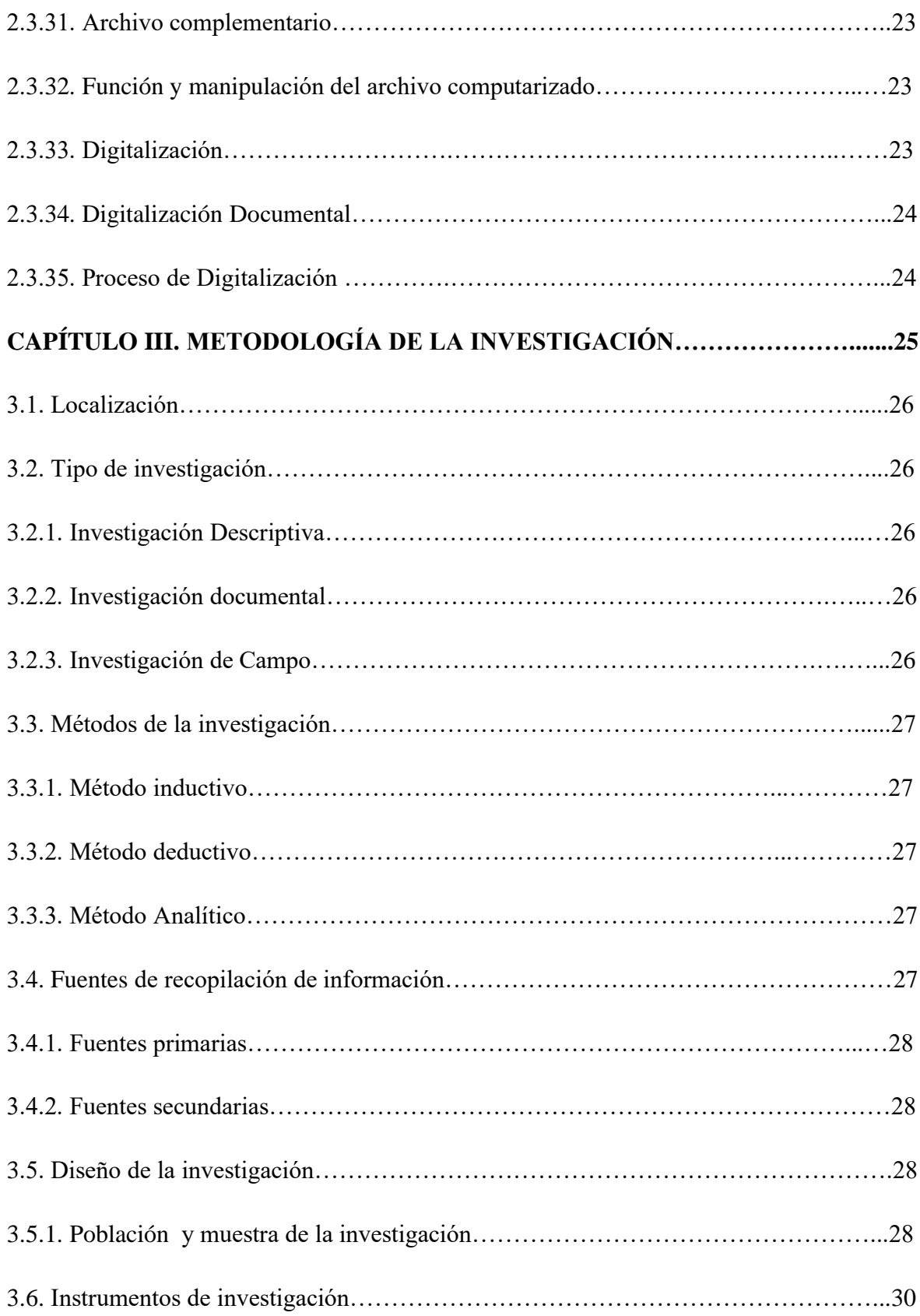

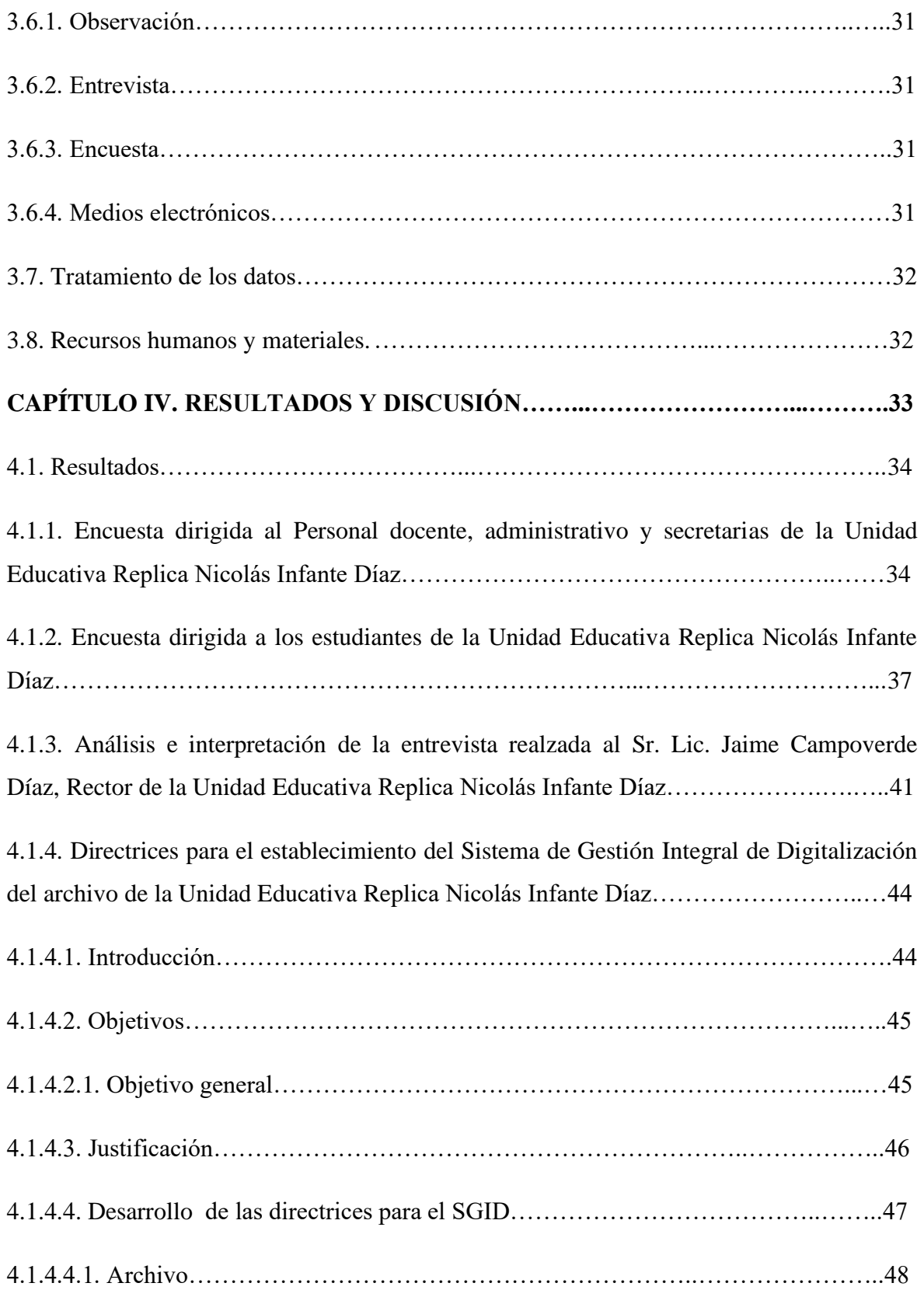

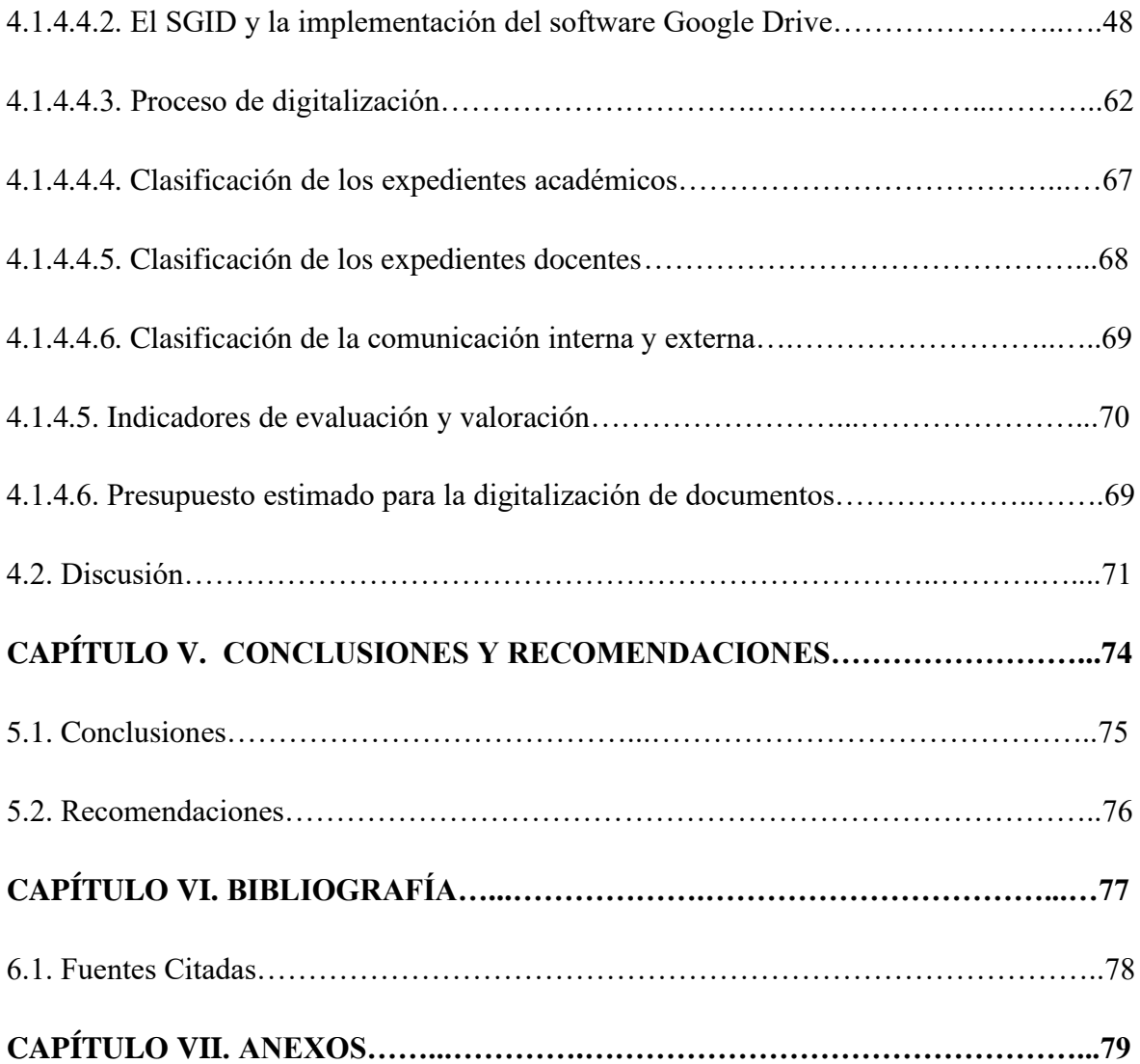

### **ÍNDICE DE CUADROS**

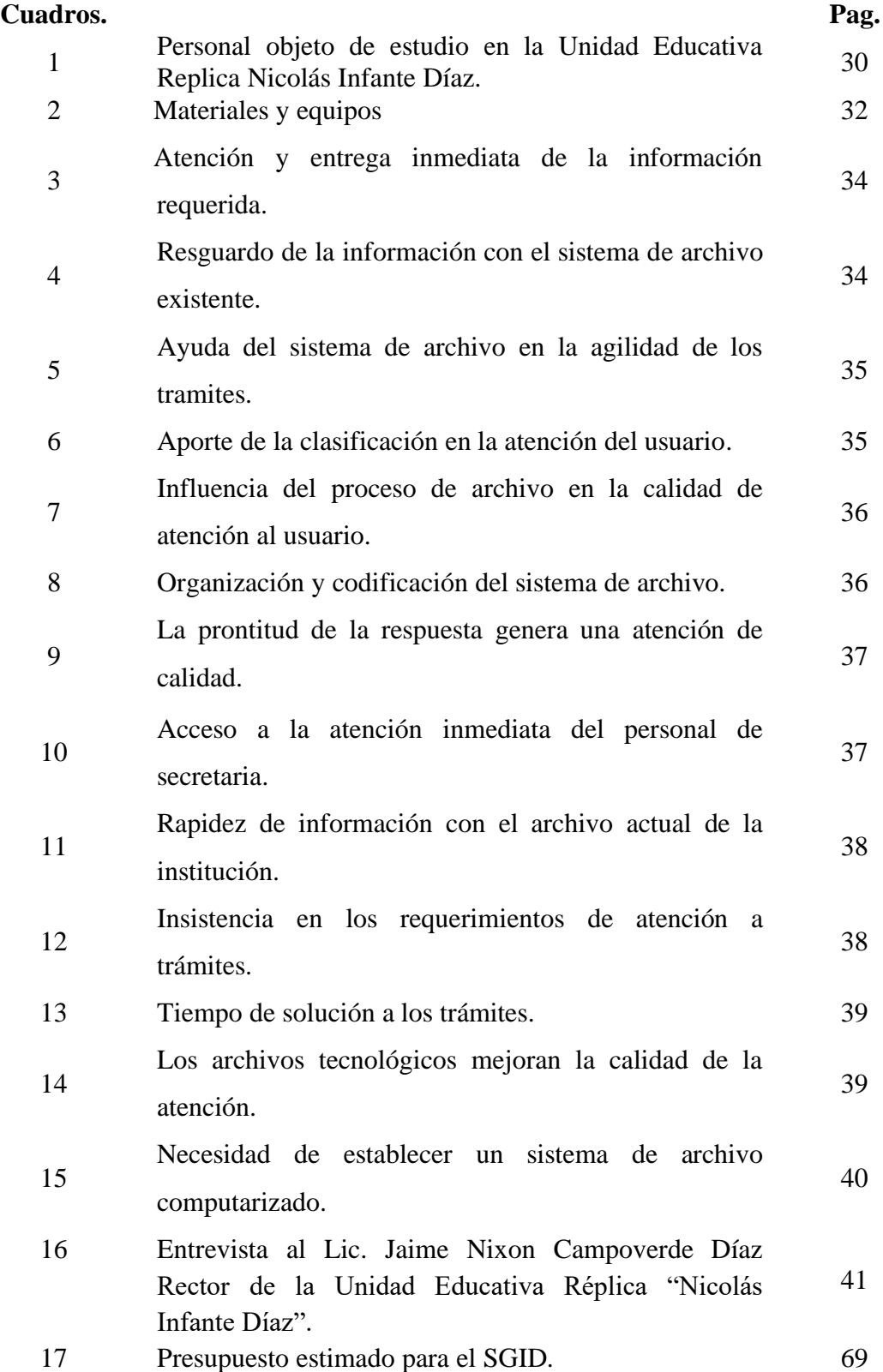

## **ÍNDICE DE ANEXOS**

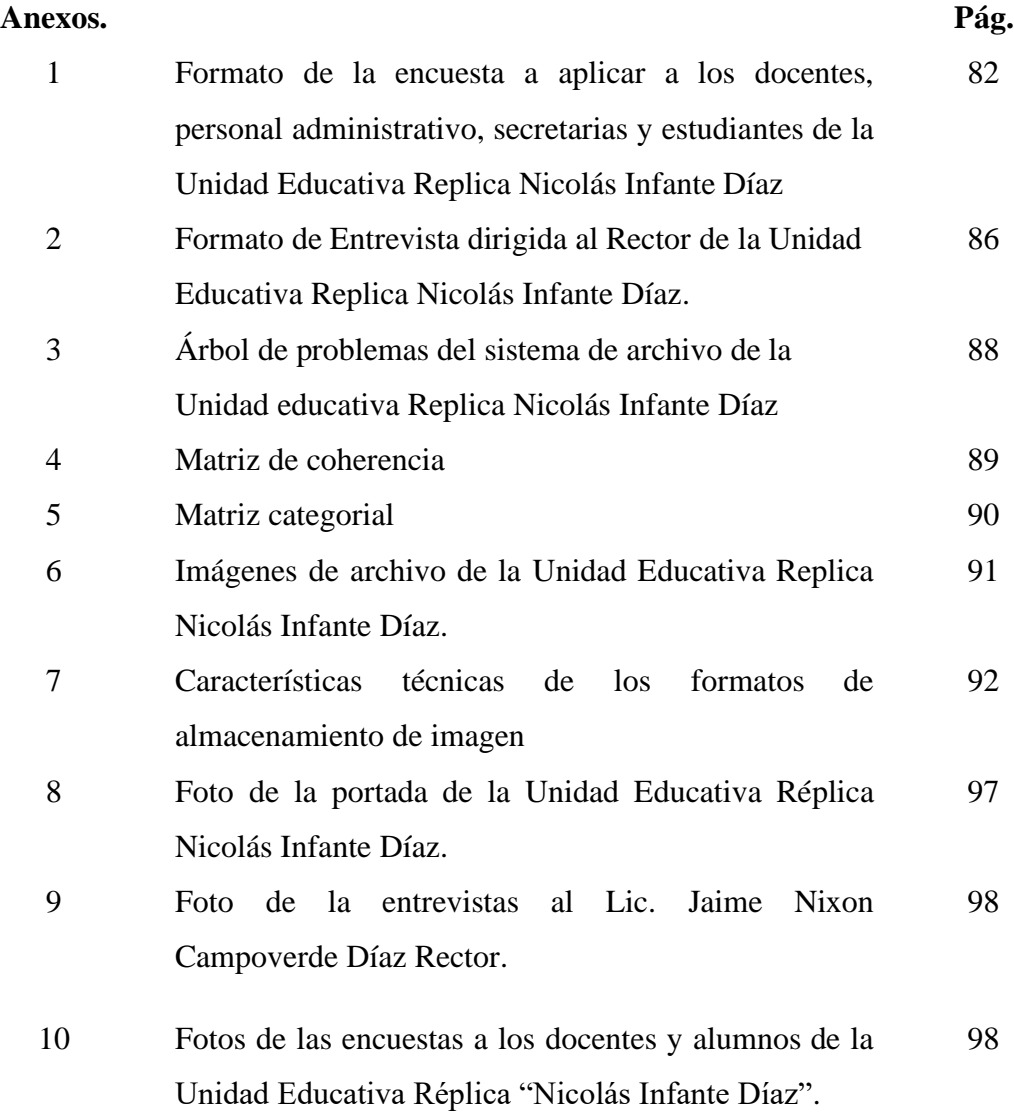

## **CÓDIGO DUBLIN**

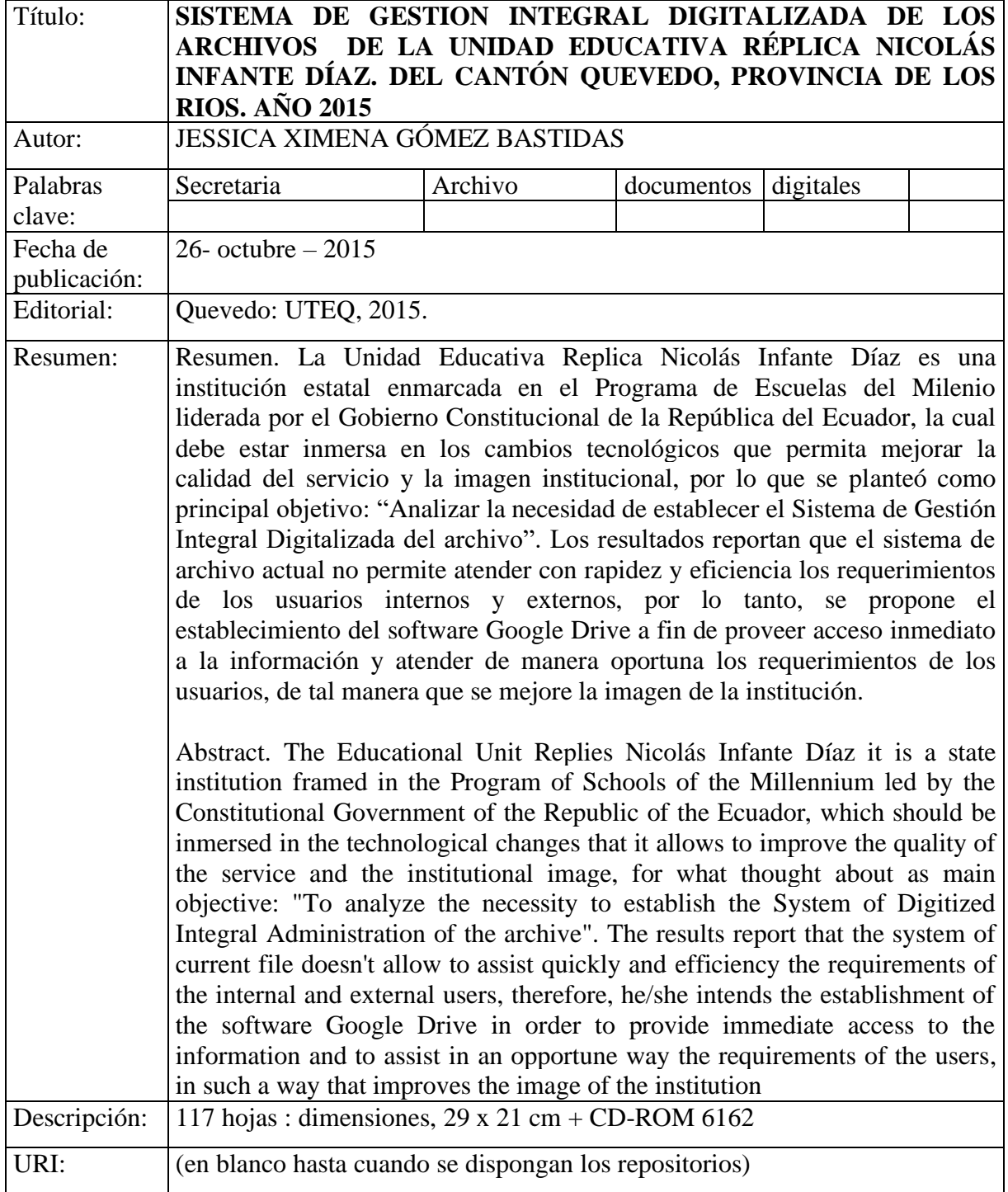

## **I. INTRODUCCIÓN.**

Desde la antigüedad, los documentos se han considerado una especie de objeto de información que tiene una base textual, registrados en libros, manuscritos, diarios, revistas y otros. A partir de la segunda revolución industrial se producen múltiples formas informativas y se cambia la concepción del concepto de documentos como información fijada solo en impresos, conceptualizada, enseñada y aprendida. Es así, que para lograr una adecuada organización de los documentos, surge la gestión documental como un "área de gestión responsable de un control eficaz y sistemático de la creación, recepción, mantenimiento, uso y disposición de documentos".

Pocos años después, surgió la "Revolución tecnológica" en el que la tecnología de la red de ámbito mundial —World Wide Web — se ha convertido en una herramienta universal para todo tipo de actividades culturales, profesionales y comerciales. Es así, que los modernos avances tecnológicos de los últimos años han revolucionado todos los campos en los que tiene estrecha participación el hombre y, han incidido directamente en la gestión del archivo de documentos, mediante el uso y aplicación de medios ópticos e informáticos en todo tipo de empresas: han provocado además, un aumento exponencial de la información mediada por dicha red. El proceso de digitalización y la transformación de documentos que se está llevando a cabo son dos claros ejemplos de la revolución de la información, la cual ha permitido su acceso a un número ilimitado de usuarios. En este sentido, el valor qué la información representa actualmente para las empresas, negocios, unidades educativas, etc., se convierte en unos de los factores más importantes que se deben resguardar.

Actualmente, los medios informáticos han sido utilizados en todas las instituciones del Estado como una política gubernamental que permite mantener un mejor control de la información y procesos de gestión, entre ellas, las unidades educativas, los cuales han, facilitado el cumplimiento eficiente de las tareas o funciones específicas de las secretarias y ha aportado al desarrollo institucional.

La Unidad Educativa Réplica Nicolás Infante Díaz, a pesar de su reciente creación, mantiene importante información que debe ser resguardada y manejada adecuadamente, por lo cual surge la necesidad de gestionar, organizar y asegurar la misma mediante el diseño y aplicación de una herramienta que resuelva y permita el control de la información para atender requerimientos de la misma por parte de los usuarios internos y externos. En este sentido, el presente trabajo de investigación pretende proponer un Sistema de Gestión Integral Digitalizado del fondo documental de la Unidad Educativa Réplica Nicolás Infante Díaz de la ciudad de Quevedo**,** Provincia de Los Ríos. Año 2015.

La propuesta anexa proporciona una herramienta informática que permite clasificar, ordenar y digitalizar el fondo documental de la unidad estudiada a fin de garantizar el buen resguardo y la entrega oportuna de la información.

# **CAPÍTULO I**

# **MARCO CONTEXTUAL DE LA INVESTIGACIÓN**

#### **1.1. Problema de investigación.**

#### **1.1.1. Planteamiento del Problema.**

El avance científico ha desarrollado innovaciones en la tecnología informática y ha revolucionado al mundo empresarial y comercial, mediante la entrega de una serie de paquetes y programas tecnológicos que dan agilidad y precisión a la actividad secretarial.

En este sentido, el nivel de competitividad empresarial requerido a las empresas a nivel mundial, y de manera particular, en el Ecuador, exige mayor trabajo, control y organización metodológica de sus actividades. Sin embargo, un sector mayoritario de las empresas a la presente fecha continúa manteniendo esquemas tradicionales de gestión administrativa, lo cual ha incidido en un limitado desenvolvimiento y competitividad.

En el presente caso, la Unidad Educativa Réplica Nicolás Infante Díaz es una institución recientemente creada, que está dirigida con las políticas nacionales del Buen Vivir y encaminada a la educación de excelencia y calidad, la cual brinda accesibilidad a un importante número de estudiantes de su entorno geográfico y hasta el momento ha mantenido un registro de la información "tradicional".

Actualmente, mantiene un creciente número de estudiantes y un mayor volumen de documentación que debe ser resguardada, necesitando para ello, materiales de archivo, archivadores y una consecuente creciente necesidad de espacio físico, lo que dificulta el control adecuado de la información, limita el cumplimiento de la actividad secretarial y la entrega oportuna de información requerida por los clientes internos (estudiantes, padres de familia, docentes y autoridades) y externos (autoridades del distrito, provincial y nacional).

#### **1.1.1.1. Diagnóstico**

Estudio previo fundamentado en el dialogo personal y directo, así como, la observación de las instalaciones donde se encuentra ubicado el archivo de la unidad educativa objeto de estudio ha permitido realizar un análisis del actual situación del mismo, por lo que se puede concluir que no mantiene una estructura física adecuada, la técnica de archivo utilizada es tradicional y no cumple las expectativas pertinentes para ser utilizada como una herramienta estratégica que viabilice la atención inmediata y garantice la entrega oportuna y correcta de la información solicitada, por lo que conlleva a generar inconformidad en los usuarios y una mala imagen secretarial e institucional.

#### **1.1.1.2. Pronóstico**

Si se continúa realizando el archivo de los documentos en las condiciones actuales, manualmente, se mantendrá un ambiente inadecuado de trabajo y continuará afectado la imagen secretarial e institucional.

#### **1.1.2. Formulación del problema.**

*¿*De qué manera afecta la inexistencia de un Sistema de Gestión Integral Digitalizada en el manejo eficiente del fondo documental de la Unidad Educativa Réplica Nicolás Infante Díaz. Quevedo?.

#### **1.1.3. Sistematización del problema**

- ¿Cómo afecta el manejo actual del archivo en la Unidad Educativa Réplica Nicolás Infante Díaz?.
- ¿Por qué es deficiente el sistema de archivo actual en la Unidad Educativa Réplica Nicolás Infante Díaz?.

■ ¿De que manera influye en la organización el no contar con un Sistema de Gestión Integral en la Unidad Educativa Réplica Nicolás Infante Díaz?.

#### **1.2. Objetivos.**

#### **1.2.1. Objetivo General.**

• Establecer el Sistema de Gestión Integral Digitalizada del archivo en la Unidad Educativa Réplica Nicolás Infante Díaz. Quevedo, Provincia de Los Ríos. Año 2015.

#### **1.2.2. Objetivo Específicos.**

- Verificar la situación actual del archivo de la Unidad Educativa Réplica Nicolás Infante Díaz.
- Determinar las falencias del archivo en la Unidad Educativa Réplica Nicolás Infante Díaz.
- Proponer las directrices pertinentes para el establecimiento del Sistema de Gestión Integral de Digitalización del achivo de la Unidad Educativa Réplica Nicolás Infante Díaz.

#### **1.3. Justificación.**

La globalización ha conllevado a establecer altos niveles de competitividad, manejo eficiente y eficaz del recurso, así como una mayor rentabilidad productiva, lo que requiere de la implementación de nuevas estrategias que viabilicen las actividades y el alcance de sus objetivos institucionales. Hoy no puede entenderse la actividad documental lejos de técnicas novedosas, ya que el aporte principal de los dispositivos tecnológicos en el análisis y archivo documental es decisivo y rápido al procesar grandes cantidades de información para ponerlas a disposición de los usuarios, lo cual tiene como consecuencia la solución de problemas informativos y la toma de decisiones oportunas y eficientes.

Las empresas e instituciones del Ecuador no pueden quedar rezagadas en este proceso de globalización, por lo que es imprescindible que se adapten a las herramientas que el desarrollo informático proporciona. En este sentido, la aplicación del Sistema de Gestión Integral Digitalizado en la Unidad Educativa Réplica Nicolás Infante Díaz es una herramienta tecnológica que permitirá:

- Mantener un sistema de clasificación ordenada del archivo, acorde a la realidad del centro educativo,
- Ordenar de manera sistemática y mantener a buen resguardo la información generada en los procesos académicos y administrativos
- Evitar la pérdida de: tiempo, recursos materiales y humanos
- Limitar la sustracción, confusión y/o deterioro de documentos
- Optimizar la gestión documental
- Facilitar la búsqueda y entrega oportuna de la información requerida por los usuarios,

Además, el uso de esta herramienta informática permitirá a las secretarias, de la unidad educativa estudiada abarcar y ejercer con mayor facilidad sus actividades, de tal forma que le permita mantener niveles de competitividad educativa y cumplir con los estándares de calidad establecidas en el Programa del Buen Vivir promovido por el Gobierno Nacional del Ecuador.

En el presente proyecto se aplicó una metodología adecuada y accesible para alcanzar los resultados esperados, tiene la aprobación y colaboración de las autoridades y recurso humano de la Unidad Educativa Réplica Nicolás Infante Díaz, la cual mantiene como misión "Ser una institución educativa líder e innovadora, con la modalidad presencial; involucrada en el desarrollo comunitario de su zona de influencia; que brinde una formación técnico – académica y humanista de calidad, apoyada en un sistema de comunicación multimedios y que cuente con materiales auto instruccionales propios". Mantiene una relevancia social, ya que viabiliza la gestión de trámites de manera rápida y eficiente en beneficio de la población estudiantil, autoridades y comunidad en general.

# **CAPÍTULO II**

# **FUNDAMENTACIÓN TEÓRICA DE LA INVESTIGACIÓN.**

#### **2.1. Marco conceptual**

#### **2.1.1. Secretaria**

La secretaria es la persona que colabora y asiste controlando y ejecutando las tareas y responsabilidades delegadas por el superior **(Arevalo, Quezada, & Glavez , 2011).**

Ser secretaria es una profesión más que un oficio, mucho más que un simple trampolín para acercarse a otro puesto, y muchísimo más que un pasatiempo. Es un cargo importante; no por nada los periódicos de todos los días y en todas partes solicitan un buen número de secretarias altamente calificadas (**Caiminagua, 2012**).

La autora del libro 1001 Sugerencias de la Secretaria Eficaz indica que: "Es de suma importancia para la secretaria conocer sobre la organización de archivos, para aplicar con eficiencia el método que requiere la empresa para ordenar la documentación" (**Almeida & Franco) y (Sevilla, 2006)**, esta tarea es una de la muchas labores profesionales que debe cumplir con responsabilidad y eficiencia.

La secretaria en sí, es la persona altamente capacitada en técnicas prácticas, capaz de cumplir de manera ágil, eficaz y eficiente las actividades asignadas para garantizar el alcance de las metas propuestas y el desarrollo empresarial.

#### **2.1.2. Documento**

Documento es un conjunto de datos de naturaleza textual, pero la evolución tecnológica ha propiciado la proliferación de documentos multimedia, añadiéndose al texto fotografías, ilustraciones gráficas, videos animados, audio, etc. Aunque la variedad, en cuanto a documentos se refiere, está aumentando tanto en soportes como en el carácter de su contenido, en este trabajo nos vamos a centrar solamente en aquellos documentos que tienen naturaleza **(Castillo, 2009).**

También los transmiten información mediante texto escrito Ej. Los manuscritos, los impresos, los listados y según el procedimiento manual o mecanizado puede ser manuscritos, mecanografiados o impresos. El soporte suele ser papel, pergamino y el formato hojas, folios, formando cuadernillo, o en forma de libros **(Falconí, y otros, 2013).**

Los documentos son testimonios verdaderos de hechos y comprobaciones que no deben quedar en el olvido, sino que deben servir a nuestra sociedad, ya que el interés público reclama acciones contundentes para lograr el rescate del Patrimonio Documental. Pues estos testimonios escritos ilustran las costumbres, la legislación, las actividades comerciales, las creencias religiosas, actividades políticas, movimientos de población entre otros (**Cárdenas, 2012**).

Un documento es un papel en la que se ingresa información a mano, utilizando tinta o por un proceso mecánico como puede ser por medio de una máquina de escribir, o utilizando una impresora láser, en ellos podemos plasmar diferentes actividades como: políticas, religiosas, comerciales y educativas.

#### **2.2. Marco Referencial.**

En el estudio realizado sobre la organización del archivo y su incidencia en la gestión secretarial en el Municipio del Distrito Metropolitano de Quito ejecutado **por (Aguirre, 2014)**, se estableció que la organización del archivo incide de manera directa en la gestión secretarial garantizando el derecho a acceder a la información publica de manera rápida y eficiente, así como, favorece el accionar y cumplimiento responsable de custodio, conservación y preservación de los arhivos generados en un determinado proceso, por lo que se propuslo la elab oración de un manual de gestión secretarial para la organizaión del archivo.

**(Campillo, 2010),** en su investigación sobre el archivo de documentos menciona la creciente necesidad de gestionar y utilizar eficazmente los recursos de información y

documentación, sustentado en tecnologías de información, sistemas de gesión eficaz de los documentos en las organizaciones empresariales, por lol que diseña y aplica el Sistema Gestió Intgral de Documentos (SiGeID).

**(Aguilar, y otros, 2011)** en su trabajo titulado "Analisis e implementación de un sistema computarizado de Digitalizacion de Documentos (SADO) para soluciones inteligentes refieren que estos sistemas simplifica el almacenamito de los documentos físicos y, se evita la alteración, deterioro de los mismos y se eleva la productividad del trabajo.

Em el trabajo de investigación titulado "El proceso de digitalización del archivo de la secretaria de la carrera de Diseño Gráfico de la Universidad Técnica del Norte, año 2013. Propuesta alternativa" elaborado por **(Segovia, 2014)**, se determinó qué técnicas inadecuadas utilizadas afectan a la calidad de la labor secretarial por lo que es necesatio aplicar de manera adecuada los recursos tecnológicos y se propone el establecimiento del archivo digital como una herramienta práctica y eficiente para mejorar la calidad del servicio ofertado y la imagen institucional.

Las investigaciones referidas hacen notar que existe un evidente interéses por la problemática presentada en los sistemas de archivo tradicional, por lo que se han promovido el uso de programas informáticos como una estrategias para mejorar la calidad empresarial, las cuales iran cambiando de acuerdo a la innovación tecnológica proyectada a tráves del tiempo, la mism que abre las puertas a las empresas para mantener su nivel de competitividad y exigencias del mercado.

En la Unidad Educativa Réplica Nicolás Infante Díaz, no se ha realizado investigación relacionada al tema investigado, por lo que es una tema relevantee para mejorar la atención al usuario y la calidad del servicio. Sin embargo, es una temática que ha generado intrés e las institucions eductias, la cjuales en las últimas decadas estan enmarcadas en un nivel de compettividad y eficiencia.

#### **2.3. Marco Teórico.**

#### **2.3.1. Documentos Textuales.**

Transmiten información mediante texto escrito Ej. Los manuscritos, los impresos, los listados y según el procedimiento manual o mecanizado puede ser manuscritos, mecanografiados o impresos. El soporte suele ser papel, pergamino y el formato hojas, folios, formando cuadernillo, o en forma de libros **(Falconí y otros, 2013).**

#### **2.3.2. Documentos Gráficos.**

En cuanto que la información está representada por formas y colores. Ejemplo: mapas, planos, dibujos. Documentos en Imagen Los documentos en imagen pueden ser las fotografías, diapositivas, película **(Falconí y otros, 2013).**

#### **2.3.3. Documentos Audiovisuales.**

Son aquellos que transmiten la información a través de la imagen o del sonido. Ejemplo: los discos, película legibles por máquina, el microfilm, disquete, etc **(Falconí y otros, 2013).**

#### **2.3.4. Documentos Públicos.**

Son documentos producidos por instituciones públicas en el ejercicio de sus funciones. Según el ámbito de producción podrán ser de la administración central, autónoma o local **(Falconí y otros, 2013).**

#### **2.3.5. Documento Privados.**

Son aquellos producidos por instituciones privadas o por particulares. Documento Activo Es un documento que por su corta edad guarda un valor administrativo para su productor y para el ciudadano. Se encuentra en la primera etapa de su producción y su frecuencia de consulta por parte del productor es aún alta. Se encuentra en el archivo de gestión **(Falconí y otros, 2013).**

#### **2.3.6. Documento Activo.**

Es un documento que por su corta edad guarda un valor administrativo para su productor y para el ciudadano. Se encuentra en la primera etapa de su producción y su frecuencia de consulta por parte del productor es aún alta. Se encuentra en el archivo de gestión **(Falconí y otros, 2013).**

#### **2.3.7. Documento Semiactivo.**

Esta clase de documento se encuentra en su segunda etapa, la frecuencia de consulta con fines administrativos comienza a descender dado que con el transcurso de los años va perdiendo su valor primario y comienza a adquirir un valor secundario e histórico. Se encuentra en los archivos centrales e intermedio **(Falconí y otros, 2013).**

#### **2.3.8. 2.1.10. Documento Inactivo.**

Esta clase de documento se encuentra en su etapa final desde el punto de vista administrativo, no existe frecuencia de consulta por parte del productor, tiene un valor histórico o secundario es consultado con fines de investigación **(Falconí y otros, 2013).**

#### **2.3.9. Análisis de documentos.**

Aunque existen algunas coincidencias con las categorías temáticas establecidas en el ámbito profesional (historia de los archivos; tipos de archivos; organización de archivos, soportes documentales y análisis de documentos), las diferencias también son notables para analizar e identificar los documentos **(Bonal, 2000).**

Es de suma importancia para la secretaria conocer sobre la organización de archivos, para aplicar con eficiencia el sistema y método que requiere la empresa para ordenar la documentación **(Almeida & Franco).**

#### **2.3.10. Administración de Documentos.**

La administración de documentos es una metodología para regular la producción, circulación, uso y control de los documentos y archivos institucionales; tiene como objetivo la creación, mantenimiento, utilización y disposición de los documentos de una organización a lo largo de su ciclo vital de forma eficiente.

Los sistemas administrativos y la toma de decisiones no se basan en simples apreciaciones y observaciones, sino en la información concentrada y conservada en los archivos, el mismo que proporciona datos reales y confiables. Por ello, los archivos se han convertido en la parte esencial de toda institución u organización empresarial. Un centro de información de donde se puedan extraer datos fidedignos acerca de los diferentes aspectos de la empresa, siempre será fundamental para el avance y desarrollo institucional **(Macias & Ponce, 2007).**

#### **2.3.11. Gestión Documental**

(Russo, 2009) señala que la Gestión Documental en las organizaciones "Es el conjunto de actividades que permiten coordinar y controlar los aspectos relacionados con creación, recepción, organización, almacenamiento, preservación, acceso y difusión de documentos.

Actualmente la gestión documental se está llevando desde la parte informática, algunas Instituciones del estado utilizan programas de archivo que permiten digitalizar la información, recuperar e imprimirla con rapidez. En el mercado existen varias empresas que venden programas que garantizan un sistema de archivo eficiente **(Almeida & Franco).**

#### **2.3.12. Organización documental.**

Según **(Roman, 2007)** en el Libro de la Organización manifiesta que "La organización es la parte de la administración que supone el establecimiento de una estructura intencionada de los papeles que los individuos deberán desempeñar en una empresa. La estructura es intencionada en el sentido de que debe garantizar la asignación de todas las tareas necesarias para los cumplimientos de las metas".

Para organizar la correspondencia y documentación en general es necesario que la secretaria aplique tres funciones básicas que de acuerdo al libro **(Enciclopedia de la Secretaria, 2009)** son:

- Reunir de manera ordenada toda la documentación que se genera en la empresa.
- Guardar el material de forma segura, es decir, protegido contra la humedad, polvo, etc.
- Recuperar cuando sea necesario, permitir que el material pueda presentarse rápidamente.

#### **2.3.13. Problemas de la organización.**

Uno de los mayores problemas que se presentan en el manejo de archivos es el desconocimiento de principios y técnicas para su organización y 8 control; así no existe claridad sobre lo que es un documento de archivo, por lo que cualquier documentación que se incorpora a una carpeta se considera como tal aunque no sea así, por otra parte los documentos que se integran a un expediente no necesariamente se organizan en forma correcta, lo cual trae como consecuencia problemas en el acceso a los documentos y, por tanto en la rendición de cuentas en la transparencia de la gestión (Falconí Tapia, Guamangate Guanotuña, & Vargas Muñoz, 2013).

### **2.3.14. Normas básicas de organización de los archivos de oficina o gestión**

De acuerdo al Instructivo de Organización Básica y Gestión de Archivos administrativos las Instituciones producen en todas sus gestiones documentos, los cuales son un recurso y un activo organizacional. Como recurso, proveen información y como activo, proveen documentación. En base a esta consideración la secretaria debe aplicar normas básicas para la organización de los archivos de oficina o gestión **(Almeida & Franco).**

#### **2.3.15. Archivo.**

Aunque existen algunas coincidencias con las categorías temáticas establecidas en el ámbito profesional (historia de los archivos; tipos de archivos; organización de archivos, soportes documentales y análisis de documentos), las diferencias también son notables. En primer lugar porque todas las categorías coincidentes son categorías con un volumen importante de estudios en las revistas profesionales, pero con un volumen reducido de tesis doctorales. En segundo lugar, las diferencias se advierten también en los temas no coincidentes: mientras que en el caso de las tesis doctorales existen varias categorías orientadas al estudio teórico de los documentos ("elaboración de instrumentos de descripción", "estudios diplomáticos y paleográficos", "edición crítica de documentos" o "transcripción de documentos"), en el sector profesional destacan otras **(Cárdenas Bermejo, 2012).**

Se puede describir el archivo como la ubicación de la información escrita en comportamientos adecuados, siguiendo una función estrictamente controlada por personas capacitadas para este trabajo. Es fácil pregonar la buena marcha y la importancia del mismo, su buen funcionamiento deja resueltos muchos problemas dentro de las actividades secretariales **(Macias & Ponce, 2007).**

Los archivos son documentos acumulados por un proceso natural en el curso de tramitación de los asuntos de cualquier tipo, público o privado en cualquier fecha y conservado después para su consulta bajo la custodia del responsable delos asuntos en cuestión **(Segovia, 2014).**

#### **2.3.16. Importancia del archivo.**

La necesidad imperante de conservar nuestro pasado histórico, nos remite al rescate, organización, preservación y difusión del Patrimonio Documental; posibilitar que la información contenida en nuestra memoria histórica, se difunda y esté debidamente organizada, es uno de los retos más importantes que afronta nuestra sociedad **(Cárdenas, 2012).**

El archivo es importante porque en el centro activo de información que permite relacionar los nuevos documentos con los archivados. Además sirve como medio de consulta cuando se pretende indagar en las actuaciones del pasado. También es importante por ser el elemento probatorio cuando el organismo o entidad pretende demostrar la realización de un acto o la forma de hacerlo **(Segovia, 2014).**

#### **2.3.17. Finalidad del archivo.**

La finalidad del archivo es guardas y clasificar todos los documentos que la empresa necesita conservar para poder funcionar normalmente, en razón de lo que establece la legalidad vigente, según el criterio y la conveniencia de la propia empresa **(Arevalo, Quezada & Galvez 2011).**
## **2.3.18. Archivo tradicional.**

El archivo tradicional permite almacenar documentos, a través de los cuales se obtienen datos que facilitan la obtención información con la cual se trabaja en una institución u organización empresarial. Para lograr al máximo la efectividad de esa información, es preciso ordenarla y clasificarla de acuerdo con las necesidades específicas de cada oficina **(Macias & Ponce, 2007).**

En el archivo tradicional la forma de identificar y organizar la información es a través de reglas universales y de métodos básicos, el proceso demanda mucho tiempo pues hay que recurrir a los índices auxiliares en ciertos casos como el archivo numérico y geográfico **(Almeida & Franco).**

### **2.3.19. 2.1.21. Sistemas de archivo.**

Los sistemas de archivo o ficheros, estructuran la información guardada en una unidad de almacenamiento (normalmente un disco duro de una computadora), que luego será representada ya sea textual o gráficamente utilizando un gestor de archivos. La mayoría de los sistemas operativos manejan su propio sistema de archivos. El acceso seguro a sistemas de archivos básicos puede está basado en los esquemas de la lista de control de acceso o capacidades **(Segovia Castro, 2014).**

# **2.3.20. Archivo Horizontal.**

Esta clase de archivo permite que los documentos se almacenen en sentido horizontal, dispuestos uno encima de otro en carpetas, cajas archivadoras o cajones **(Macías & Ponce, 2007).**

# **2.3.21. Archivo Lateral.**

Este sistema permite archivar documentos de forma lateral, es similar al sistema horizontal. En este caso, los documentos se apoyan sobre uno de los lados cortos, uno junto a otro, igual como están los libros en una biblioteca **(Macías l & Ponce, 2007).**

# **2.3.22. Archivo Vertical.**

En este sistema de archivo el documento se apoya sobre uno de los lados más largos. Los documentos se almacenan en carpetas separadas, archivadas juntas, una al lado de la otra y suspendidas. Estas carpetas van provistas de un gancho central o dos laterales que resbalan a lo largo de una guía **(Macías & Ponce, 2007).**

# **2.3.23. Archivista.**

La archivística es una ciencia relativamente moderna con origen en el siglo XIX. Se inicia con el nombre de Archivología. Se comienza como una ciencia que se va a encargar del arreglo y la conservación de los archivos **(Segovia, 2014).**

La archivística, como disciplina científica, ha experimentado durante los últimos años una transformación radical, ocupando un lugar apropiado en el panorama español de las Ciencias de la Documentación. Factores de diversa índole han contribuido a su desarrollo, tanto científico como profesional **(Bonal, 2000).**

Dora Duque Molina, experta en archivística dice: "La archivística es la ciencia que estudia la naturaleza de los archivos, los principios de su conservación, organización y los medio para su utilización"

#### **2.3.24. Archivo computarizado.**

El mundo de la alta tecnología nunca hubiera existido de no ser por el desarrollo del ordenador o computador, el cual es un dispositivo electrónico capaz de recibir un conjunto de instrucciones y ejecutarlas realizando cálculos sobre los datos numéricos o bien compilando o relacionando otros tipos de información **(Macias & Ponce, 2007)**. Su función es manipular documentos, convertirlo en un archivo digital y almacenar la información generada por las actividades de una empresa y/o institución.

Los archivos tradicionales están siendo reemplazados por los computarizados, los cuales se han convertido en una estructura central organizados por los sistemas de información. Las ventajas que presentan los programas de archivo computarizados como Quipux, Base de datos y otros, son en la actualidad la herramienta principal de las secretarias, para archivar y recuperar la información con facilidad y seguridad; así mismo les permite optimizar sus labores profesionales y de esta manera proporcionar una excelente atención a los usuarios **(Almeida & Franco).**

### **2.3.25. Sistemas de archivos computarizados.**

Los sistemas de archivos computarizados son una forma organizada de almacenar datos e información que tienen características específicas; cada archivo debe tener un nombre que lo diferencie de los demás. Está conformado por un conjunto de registros y a su vez por un conjunto de campos; cada campo tiene el tamaño suficiente para recopilar la información correspondiente **(Macias & Ponce, 2007)**.

Los archivos son las unidades básicas de almacenamiento que permiten a la computadora distinguir entre los diversos conjuntos de información. Aunque no siempre es el caso, un archivo se suele encontrar en un formato legible por los usuarios. Aun así, en un archivo se agrupan instrucciones, números, palabras o imágenes en unidades coherentes que el usuario puede recuperar, modificar, eliminar, guardar o enviar a un dispositivo de salida **(Macias & Ponce , 2007).**

# **2.3.26. Almacenamiento de información en sistemas informáticos.**

La forma más sencilla de almacenar información consiste en teclear el documento original y la otra se basa en el uso del escáner, que graba en la computadora a modo de fotografía de manera muy precisa **(Macias & Ponce, 2007).**

De acuerdo al Manual de Computación las carpetas y los archivos se representan en el explorador (Windows XP) por iconos y que los archivos se crean de acuerdo a la aplicación, en base a esta premisa se puede establecer una clasificación de los distintos tipos de archivo: Archivo de aplicación, archivo de sistema, archivo de ayuda, archivo de documento **(Almeida & Franco).**

### **2.3.27. Paquetes informáticos.**

La administración de documentos ha ido cambiando a través de los tiempos, las nuevas tecnologías y sistemas de archivar se han incorporado al mundo laboral, esto permite que la información sea mayormente almacenada en forma electrónica, mediante la computadora. Si se utilizan sistemas automatizados para archivar la información, éstos ayudarán a localizar el documento en una forma más rápida y desde cualquier lugar, sea en la empresa o fuera **(Macias & Ponce, 2007)**.

Los actuales sistemas computarizados presentan nuevas tendencias de archivar, clasificándose en dos grandes grupos: ejecutables y no ejecutables. La diferencia es que los primeros fueron creados para funcionar por si solos y los segundos almacena información que tiene que ser actualizada por un programa **(Almeida & Franco).**

### **2.3.28. Archivos Ejecutables.**

Los archivos ejecutables están creados para funcionar por sí mismos. Lo que hace importante, contar con un buen sistema de administración de documentos para almacenar y recuperar la información. Los documentos son un recurso y activo organizacional. Como recurso, proveen información y como activo, proveen documentación. Los archivos ejecutables están representados por los paquetes de programa office, según se indica: Procesador de texto Word, Base de datos Access, Hoja de cálculo Excel, Programa Power Point **(Macias & Ponce, 2007).**

# **2.3.29. Archivos no Ejecutables.**

Los archivos no ejecutables, denominados también archivos de datos, almacenan información que tendrá que ser utilizada con la ayuda de algún programa. Dentro de los archivos no ejecutables se pueden crear grupos, especialmente por la temática o clase de información que guarden. Es decir, archivos de imágenes, de texto, de vídeo, comprimidos o programas asociados.

Estos archivos se valen de programas independientes de los ordenadores o computadoras, significa que para tener acceso a uno de ellos, se requiere de su instalación previa la compra respectiva.

# **2.3.30. Organizadores de archivo informático.**

Señalan que el constante avance tecnológico presenta nuevas alternativas de archivo como los sistemas de archivar denominados organizadores de archivo, los cuales permiten que la institución, a través de una red informática se mantenga al tanto de toda la documentación que se genera en ella Los más conocidos son: Express Scribe Transcriptor, Whonet. Lotus Notes, ACE Electoral Knowledge, Paper Port Professional y File Management Sytems **(Macias & Ponce, 2007),**

#### **2.3.31. . Archivo complementario.**

Los programas que están incluidos en el paquete informático, y aún los que no están, precisan de otros archivos que resultan necesarios aparte del ejecutable. Es decir, que se requiere tener un respaldo del archivo guardado en la computadora. Estos archivos adjuntos que requieren los programas son necesarios para su buen funcionamiento, y aunque puedan tener formatos distintos no pueden ser separados de su programa original, al menos si queremos que siga funcionando bien, por lo que la utilización de otras formas de archivar es guardando la información en herramientas o dispositivos **(Macias l & Ponce, 2007).**

# **2.3.32. Función y manipulación del archivo computarizado.**

La función y manipulación de los archivos computarizados se hace en el contexto de la programación en un lenguaje por procedimientos de alto nivel. Estos lenguajes tienden a expresar la función de los archivos mediante subrutinas que se definen como parte del lenguaje formal o se incluyen como extensiones del lenguaje. La mayor parte de los lenguajes por procedimiento de alto nivel cuenta con características que ayudan a detectar la marca de fin de archivo **(Macias & Ponce, 2007).**

#### **2.3.33. Digitalización.**

La fase de digitalización, también conocida como de captura o escaneo, es en la que se obtiene la imagen digital del documento original en soporte papel. Esta fase variará significativamente si los documentos se capturan uno a uno o si cada lote preparado se sitúa en la bandeja del escáner para proceder a la captura de todo el conjunto de los documentos que componen el lote.

# **2.3.34. Digitalización Documental.**

Es un procedimiento por el cual a través de un sistema, se logra organizar de manera eficiente y eficaz la documentación que se genera en una institución y específicamente en cada departamento, con el propósito de ahorrar tiempo, espacio y esfuerzo **(Falconí, Guamangate, & Vargas, 2013).**

# **2.3.35. Proceso de digitalización.**

El proceso de digitalización inicia con la depuración de los documentos, retirando cualquier elemento de sujeción que pueda afectar el paso por los escáneres y siempre manteniendo el orden original, cuando los documentos están preparados se pasan en el escáner, el cual capta a través de una lectura óptica con un sensor los puntos que componen una imagen y los transforman en el ordenador en bits. Posterior al escaneo, los documentos físicos pasan al proceso de rearmado en el 12 que se integra el expediente como estaba originalmente, el resultado de la digitalización es el archivo digital, el cual puede ser migrado a un gestor documental para su consulta y búsqueda de información, incluso ampliarla, imprimirla, exportarla, enviar por correo electrónico, etc. **(Falconí, , & Vargas, 2013).**

# **CAPÍTULO III METODOLOGÍA DE LA INVESTIGACIÓN**

#### **3.1. Localización**

La presente investigación se realizó en la Unidad Educativa, Réplica Nicolás Infante Díaz de la ciudad de Quevedo durante 120 días calendario.

# **3.2. Tipos de investigación**

La presente investigación ejecutó una investigación descriptiva (Miller. 1992), documental y de campo. Comprendió la descripción, registro, análisis e interpretación de la naturaleza actual y la composición o procesos de los fenómenos que se generaron dentro del ambiente de la unidad educativa (Chimbo y Chimborazo, 2011). En este trabajo se analizó e interpretó sistemáticamente información bibliográfica relacionada al Sistema de gestión Documental digitalizada y su contexto de aplicación en el control del fondo documental de la Unidad Réplica Nicolás Infante Díaz.

#### **3.2.1. Investigación Descriptiva.**

Porque ayudó a obtener toda la información necesaria para el desarrollo del presente proyecto, se priorizó las fuentes primarias para que la información sea lo más exacta posible y permitió tener una base importante para la toma de decisiones y el desarrollo de estrategias adecuadas.

#### **3.2.2. La investigación documental**.

Se recopiló información documental relacionada a los Sistemas de Gestión de Digitalizados de Documentos que fundamentaron de manera teórica el aporte de esta herramienta en el manejo adecuado de los archivos de la unidad educativa objeto de estudio.

#### **3.2.3. Investigación de Campo.**

Permitió realizar un levantamiento del fondo documental existente en la unidad educativa, se estableció las necesidades y determinó la metodología adecuada para un adecuado archivo y resguardo de la información utilizando diversas herramientas de investigación que permitieron cumplir con los objetivos planteados.

### **3.3. Métodos de investigación.**

Los métodos que se aplicaron en el presente proyecto de investigación son:

### **3.3.1. Método inductivo.**

Este método permitió realizar un análisis desde la problemática particular (Chimbo y Chimborazo, 2011) de la Unidad educativa objeto de estudio hacia un contexto general de la información bibliográfica recopilada en relación al sistema de archivos utilizado y las técnicas que pueden ser utilizadas para mejorar el sistema de archivística de la institución,

#### **3.3.2. Método Deductivo.**

El método deductivo es aquél que parte de los datos generales aceptados como valederos, para deducir por medio del razonamiento lógico desde varias suposiciones (Chimbo y Chimborazo, 2011), por lo tanto, partió de verdades previamente establecidas como principios generales que fueron aplicados a casos individuales. Permitió deducir desde una amplia información recopilada, la causa y efecto de la problemática estudiada y proponer soluciones a la misma. Este método se utilizó en la realización de las encuestas y en el establecimiento de estrategias.

#### **3.3.3. Método Analítico – Sintético.**

En el método analítico-sintético distingue los elementos de un fenómeno y realizar ordenadamente cada uno de ellos por separado (Chimbo y Chimborazo, 2011). Permitió descomponer la temática estudiada desde una perspectiva independiente e individual de cada una de sus partes que visibilizó la problemática y viabilizó la localización de las soluciones a la problemática.

# **3.4. Fuentes de recopilación de información.**

#### **3.4.1. Fuentes primarias.**

Se destacaron tres aspectos muy importantes para la recolección de información y datos que permitieron satisfacer las necesidades inmediatas de la investigación. Los instrumentos utilizados son: Observación, Entrevista y Encuesta (Cuestionario).

#### **3.4.2 Fuentes secundarias.**

Se realizó una revisión documental y bibliográfica y se obtuvo información escrita sobre el tema, obtenida de datos estadísticos del gobierno, libros relacionados a la gestión documental y la digitalización de los mismos.

### **3.5. Diseño de la investigación.**

#### **3.5.1. Población y muestra de la investigación.**

Se consideró como población objeto de estudio a las autoridades, personal docente y estudiantes de la Unidad Educativa Réplica Nicolás Infante Díaz y se realizó un muestreo no probabilístico por conveniencia, porque no todos los elementos de la muestra seleccionada tuvieron la misma probabilidad de ser encuestados ya que se seleccionaron de manera directa e intencional.

Para determinar el tamaño de la muestra a investigar de la PEA, se utilizó la fórmula del tamaño muestral para universos finitos:

$$
n = \frac{k^{2} * p * q * N}{(e^{2} * (N-1) + k^{2} * p * q)}
$$

Dónde:

N = Tamaño de la población o universo (350).

 $K = Es$  una constante que depende del nivel de confianza que asignemos. El nivel de confianza indica la probabilidad de que los resultados de nuestra investigación sean ciertos: un 95% de confianza es lo mismo que decir que nos podemos equivocar con una probabilidad del 1,96

e = Es el error muestral deseado (5%). El error muestral es la diferencia que puede haber entre el resultado que obtenemos preguntando a una muestra de la población y el que obtendríamos si preguntáramos al total de ella.

 $P =$  Es la proporción de individuos que poseen en la población la característica de estudio. Este dato es generalmente desconocido y se suele suponer que p=q=0.5 que es la opción más segura

q = Es la proporción de individuos que no poseen esa característica, es decir, es 1-p.

n: es el tamaño de la muestra (número de encuestas que vamos a hacer).

$$
n = \frac{k^{2} * p * q * N}{(e^{2} * (N-1) + k^{2} * p * q)}
$$

$$
n = \frac{1,96^2 x (0,5x0,5) x 320}{0,05^2 (320-1) + 1,96^2 x 0.25}
$$

$$
n = \frac{3.8416x0.25 \quad x \quad 320}{0.025x319 + (3.8416)x0.25}
$$

$$
n = \frac{307,328}{1.7579}
$$

 $n = 175$ 

**Cuadro 1. Personal objeto de estudio en la Unidad Educativa Réplica Nicolás Infante Díaz**

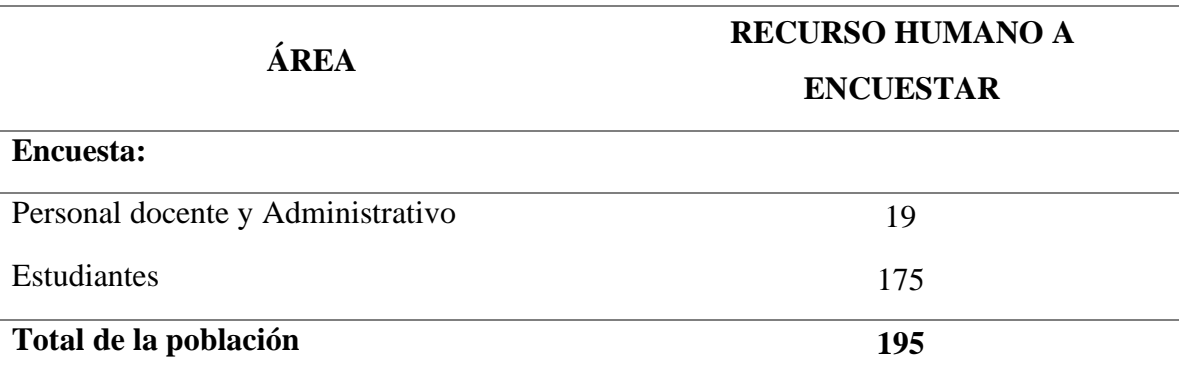

**Fuente:** Personal docente, administrativo y estudiantes de la Unidad Educativa Réplica Nicolás Infante Díaz. **Investigadora:** Jessica Ximena Gómez Bastidas.

Se debe considerar que en el personal administrativo se ha incluido a las secretarias que laboran en la entidad educativa.

# **3.6. Instrumentos de investigación.**

La técnica aplicada fue la Observación de Campo y de Laboratorio, ya que el estudio se realizó en datos estadísticos, libros, revistas que ayudaron a determinar el interés de implementar una guía de estrategias para el servicio al cliente y aportar en el establecimiento de un Sistema de Gestión Documental digitalizado en la Unidad Educativa Réplica Nicolás Infante Díaz.

#### **3.6.1. Observación.**

Es un procedimiento del conocimiento empírico. Es la forma en que nuestros sentidos aprecian el mundo objetivo y la realidad (Cruz 2009). Ayudó a alcanzar los objetivos planteados en la investigación; basado en la fundamentación científica, planificación y sistematización, es decir, permitió planificar lo observado y predecir los posibles resultados. Los tipos de observación aplicados en la investigación fueron la directa (relación entre el sujeto y el objeto de la investigación) y de campo.

#### **3.6.2. Encuestas.**

Es una de las técnicas más utilizadas para recopilar información primaria y tal vez la más fácil de aplicar. Es un listado de preguntas, generalmente escritas que el encuestado deberá contestar sin necesidad de identificación conocido como "cuestionario" (Cruz, 2009).

La encuesta se fundamentó en un cuestionario que brindó en corto tiempo información del universo encuestado que permitió conocer la opinión de la población encuestada respecto al tema investigado. Las encuestas fueron ejecutadas de manera directa e individual a la población a quienes se les informó sobre el objetivo del trabajo. El cuestionario se basó en la Técnica Estructurada, que consistió en realizar preguntas con respuestas breves, específicas, restringidas y de tipo cerrada que facilitó su tratamiento estadístico.

#### **3.6.3. Medios electrónicos.**

Permitió registrar gráficos e imágenes de la situación actual del medio estudiado que viabilizó la presentación de información más detallada de la realidad.

### **3.7. Tratamiento de los datos.**

Los resultados obtenidos en la ejecución de los cuestionarios fueron tabulados con el software estadístico Statistical Package for the Social Sciences (SPSS) 15.0 para Windows y se identificar diferencias entre el sexo, edad, estado civil y nivel de escolaridad.

# **3.8. Recursos humanos y materiales.**

El recurso humano que participó en la investigación corresponde al investigador y los empleados, docentes y estudiantes de la unidad educativa objeto de estudio. Se utilizó material de papelería y equipo de oficina.

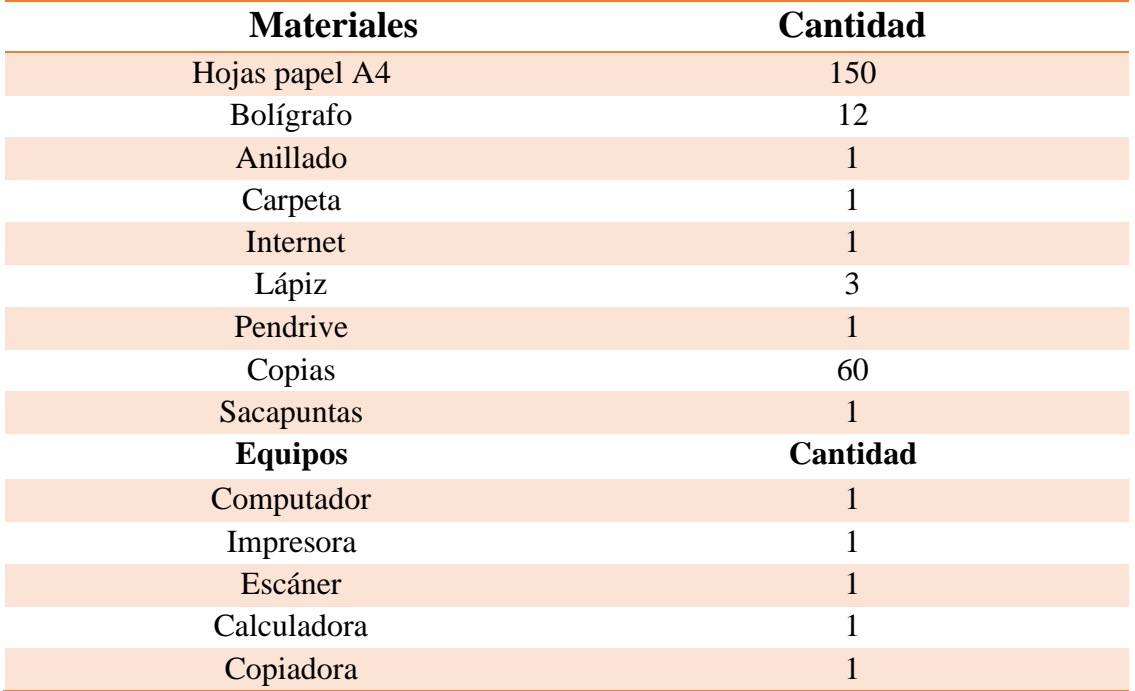

#### **Cuadro 2. Materiales y equipos.**

**Fuente:** Materiales y equipos.

**Investigadora:** Jessica Ximena Gómez Bastidas

# **CAPITULO IV RESULTADOS Y DISCUSIÓN**

### **4.1. RESULTADOS**

**4.1.1. Encuesta dirigida al Personal docente, administrativo (secretarias, talento humano, vicerrector y Coordinador del DECE) de la Unidad Educativa Réplica Nicolás Infante Díaz.**

**PREGUNTA 1. ¿La entrega de la información requerida es atendida de forma inmediata?**

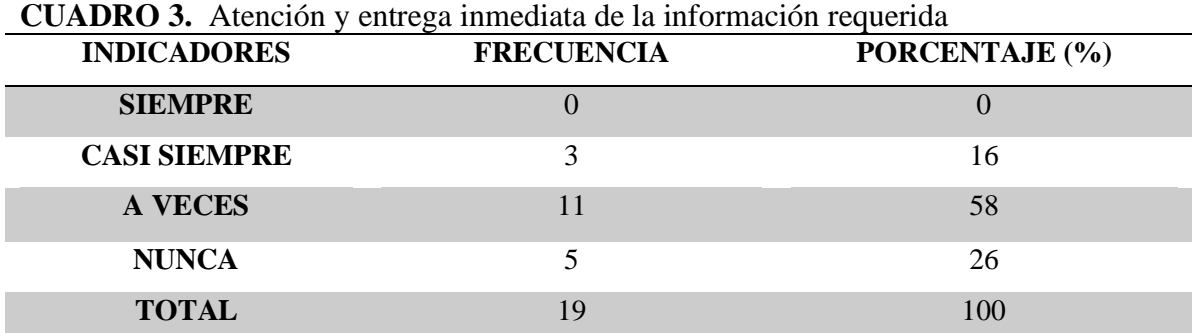

**Fuente:** Personal docente, administrativo y secretarias de la Unidad Educativa Réplica Nicolás Infante Díaz. **Investigadora:** Jessica Ximena Gómez Bastidas.

En el cuadro 1, se expresa que mayormente, el personal encuestado refiere que la información a veces es atendida de manera inmediata, seguida de nunca y casi siempre. Como se observa el porcentaje mayoritario considera que no brindan atención inmediata a la información o tramite requerido.

#### **PREGUNTA 2. ¿El archivo actual permite el buen resguardo de la información?**

| <b>CUADRO 4.</b> Resguardo de la información con el sistema de archivo existente |                   |                |  |
|----------------------------------------------------------------------------------|-------------------|----------------|--|
| <b>INDICADORES</b>                                                               | <b>FRECUENCIA</b> | PORCENTAJE (%) |  |
| <b>EXCELENTE</b>                                                                 |                   |                |  |
| <b>MUY BUENA</b>                                                                 |                   |                |  |
| <b>BUENA</b>                                                                     |                   | 21             |  |
| <b>REGULAR</b>                                                                   | 14                | 74             |  |
| <b>TOTAL</b>                                                                     | 19                | 100            |  |

**CUADRO 4.** Resguardo de la información con el sistema de archivo existente

**Fuente:** Personal docente, administrativo y secretarias de la Unidad Educativa Réplica Nicolás Infante Díaz. **Investigadora:** Jessica Ximena Gómez Bastidas.

Porcentaje mayoritario considera que el resguardo de la información con el sistema de archivo existente en la unidad educativa es malo y un menor porcentaje lo considera bueno.

# **PREGUNTA 3. ¿Cree usted que el sistema de archivo ayuda en la agilidad de los trámites?**

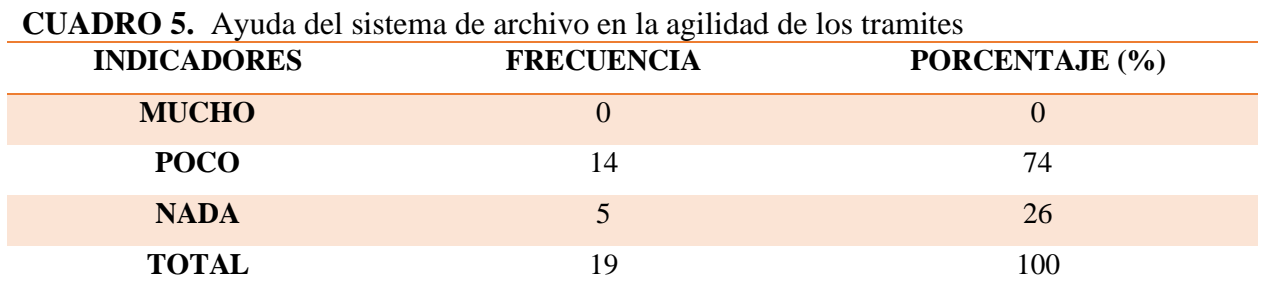

**Fuente:** Personal docente, administrativo y secretarias de la Unidad Educativa Réplica Nicolás Infante Díaz. I**nvestigadora**: Jessica Ximena Gómez Bastidas.

La mayor población reporta que el sistema de archivos no ayuda en la agilidad de los trámites requeridos, lo que influye en la ineficiente atención, insatisfacción del usuario y mala imagen institucional.

# **PREGUNTA 4. ¿Cree usted que la clasificación de la información en el sistema de archivo ayuda a satisfacer las necesidades de atención de los usuarios?**

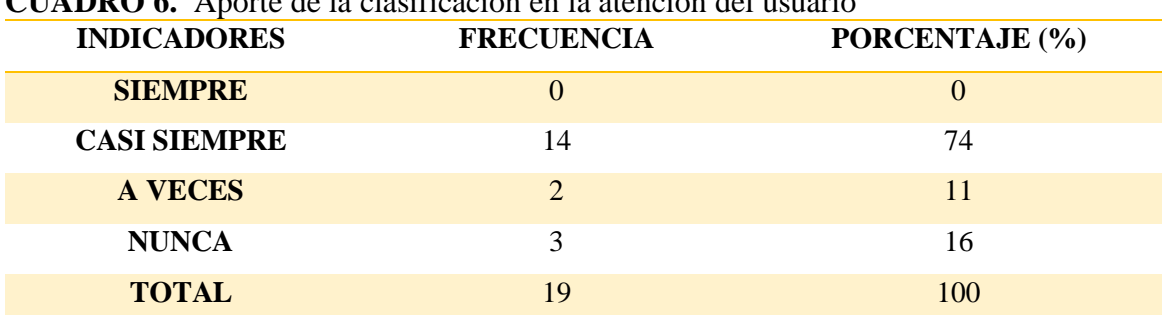

**CUADRO 6.** Aporte de la clasificación en la atención del usuario

**Fuente:** Personal docente, administrativo y secretarias de la Unidad Educativa Réplica Nicolás Infante Díaz. I**nvestigadora**: Jessica Ximena Gómez Bastidas.

El mayor porcentaje del recurso humano de la Unidad Educativa refieren que la clasificación de la información en el sistema de archivo casi siempre ayuda a mejorar la calidad del servicio al usuario y satisfacer sus necesidades.

**PREGUNTA 5. ¿Considera usted que los procesos de archivo que se lleva actualmente influye en la calidad de atención al usuario?** 

| <b>INDICADORES</b>    | <b>FRECUENCIA</b> | PORCENTAJE (%) |
|-----------------------|-------------------|----------------|
| <b>SIEMPRE</b>        | 15                | 79             |
| <b>CASI SIEMPRE</b>   |                   | 21             |
| <b>OCASIONALMENTE</b> |                   |                |
| <b>NUNCA</b>          |                   |                |
| <b>TOTAL</b>          | 19                | 100            |

**CUADRO 7.** Influencia del proceso de archivo en la calidad de atención al usuario

**Fuente:** Personal docente, administrativo y secretarias de la Unidad Educativa Réplica Nicolás Infante Díaz. I**nvestigadora**: Jessica Ximena Gómez Bastidas.

Los resultados obtenidos reportan que la mayoría de los encuestados consideran que el proceso de archivo siempre influye en la calidad de atención a los usuarios, ya que la efectividad con la que este manejado, permitirá atender los requerimientos de manera inmediata.

# **PREGUNTA 6. ¿Cómo calificaría usted la organización y codificación del sistema de archivo de la institución?**

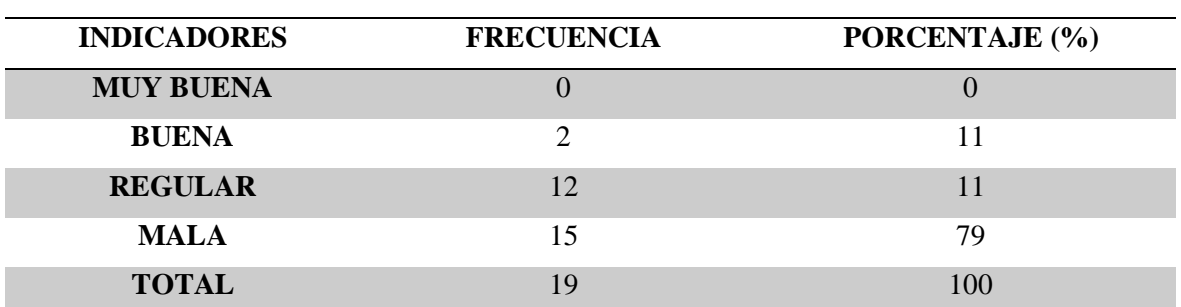

**CUADRO 8.** Organización y codificación del sistema de archivo

**Fuente:** Personal docente, administrativo y secretarias de la Unidad Educativa Réplica Nicolás Infante Díaz. I**nvestigadora**: Jessica Ximena Gómez Bastidas.

La mayoría de la población encuestada refieren que la organización y codificación del archivo de la Unidad educativa es mala, seguida de irregular y buena, lo que visibiliza que es un sistema ineficiente.

# **PREGUNTA 7. ¿Considera usted que una atención de calidad, depende de la rapidez en la respuesta de un trámite?**

| <b>INDICADORES</b> | <b>FRECUENCIA</b> | PORCENTAJE (%) |
|--------------------|-------------------|----------------|
| <b>SIEMPRE</b>     | 16                | 84             |
| <b>A VECES</b>     |                   | 167            |
| <b>NUNCA</b>       |                   |                |
| <b>TOTAL</b>       | 19                | 100            |

**CUADRO 9.** La prontitud de la respuesta genera una atención de calidad

**Fuente:** Personal docente, administrativo y secretarias de la Unidad Educativa Réplica Nicolás Infante Díaz. I**nvestigadora**: Jessica Ximena Gómez Bastidas.

La mayor población encuestada refiere que la rapidez con que se atiende un requerimiento o tramite genera la imagen de calidad de las empresas o instituciones.

# **4.1.2. Encuesta dirigida a los estudiantes de la Unidad Educativa Réplica Nicolás Infante Díaz.**

# **PREGUNTA 8. ¿Al solicitar un documento en secretaria, es atendido de forma inmediata?**

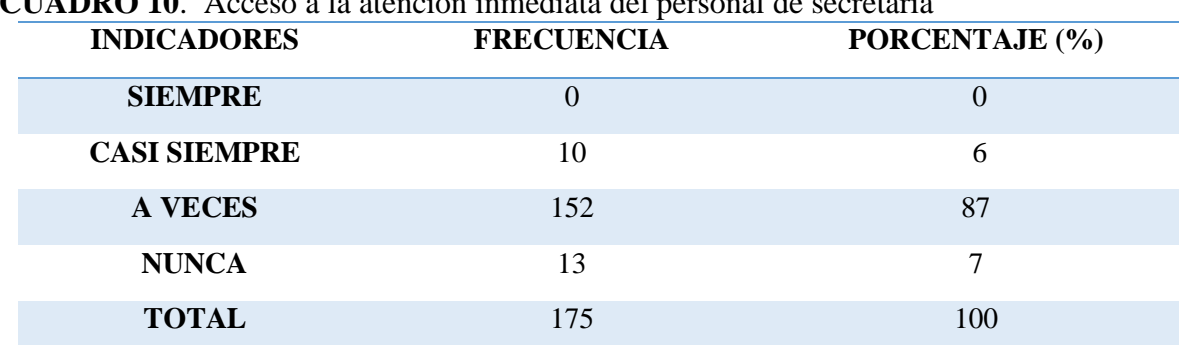

**CUADRO 10**. Acceso a la atención inmediata del personal de secretaria

 **Fuente:** Estudiantes de bachillerato de la Unidad Educativa Réplica Nicolás Infante Díaz. I**nvestigadora**: Jessica Ximena Gómez Bastidas.

La población mayoritaria considera que a veces, recibe atención inmediata del personal de secretaria, lo que origina malestar y demora en los trámites requeridos.

# **PREGUNTA 9. ¿Cree usted que el manejo de archivo actual da rapidez al momento de solicitar información?**

| <b>INDICADORES</b> | <b>FRECUENCIA</b> | <b>PORCENTAJE</b> (%) |
|--------------------|-------------------|-----------------------|
| SI                 |                   |                       |
| NO.                | 160               | 91                    |
| <b>TOTAL</b>       | 175               | 100                   |

**CUADRO 11.** Rapidez de información con el archivo actual de la institución

**Fuente:** Estudiantes de bachillerato de la Unidad Educativa Réplica Nicolás Infante Díaz. I**nvestigadora**: Jessica Ximena Gómez Bastidas.

Los estudiantes, en su mayor población consideran que el archivo actual no genera rapidez al momento de brindar la información requerida.

#### **PREGUNTA 10. ¿Ha tenido que solicitar por varias ocasiones el mismo trámite?**

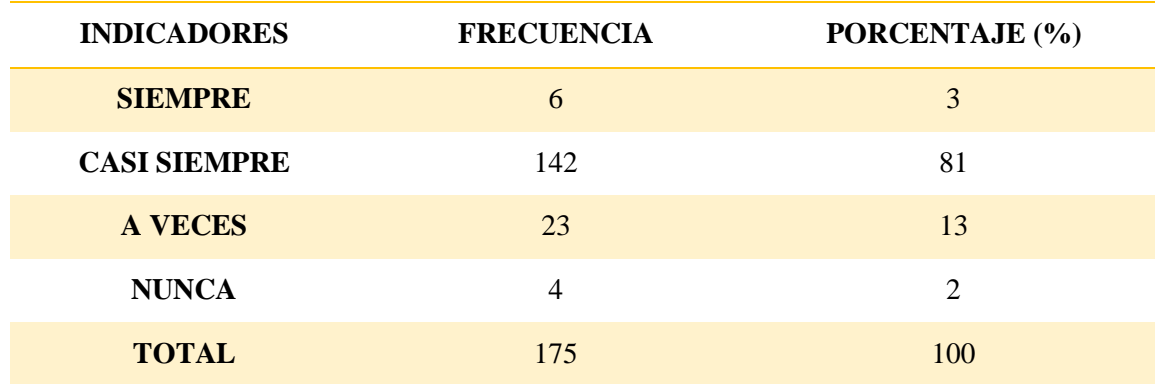

**CUADRO 12.** Insistencia en los requerimientos de atención a trámites

**Fuente:** Estudiantes de bachillerato de la Unidad Educativa Réplica Nicolás Infante Díaz. I**nvestigadora**: Jessica Ximena Gómez Bastidas.

Mayoritariamente, la población refiere que siempre han tenido la necesidad de requerir el mismo trámite, el 14% menciona que a veces y el 4% refiere que siempre, lo que visibiliza Que los estudiantes consideran que el sistema de archivo que mantiene la institución promueve inconvenientes al momento de realizar un trámite generando pérdida de tiempo y malestar.

# **PREGUNTA 11. ¿Cuál es el tiempo para dar solución a un trámite con el sistema de archivo actual?**

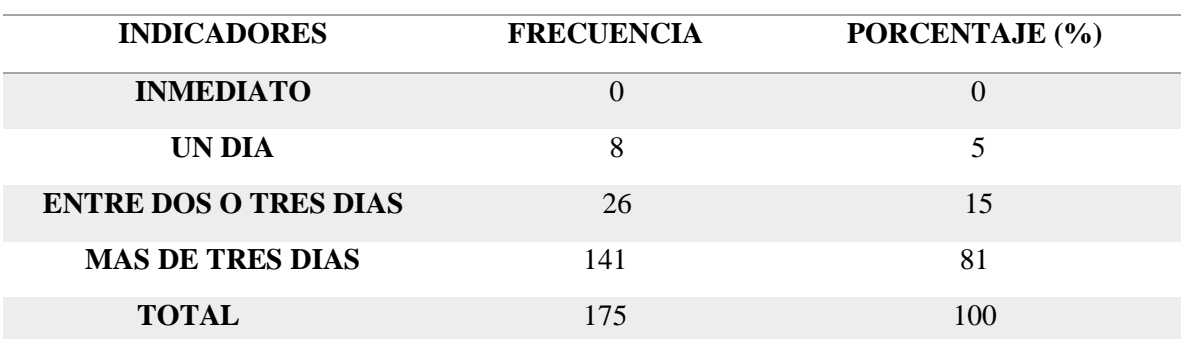

**CUADRO 13**. Tiempo de solución a los trámites

 **Fuente:** Estudiantes de bachillerato de la Unidad Educativa Réplica Nicolás Infante Díaz. I**nvestigadora**: Jessica Ximena Gómez Bastidas.

En un mayor porcentaje, los estudiantes consideran que el trámite es muy lento y molestoso y requiere más de tres días para ser atendido y, el 15% considera que entre dos o tres días.

# **PREGUNTA 12. ¿Considera usted que los procesos de archivo tecnológicos mejoran la calidad de atención?**

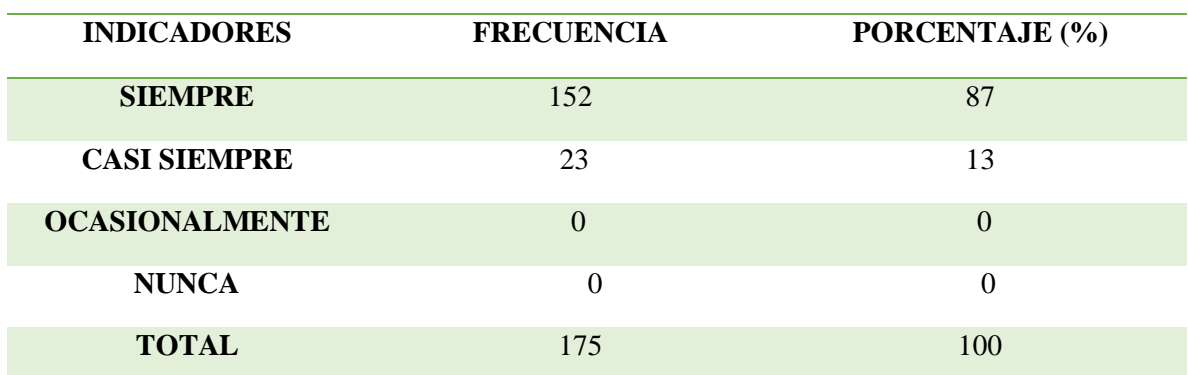

**CUADRO 14.** Los archivos tecnológicos mejoran la calidad de la atención

 **Fuente:** Estudiantes de bachillerato de la Unidad Educativa Réplica Nicolás Infante Díaz. I**nvestigadora**: Jessica Ximena Gómez Bastidas.

Mayormente, los estudiantes consideran que los archivos tecnológicos siempre mejoran la calidad de atención de los usuarios y, un porcentaje minoritario consideran que casi siempre

**PREGUNTA 13. ¿Cree usted que el Colegio requiere de un sistema de archivo computarizado para dar rapidez a los trámites solicitados?**

| <b>INDICADORES</b> | <b>FRECUENCIA</b> | PORCENTAJE (%) |
|--------------------|-------------------|----------------|
| <b>SI</b>          | 175               | 100            |
| NO                 | 0                 | 0              |
| <b>TOTAL</b>       | 175               | 100            |

**CUADRO 15.** Necesidad de establecer un sistema de archivo computarizado

**Fuente:** Estudiantes de bachillerato de la Unidad Educativa Réplica Nicolás Infante Díaz. I**nvestigadora**: Jessica Ximena Gómez Bastidas.

**ANALISIS.** El total de la población estudiantil encuesta consideran necesario que la institución establezca un sistema de archivo computarizado a fin de dar agilidad a los tramites requerido.

# **4.1.3. Análisis e interpretación de la entrevista realizada al Sr. Lic. Jaime Campoverde Díaz, Rector de la Unidad Educativa Réplica Nicolás Infante Díaz**

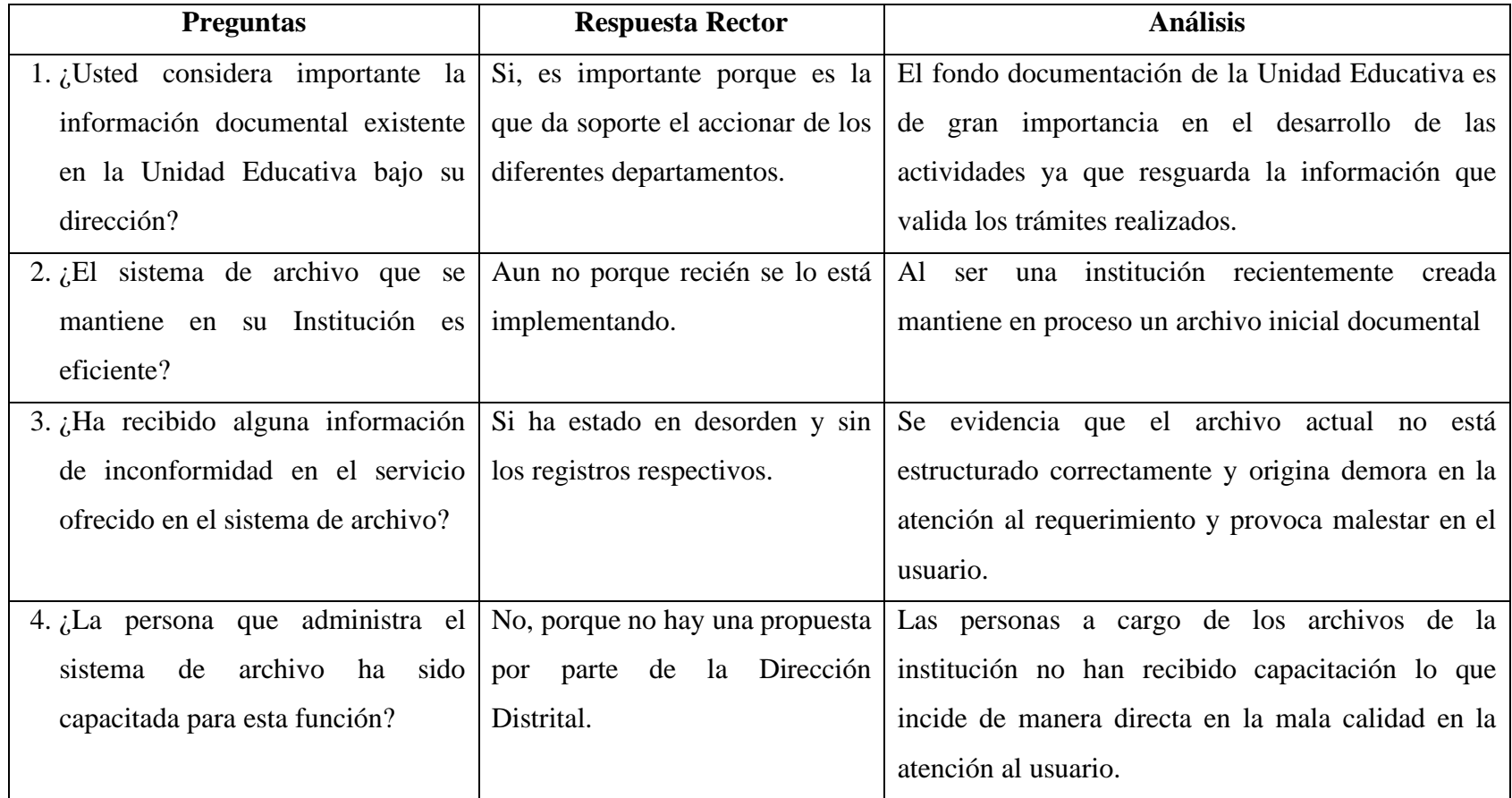

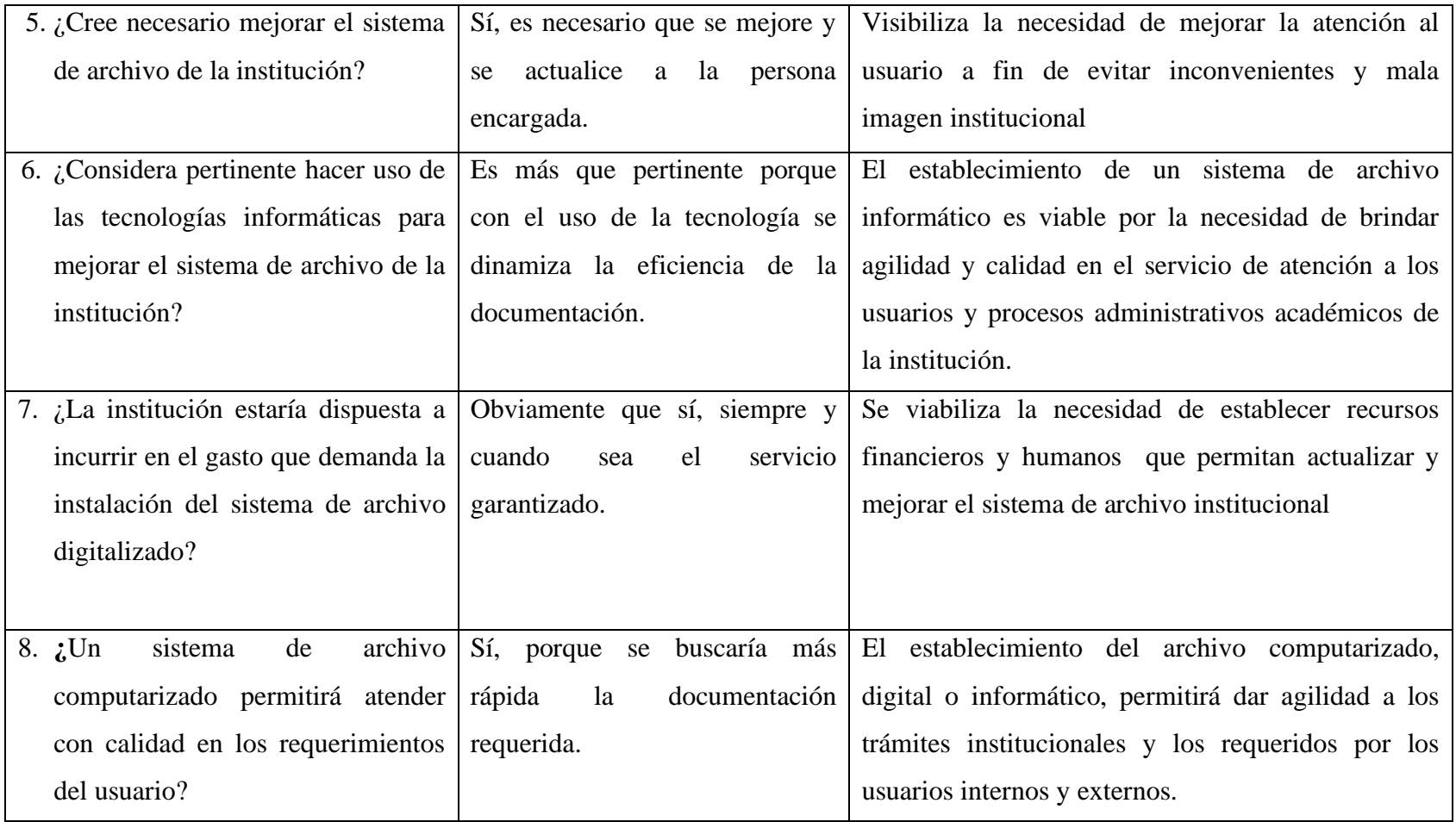

**4.1.4. Directrices para el eestablecimiento del Sistema de Gestión Integral de digitalización del archivo de la Unidad Educativa Réplica Nicolás Infante Díaz.** 

# **4.1.4.1. Introducción**

En la actualidad, la información generada en las empresas, negocios, escuelas, colegios, etc., son un factor de relevante importancia que deben ser resguardados. El plan de digitalización del archivo de la Unidad Educativa Réplica Nicolás Infante Díaz es un proceso de transformación digital que generara una diversidad de ventajas para sus usuarios (autoridades de educación a nivel nacional, distrital y local, autoridades de la institución, profesores, estudiantes y padres de familia), ya que permitirá mejorar el sistema de comunicaciones e información con mayor rapidez y eficacia.

La aplicación de las técnicas de investigación y el resultado de las encuestas realizada a los usuarios internos del archivo de la Unidad Educativa Réplica Nicolás Infante Díaz permitió evidenciar que existe inseguridad en el manejo y resguardo de los archivos existentes, no mantienen un orden cronológico y sistemático y por lo tanto no permiten el acceso y entrega de la información oportuna conllevando a la insatisfacción de sus clientes internos y externos y la promoción de una inadecuada imagen institucional.

Además, los archivos están deteriorados y no mantienen alarmas ni extintores en el área donde se encuentran ubicados a fin de prevenir cualquier conato de incendio o afectaciones por la excesiva lluvia que pueden generar hongos que afectan el mantenimiento de los documentos

El del Sistema de Gestión Integral Digitalizada (SGID) ayudará a simplificar el almacenamiento de varios documentos que se encuentran en forma física para evitar se pierdan o sean alterados. Propone garantizar la fiabilidad en cuanto a la existencia de la misma. Se utilizará el Producto Adobe Capture, con esto se busca mejorar la productividad a través de la optimización del tiempo de administración de los documentos logrando así garantizar el almacenamiento y organización de la información en formato digital utilizando OCR (Optical character recognition) que Adobe Capture facilita.

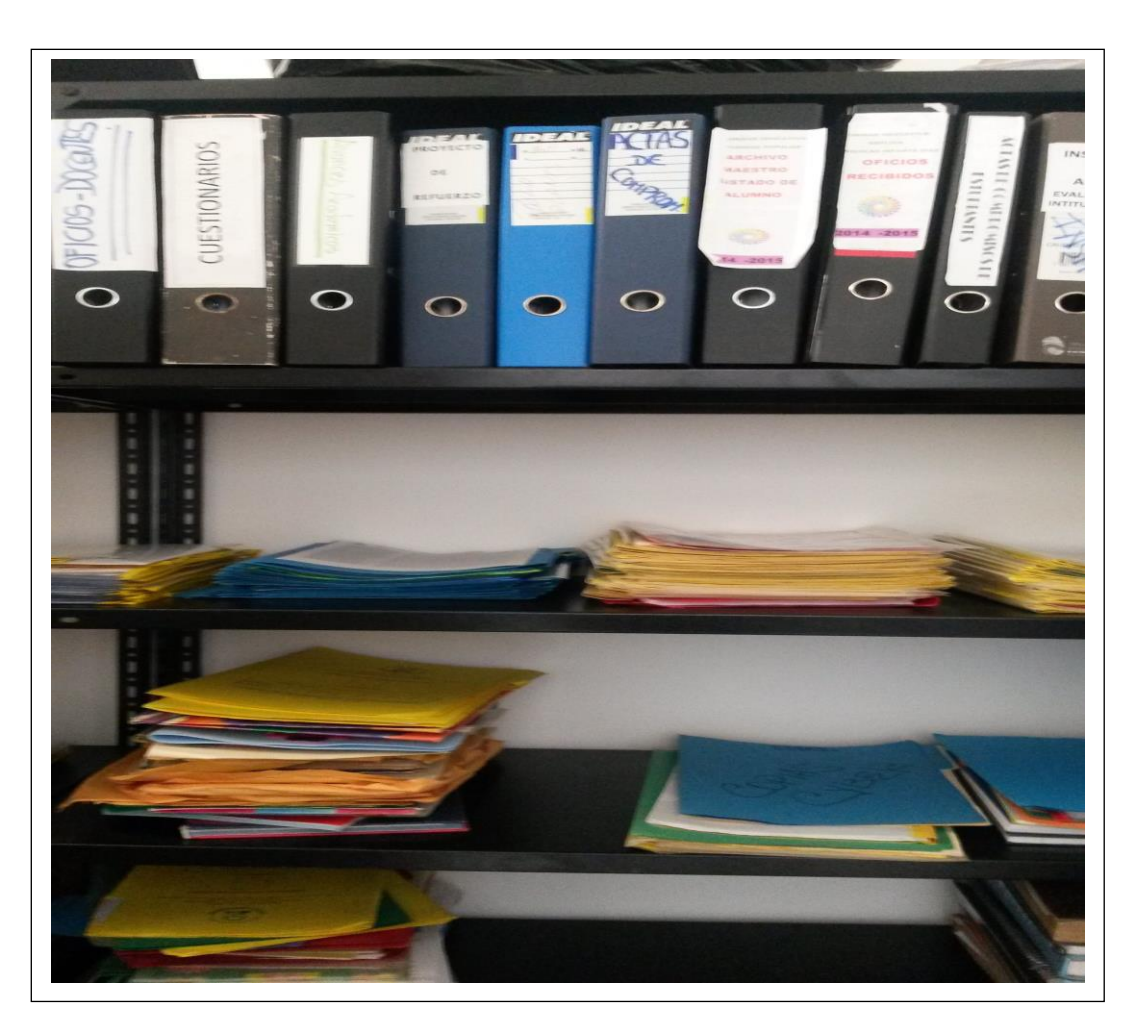

Imagen 1. Vista del estado físico del fondo Documental de la Unidad Educativa Réplica Nicolás Infante Díaz.

# **4.1.4.2. Objetivos.**

# **4.4.4.2.1. Objetivo general**

• Proponer las directrices pertinentes para el establecimiento del Sistema de Gestión Integral Digitalizada (SGID) de la Unidad Educativa Réplica Nicolás Infante Díaz. Quevedo.

# **4.1.4.3. Justificación**

La Unidad Educativa Réplica Nicolás Infante Díaz del cantón Quevedo, se enmarca en el programa de Escuelas del Milenio promovidas por el Gobierno Nacional, la cual ha generado un crecimiento constante de estudiantes que ingresan a cursar sus estudios y consecuentemente un extenso volumen de documentos que son archivados en los tradicionales archivos esmaltados, los cuales requieren mayor espacio físico, generan deterioro de los documentos y demora en la búsqueda de la información conllevando a una ineficiente calidad del servicio brindado.

Ante los resultados obtenidos, se pretende motivar la instalación del **SISTEMA DE GESTIÓN INTEGRAL DIGITALIZADO (**SGID) como una herramienta estratégica que corrija las deficiencias existentes mediante el almacenamiento de todos los documentos de interés generados en la Unidad educativa, facilite el acceso a la información, de respuesta inmediata a las consultas requeridas y permita mantener un control automático de los usuarios internos y externos de la Unidad Educativa Réplica Nicolás Infante Díaz que acceden a los archivos.

Además, se pretende mantener un archivo de seguridad para que en caso de accidente o deterioro del archivo principal pueda suplir inmediatamente y facilitar el acceso a la información requerida desde cualquier equipo de informática a través de la red con una clave de acceso personal establecida a los responsables del mismo.

La aplicación del SGID, presenta algunas ventajas, como:

- Resguardar de manera adecuada la información documental original
- Prescindir definitivamente de la exigencia de presentar el documento original
- Agilizar el tiempo de búsqueda de la información
- Mejorar la atención al usuario interno y externo
- Brindar accesibilidad a los usuarios a la información existente
- Mantener un repositorio histórico de la información
- Brindar una imagen institucional de eficiencia y calidad
- Mantiene una implementación estable
- Es seguro
- Permite un Inicio de sesión único
- Es tolerante a fallas
- Mantiene el control de los usuarios

El Sistema de Gestión Integral Digitalizado (SIGD) tiene como principal objetivo crear un registro o archivo de copia en soporte digital, establecido de manera cronológica y secuencial de las páginas que constan en los expedientes académicos y, las comunicaciones generadas en el proceso administrativo académico de los señores estudiantes, docentes y autoridades de la institución, de tal manera que permita el resguardo pertinente, acceso inmediato al documento original y proveer copias digitales del mismo de manera eficiente en el momento requerido.

Para ello, es necesario:

- Proveer la infraestructura adecuada para el resguardo de la documentación
- Crear copias de seguridad para el resguardo o respaldo de la información
- Optimizar el resguardo y acceso al fondo documental de la Unidad Educativa Réplica Nicolás Infante Díaz que garantice el servicio de calidad y satisfacción de los usuarios.

# **4.1.4.4. Desarrollo de las directrices para el SGID.**

La implementación del SIGD, del fondo documental de la Unidad Educativa Réplica Nicolás Infante Díaz, permitirá simplificar el almacenamiento de los documentos. Para ello se debe utilizar como base el Producto Adobe Capture y desarrollar un sistema que permita administrar documentos y realizar la conversión en su parte operativa. La expansión de la aplicación se debe realizar implementando componentes adicionales para lograr un producto de calidad y fiabilidad.

### **4.1.4.4.1. Archivo.**

Se considerara como archivo documental de la Unidad Educativa Réplica Nicolás Infante Díaz, toda la información generada a nivel académico y administrativo de su recurso humano (autoridades, docentes, empleados y estudiantes), así como, la información documental generada en las relaciones que la institución mantiene con el sector externo (comunidad).

El estudio de los volúmenes generados hasta el momento es limitado, ya que la institución mantiene actualmente 1090 Estudiantes distribuidos en educación básica 946 y 144 en bachillerato, así como, mantiene un staff de profesores y administrativos (secretarias).

Además, se considera que es una institución réplica de la Unidad Educativa Nicolás Infante Díaz, promovida socialmente por el Gobierno Nacional para favorecer a los estudiantes del sector urbano y rural de la Parroquia 24 de Mayo. Por lo tanto, a fin de mantener una proyección visionaria del registro y acceso de información documental al sistema digitalizado requiere un aproximado de 2 Gb par el resguardo de información.

# **4.1.4.4.2. El SGID y la implementación del software Google Drive**

La implementación del SGID se deberá realizar en las siguientes fases:

- La implementación de la metodología para digitalizar el fondo documental
- La implementación del Google Drive como prototipo de base de datos para almacenar la información digitalizada, y
- La implementación de los servicios web para consultar dicha información.
- La digitalización de los documentos e ingreso al Google Drive

Los principales recursos requeridos son:

- Programa Google Drive
- **Escáner**
- PC Portátil
- Archivo documental
- Recurso humano

Además, se requiere la adquisición de equipos que permitan digitalizar la información de los archivos físicos, para ello, es necesario asignar un espacio adecuado, considerando la facilidad de acceso de la secretaria y los usuarios.

# *a. Sofware Google Drive*

Para proveer la funcionalidad del SGID se implementara el software Google Drive, el cual brindara al fondo Documental de la Unidad Educativa Réplica Nicolás Infante Díaz una solución completa, de acuerdo a sus requerimientos y facilidad de acceso a los archivos.

Se recomienda usar Google Drive<sup>1</sup>, ya que es un tipo avanzado de Servicios de [almacenamiento web en la nube](http://norfipc.com/descargas-gratis/donde-subir-guardar-nuestros-archivos-internet-servicios-gratis.html#sa) (Cloud) que permite la sincronización con varios dispositivos introducido por [Google](http://es.wikipedia.org/wiki/Google) el 24 de abril de 2012. Cada usuario cuenta con 15 [gigabytes](http://es.wikipedia.org/wiki/Gigabytes) de espacio gratuito para almacenar sus archivos, ampliables mediante diferentes planes de pago. Es accesible a través del sitio web desde computadoras y dispone de aplicaciones para [Android](http://es.wikipedia.org/wiki/Android) e [iOS](http://es.wikipedia.org/wiki/IOS_(sistema_operativo)) que permiten editar documentos y hojas de cálculo

Con el lanzamiento de Drive, Google unificó el almacenamiento disponible para un único usuario de tal manera que en esos 15 GB se guardan también los mensajes de [correo-e](http://es.wikipedia.org/wiki/Correo_electr%C3%B3nico) de [Gmail](http://es.wikipedia.org/wiki/Gmail) y las imágenes de [Google](http://es.wikipedia.org/wiki/Google%2B) que superen los 2048 x 2048 [píxeles.](http://es.wikipedia.org/wiki/P%C3%ADxel)

El software deberá ser instalado en un computador, que se utilizará como servidor, con las siguientes características PC Wiundows 7 o Windows profesional de 2 GHz de velocidad, con una memoria de por lo menos 2 GB de espacio disponible en el disco

http://es.wikipedia.org/wiki/Google\_Drive

duro. Se requiere por lo menos 256 MB de memoria RAM, aunque lo recomendable es 512 MB.

#### *b. Instalación del software*

La instalación del software que mantendrá a buen resguardo la información del fondo documental debe ejecutar los siguientes pasos:

- 1. Ir a [drive.google.com.](https://drive.google.com/)
- 2. Abrir el menú de configuración  $\bullet$ .
- 3. Hacer clic en **Descargar Drive**.
- 4. ¿si no ve la opción **Descargar Drive?** Puede que esté usando la versión antigua de Google Drive y debe seguir las [instrucciones alternativas](https://support.google.com/drive/answer/2374989#win_alt) que se indican a continuación.
- 5. En la página de descarga, elije **PC** en la lista que aparece debajo de "Descargar Drive".
- 6. Lea las Condiciones de servicio y haz clic en **Aceptar y descargar**. También puede marcar la casilla junto a "Opcional" si quiere compartir las [estadísticas de](https://support.google.com/drive/answer/2492403)  [uso e informes de fallos](https://support.google.com/drive/answer/2492403) con Google.
- 7. Abrir **googledrivesync.exe** para iniciar automáticamente el proceso de instalación. Si aparece una advertencia indicando que Google Drive es una aplicación que se descarga de Internet, haz clic en **Abrir**.
- 8. Escriba su nombre (responsable de la institución o del archivo) y la contraseña de la cuenta de Google para iniciar sesión en Google Drive. Esta será la cuenta que se asocie a Google Drive para PC.
- 9. Siga los pasos de la instalación.
- 10. Haga clic en **Inicio** y elija **Google Drive**.
- 11. Mueva los archivos y carpetas de suu ordenador a la carpeta de Google Drive para comenzar a sincronizar los elementos. Sus archivos y carpetas se encuentran en la sección [Mi unidad](https://support.google.com/drive/answer/2376723) en el panel de navegación izquierdo en [drive.google.com.](https://drive.google.com/)

Para evitar problemas en el inicio de la sesión en Google Drive para PC, es necesario asegurarse que están habilitada las siguientes opciones en Internet Explorer:

- **[Cookies](http://windows.microsoft.com/en-us/windows-vista/block-or-allow-cookies)**
- **[Javascript](https://support.microsoft.com/gp/howtoscript)**
- [Configuración](https://support.google.com/drive/answer/2589954) del cortafuegos y el proxy de la red

A continuación se presen las imágenes en las cuales se indica los pasos a seguir de manera secuencial.

Ingrese desde cualquier navegador web a la interfaz de usuario de Google Drive. Dos formas en las que puede acceder son:

La primera, desde su cuenta de correo de Gmail, haciendo clic sobre la opción *Drive*. Ver Figura 1.

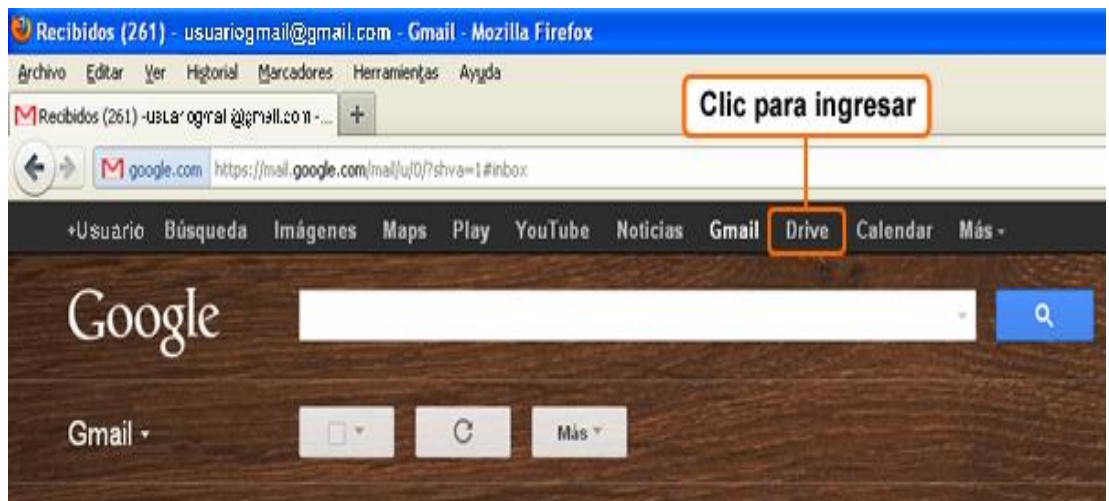

**Figura 1.** Ingreso desde Gmail

La segunda, a través de la dirección web [http://drive.google.com,](http://drive.google.com/) haciendo clic en *Acceder*.

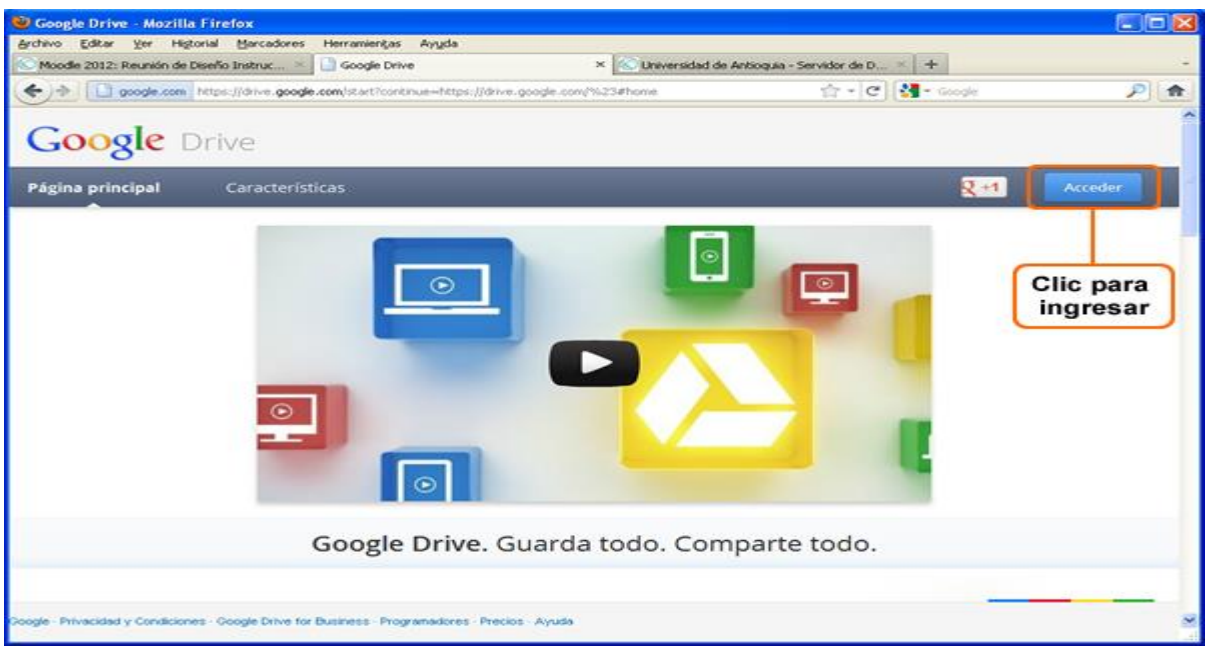

**Figura 2.** Ingreso desde la URL de Google Drive

Ingrese los datos de usuario de Gmail para entrar a la interfaz de usuario. Al lado izquierdo de la interfaz, como muestra la Figura 3, se encuentra la opción *Descargar Google Drive para Windows*.

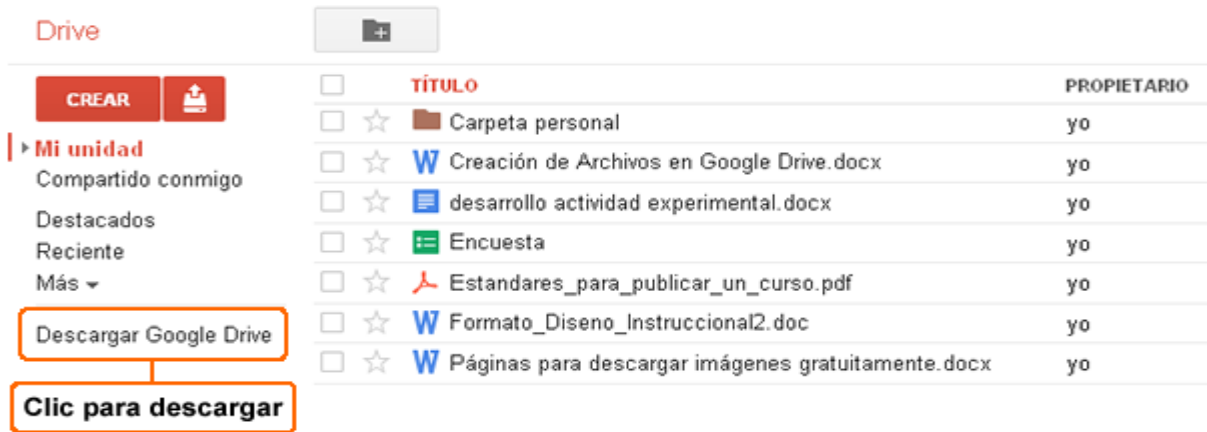

# **Figura 3.** Descargar Google Drive

Al hacer clic sobre esta opción, se abre una ventana que pide que acepte los términos de uso para la instalación de Google Drive para Windows. Ver Figura 4.

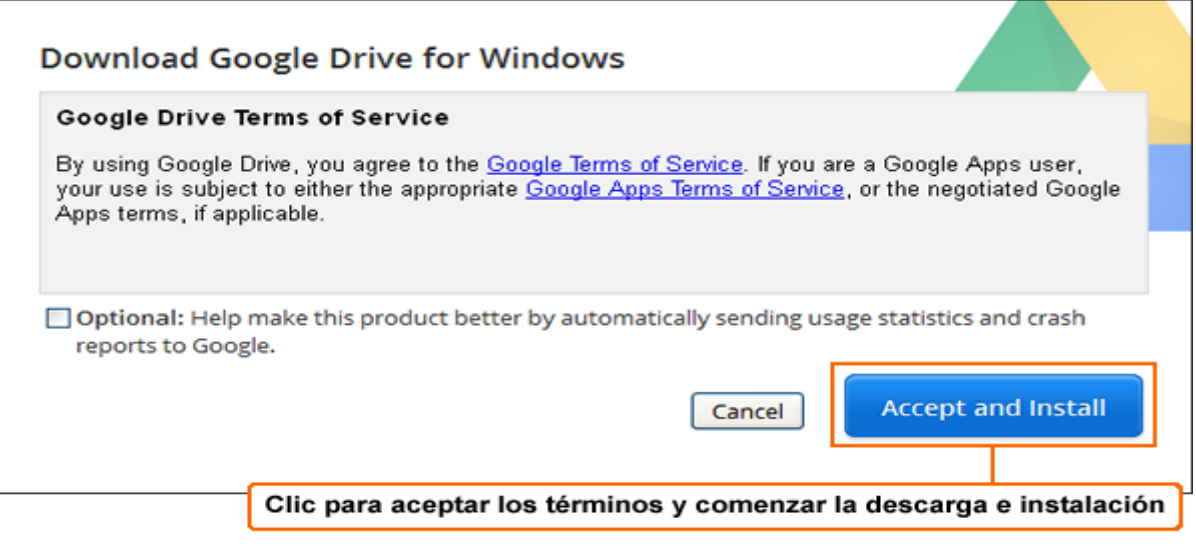

**Figura 4.** Aceptar términos para descarga e instalación

Después de aceptar, se mostrará una ventana para iniciar la descarga, haga clic sobre el botón *Guardar archivo*, inmediatamente comenzará la descarga, ver Figura 5.

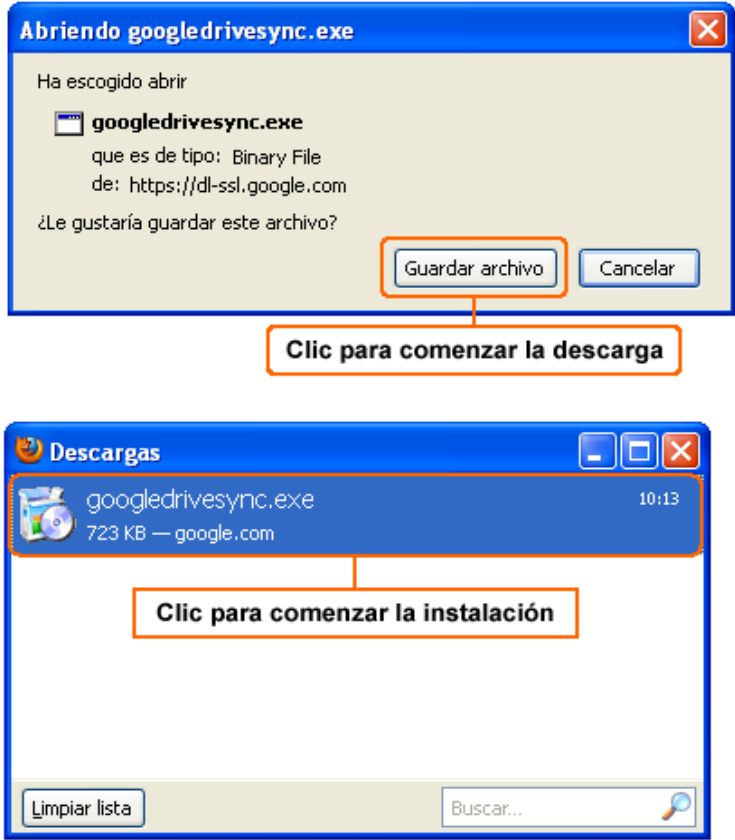

# **Figura 5.** Descarga e instalación

Al terminar la descarga, haga doble clic sobre el archivo *googledrivesync.exe* que fue descargado para instalar e iniciar automáticamente Google Drive en el equipo.

Luego, se abrirá una ventana, haga clic sobre el botón *Ejecutar* para comenzar la instalación.

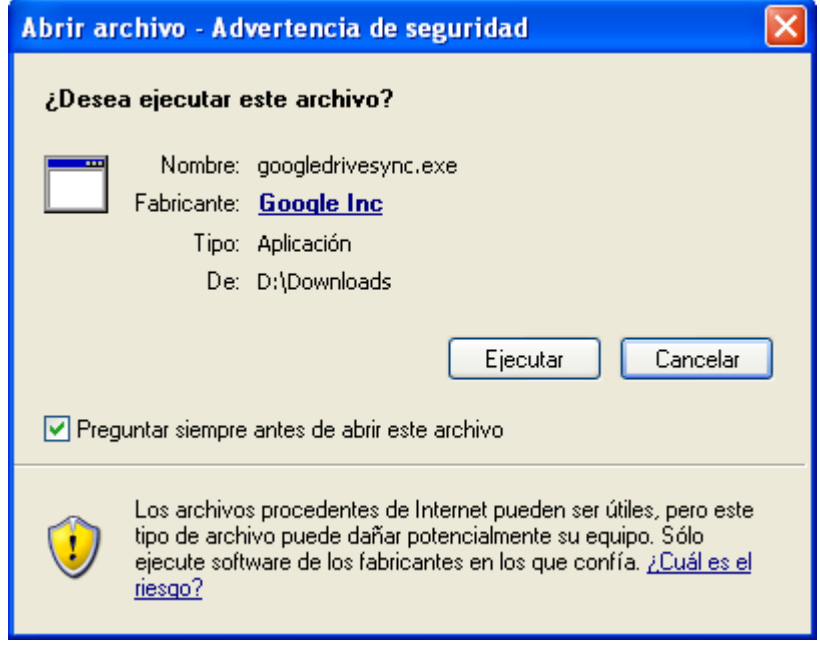

**Figura 6.** Ejecutar instalador

En caso de que lo pida, ingrese el nombre de usuario y la contraseña de su cuenta de Google. Esa será la cuenta asociada a Google Drive en el equipo donde se realiza la instalación. Luego comenzará a instalarse en la computadora, ver Figura 7.

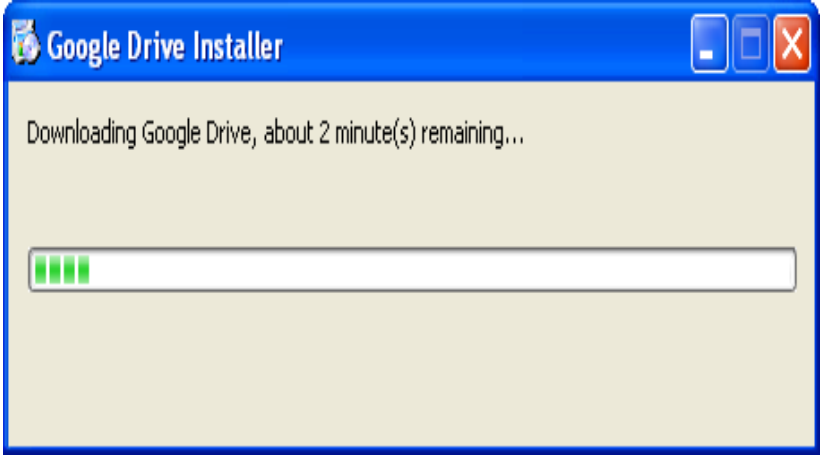

**Figura 7.** Proceso de instalación.

Al finalizar la instalación, aparecerá una ventana indicando que la instalación se ha completado exitosamente, como se muestra en la Figura 8.
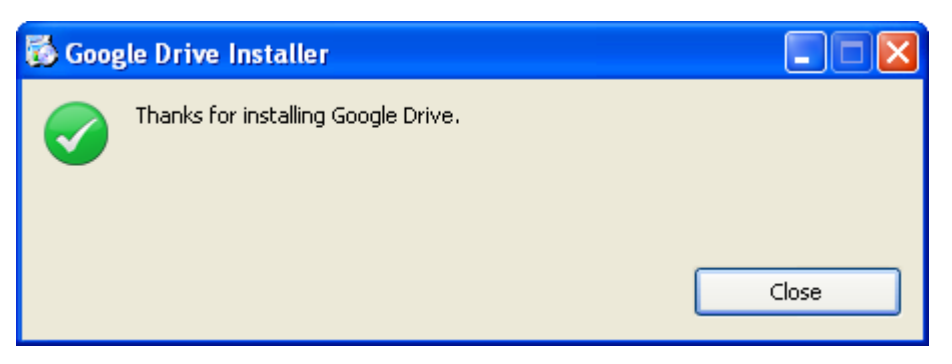

**Figura 8.** Instalación completa

Ahora, que ya quedó instalado el Aplicativo de Google Drive en su computadora, haga clic en el *menú Inicio del equipo/Todos los programas/Google Drive/*.

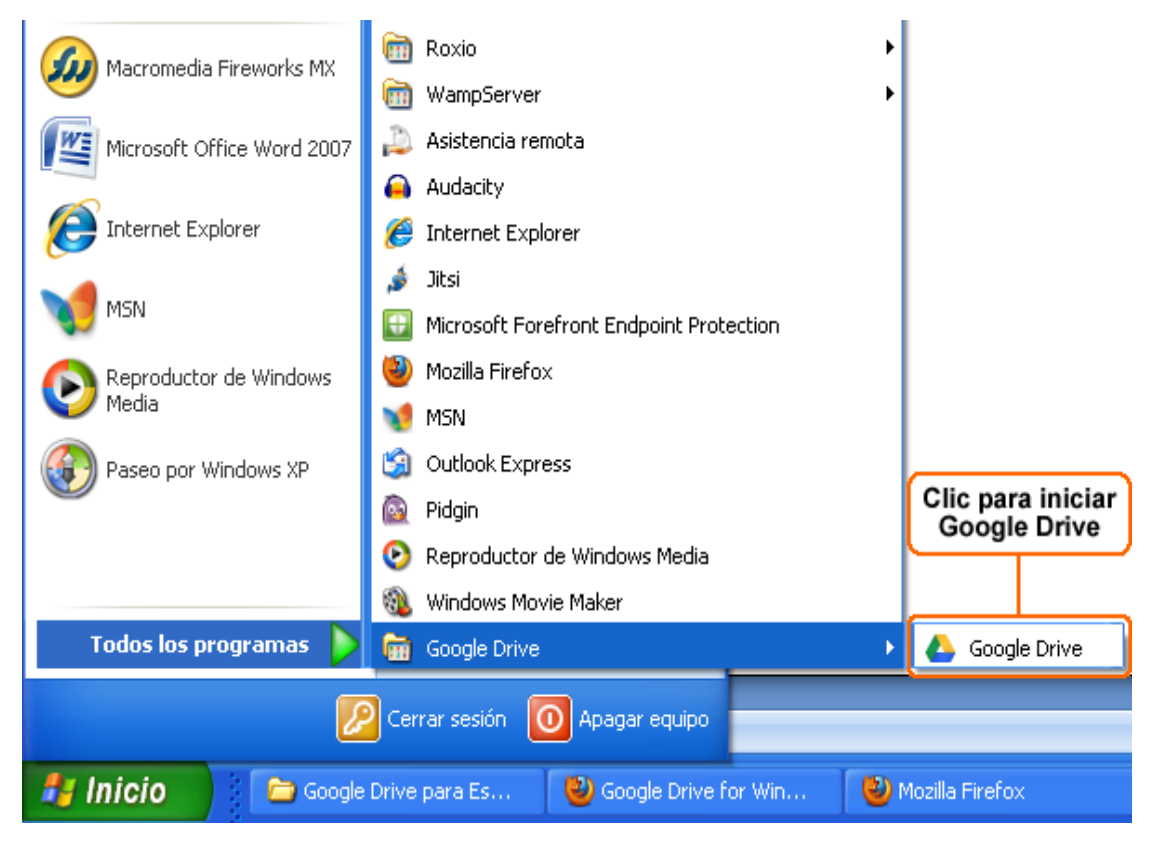

**Figura 9.** Iniciar Google drive

Al iniciar Google Drive, se abre la ventana de Inicio de sesión de Google, ver Figura 10, donde puede elegir el idioma preferido e ingresar el nombre de usuario y la contraseña de la cuenta de Google.

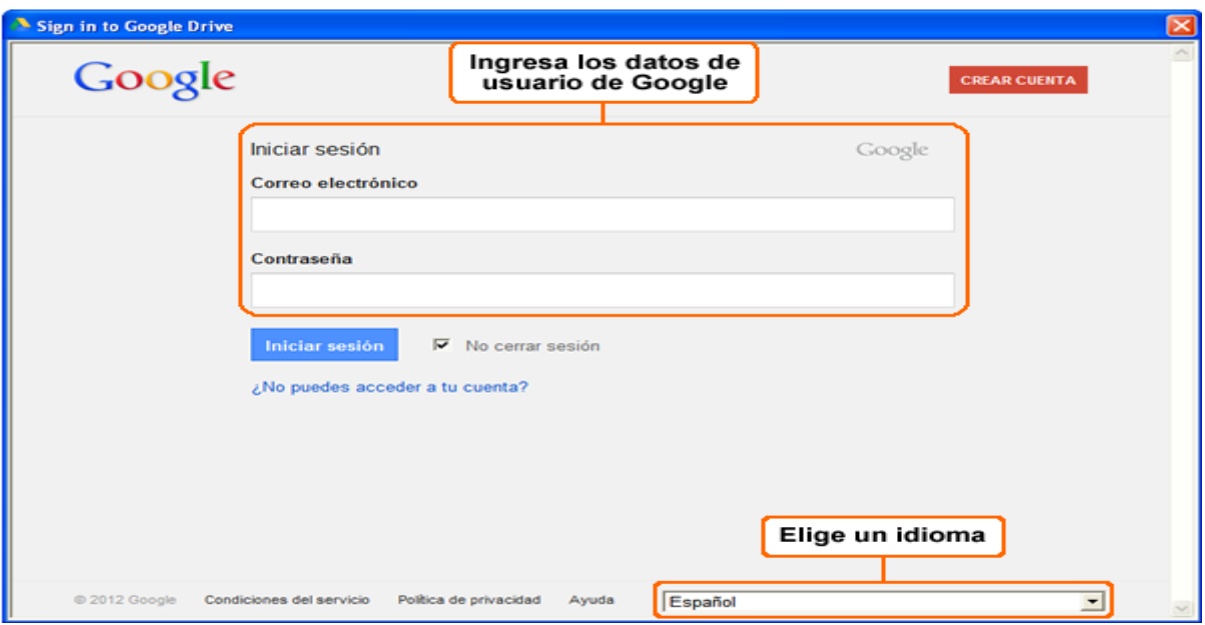

**Figura 10.** Inicio de sesión

Después de ingresar los datos, se abrirán unas ventanas que van mostrando el procedimiento para usar Google Drive, como se muestra en la Figura 11.

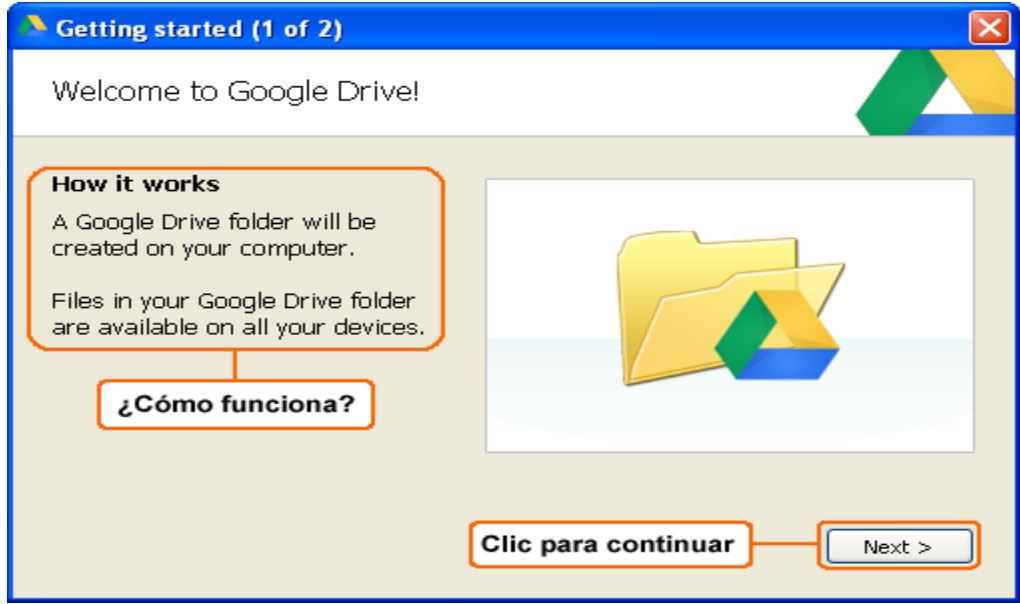

**Figura 11.** ¿Cómo funciona?.

La Figura 11 indica que la carpeta de Google Drive será creada en el equipo. Los archivos en esta carpeta estarán disponibles en todos los dispositivos (Computadora, móvil, entre otros) que tengan instalados Google Drive y desde que se inicie con el nombre de usuario y la contraseña que tiene algún permiso sobre el archivo o carpeta.

Al hacer clic sobre el botón *Next >*, saldrá una nueva ventana informando que los archivos se sincronizarán ahora y que estos estarán en la carpeta de Google Drive, ver Figura 12.

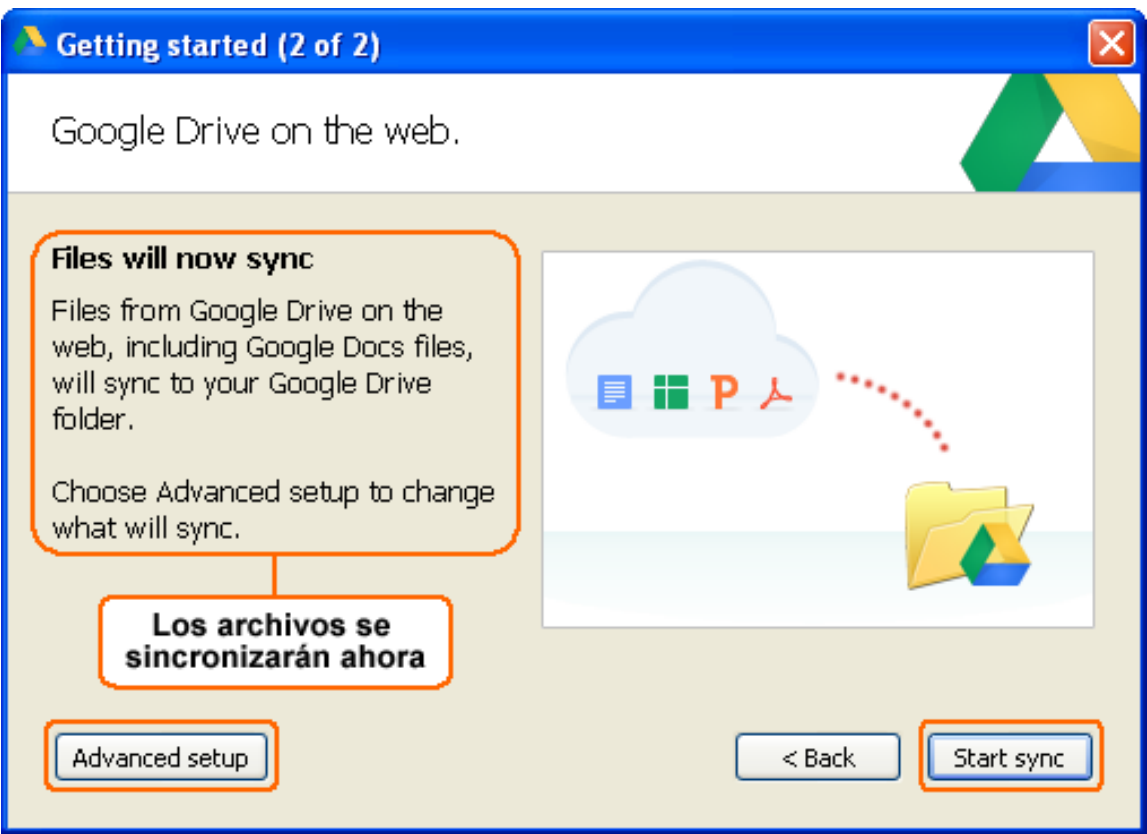

**Figura 12.** Sincronización de archivos y Configuración avanzada

Además de esto, se encuentra la opción *Advanced setup* (Configuración avanzada) que permite modificar las opciones de configuración para la sincronización, ver Figura 13.

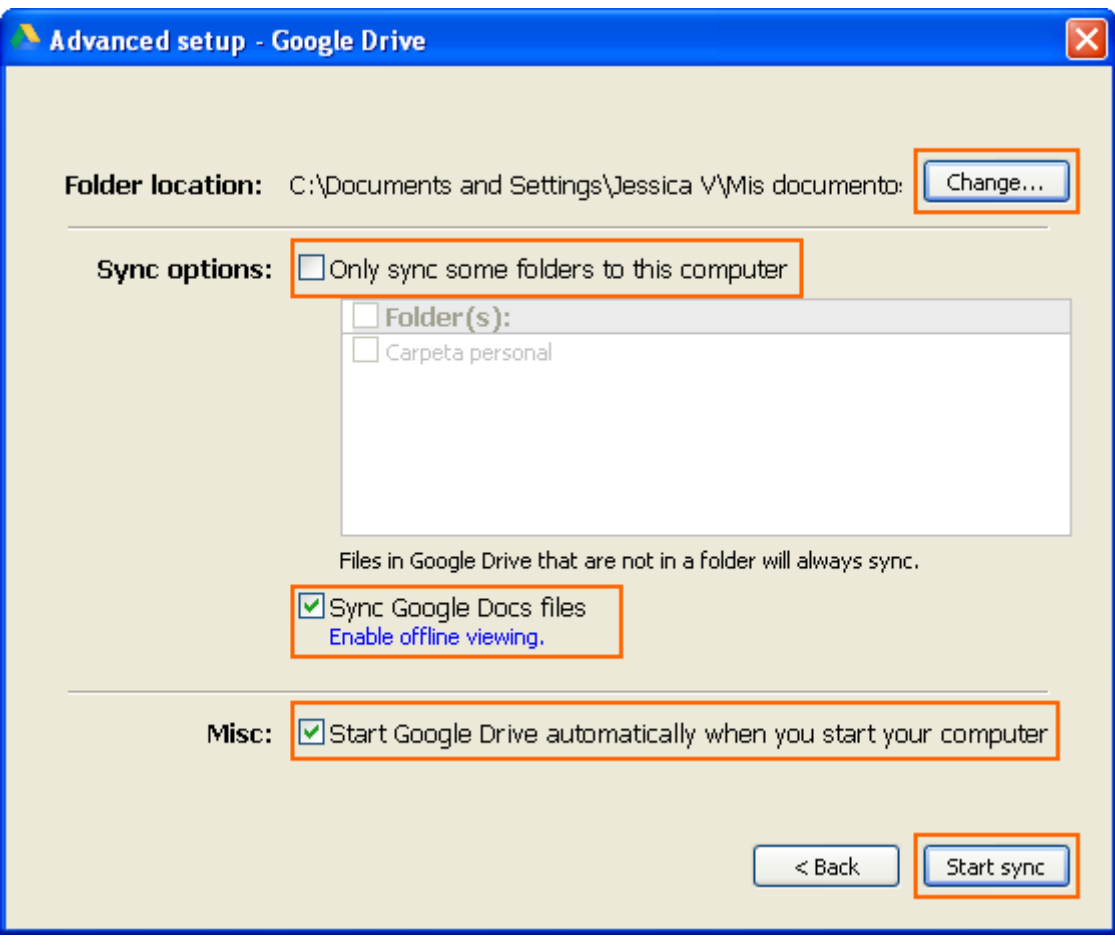

**Figura 13.** Configuración Avanzada.

En esta ventana se permite configurar las siguientes opciones:

- *Folder location:* es la ruta del computador donde se creará la carpeta para sincronizar los archivos de *Mi unidad* en Google Drive. Al hacer clic sobre el botón *Change…*, permite cambiar la ruta.
- *Sync options:* hace referencia a las opciones de sincronización, permite elegir los archivos o las carpetas que se desean sincronizar en la carpeta local.
- *Misc*: si esta opción es activada en el momento que se enciende la computadora, se iniciará Google Drive para escritorio.

Después de elegir la configuración que se ajuste a sus necesidades, haga clic sobre el botón *Start sync* (Comenzar sincronización) para que muestre la carpeta donde se alojarán los archivos sincronizados. En la Figura 14, se muestra un ejemplo de la carpeta de Google Drive, ubicada en *Mis documentos*.

| <sup>3</sup> Mis documentos                                                                                                   |                            | н                            |    |
|----------------------------------------------------------------------------------------------------|----------------------------|------------------------------|----|
| Edición<br>Archivo<br>Favoritos<br>Ver                                                                                        | Ayuda<br>Herramientas      |                              | 7, |
| FБ<br>Atrás +                                                                                                    | m-<br>Búsqueda<br>Carpetas |                              |    |
| Dirección <b>B</b> Mis documentos                                                                                             |                            | $\vee$ $\Box$ Ir             |    |
| $\times$<br>Carpetas<br><b>B</b> Escritorio<br>Mis documentos<br>Ξ<br>Descargas<br>Google Drive<br>Ξ<br>ш<br>Carpeta personal | Descargas<br>Mi música     | Google Drive<br>Mis imágenes |    |
| Mi música<br>ra<br>Mis imágenes<br>Mi PC<br>Œ<br>Mis sitios de red<br>Œ<br>Papelera de reciclaje<br>ø                         |                            |                              |    |
| 4 objetos                                                                                                    |                            | 0 bytes<br>Mi equipo         |    |

**Figura 14.** Carpeta Google Drive

En el momento en que Google Drive para escritorio esté habilitado, podrá encontrar el ícono en la barra de tareas de su computadora, ver ejemplo en Figura 15.

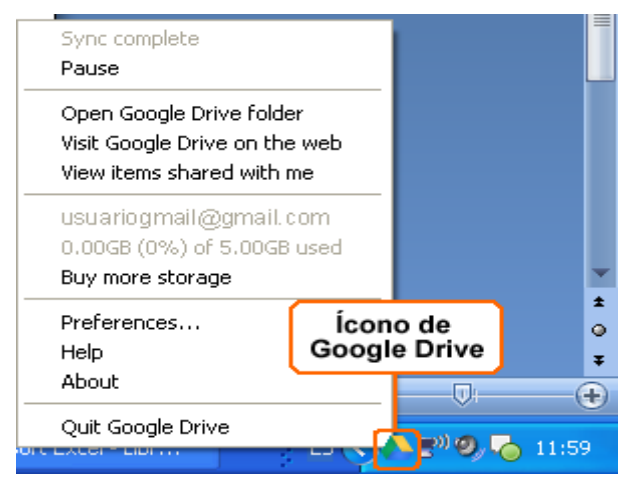

**Figura 15.** Ícono de Google Drive en la barra de tareas

Al hacer clic derecho sobre el ícono, mostrará las opciones:

• *Pause:* permite detener la sincronización.

- *Open Google Drive folder:* permite abrir la carpeta de Google Drive alojada en la computadora o dispositivo móvil.
- *Visit Google Drive on the web:* Al hacer clic sobre esta opción, se abre automáticamente la página de Google Drive en el navegador predeterminado.
- *View ítems shared with me:* muestra, desde Google Drive en la web, los archivos que han sido compartidos por otros usuarios con usted.
- *Buy more storage:* lleva a la página de Google Drive para comprar más espacio para almacenamiento.
- *Preferences:* en esta ventana, Figura 16, se puede configurar las siguientes opciones:

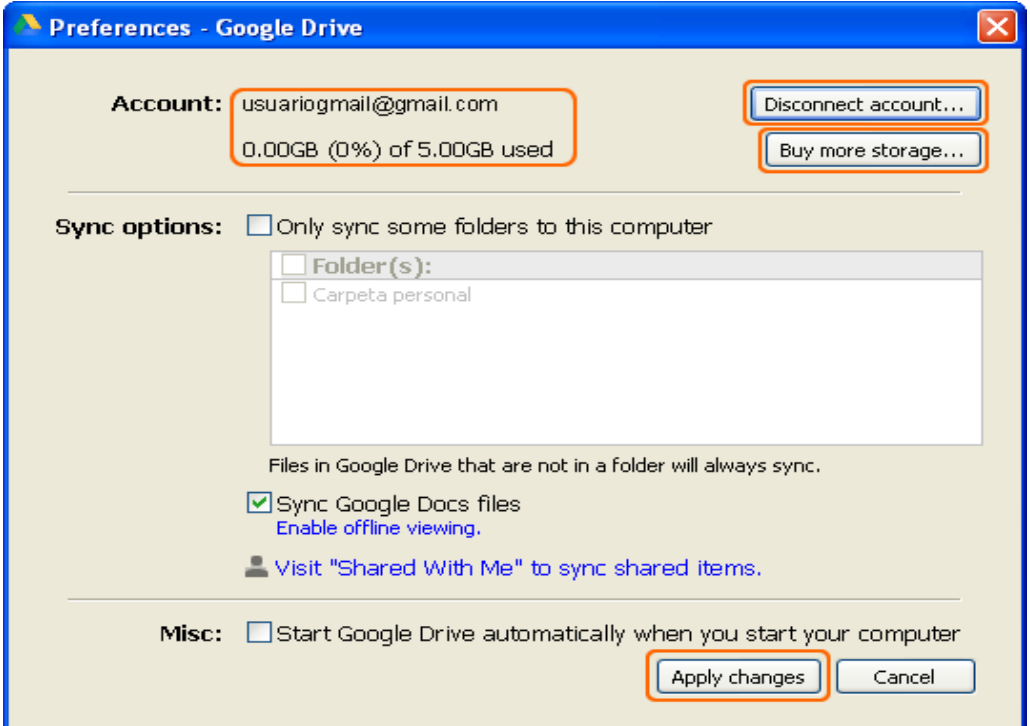

### **Figura 16.** Preferencias

- o *Account:* muestra la información del usuario (desde la web) asociado a Google Drive para computador y además el estado de almacenamiento.
- o *Desconnect account:* permite desasociar la cuenta asociada a Google Drive para computador.
- o *Apply changes:* al hacer clic sobre este botón, aplica los cambios realizados y cierra la ventana de Preferencias.

Después de instalar Google Drive para la computadora, se podrá sincronizar en línea con Google Drive. Es decir, que si ha realizado algún cambio en la carpeta de Google Drive para computador, estos cambios se verán reflejados automáticamente en línea y viceversa. En caso de que se elimine un archivo o carpeta que sea compartida, los usuarios ya no tendrán acceso al recurso que haya sido eliminado.

A continuación se presenta el diseño lógico del software propuesto en el que se visualiza la funcionabilidad del mismo.

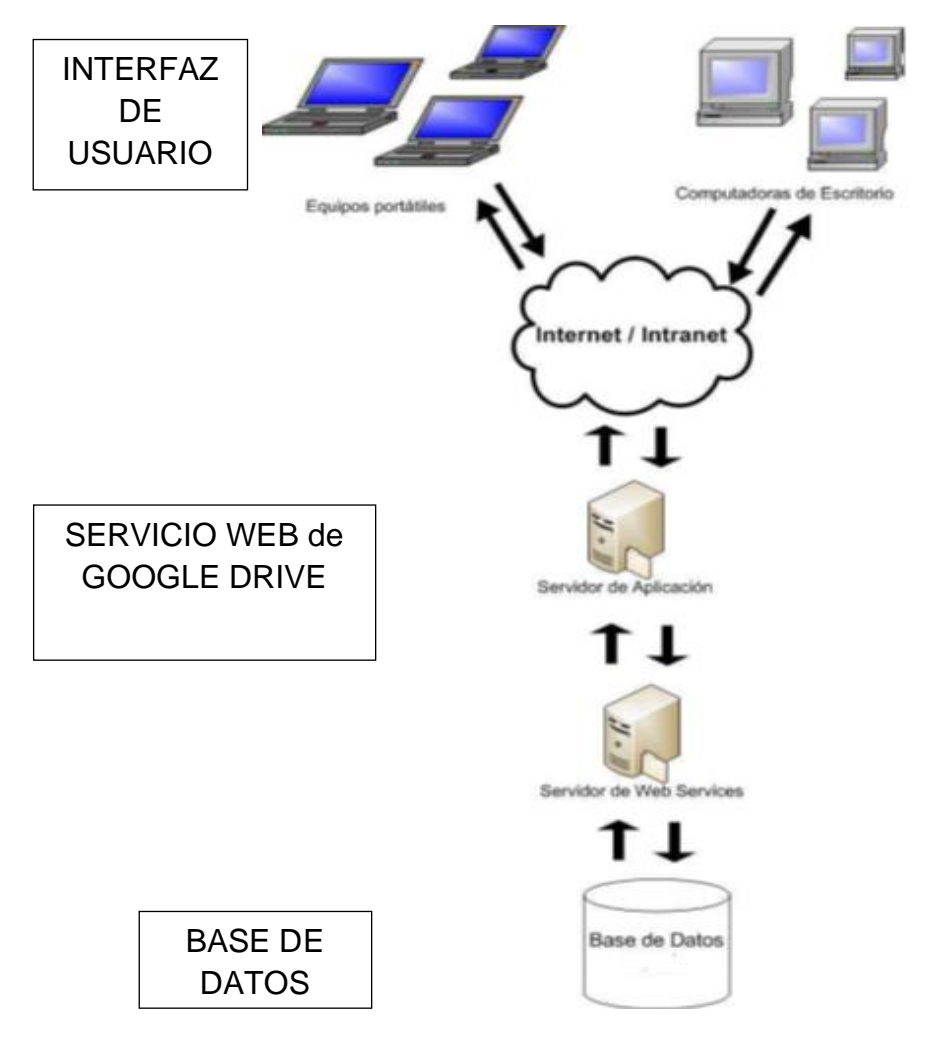

Figura 17. Diseño lógico de la solución

**Interfaz de Usuario:** Contiene los formularios web que serán mostrados al usuario final de la aplicación.

**Web Services:** Contiene los servicios web que son consumidos desde las pantallas para realizar el listado y búsqueda de información

#### **4.1.4.4.3. Proceso de digitalización**

El personal de secretaria proporcionara la información necesaria para el establecimiento de la base de datos y el acceso para realizar los cambios pertinentes al sistema informático, la misma que será supervisada por el Sr. Vicerrector o Rector de la Unidad académica, quienes a su vez, una vez ejecutado el proceso, deberán evaluar los procedimientos a seguir a fin de validar la información ingresada y la eficacia del proceso ejecutado.

# • *Administrador de imágenes y contenido de documentos digitales del Fondo Documental de la Unidad Educativa Réplica Nicolás Infante Díaz*

El administrador de imágenes y contenido de documentos digitales es el principal componente de la aplicación, ya que es un sistema de administración de contenido de imágenes con características tecnológicas que permiten acceder a la información de forma básica y en línea bajo una arquitectura abierta facilitando la interactuación con otras aplicaciones mediante la aplicación de métodos de conexión. La plataforma tecnológica construida, permitirá su migración entre diferentes infraestructuras de software y hardware, ofreciendo versatilidad y una herramienta optima de almacenamiento y administración de documentos para diferentes soluciones.

Es un sistema que permite el fácil acceso a nuevos usuarios desde su interfase **Web,**  ofreciendo la posibilidad de maximizar el potencia de control de los expedientes manejados por los usuarios. También permite el manejo de todo tipo de documentación electrónica, y se restringe solo a imágenes. Otra de sus características importantes es que permite el manejo de diferentes áreas de almacenamiento controlados por privilegios de seguridad, viabilizando el uso desde diferentes departamentos de la institución, sin requerir de múltiples implementaciones de la herramienta propuesta.

La digitalización de los documentos se realizará mediante el uso de un escáner y serán guardados en el PC servidor, luego serán convertidos en formato Pdf y almacenados posteriormente en la carpeta de acuerdo a la estructura establecida para su archivo que viabilice su acceso y consulta utilizando los servicios web implementados, del sitio web donde podrán ser visualizados vía Internet.

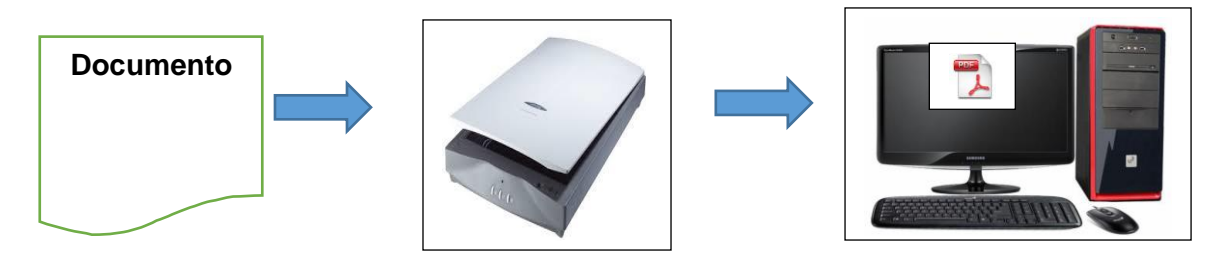

Figura 18. Metodología para digitalizar los archivos del fondo documental

### • **Metodología para digitalizar el fondo documental**

*Clasificación de los archivos.* Los expedientes estaran registrados en el SIGD en archivos que correspondan a estudiantes activos, egresados, desertores, organizados de manera alfabetica. La informacion relacionada a docentes correspondera a los grupos de activos e inactivos y, la informacion generada en los procesos administrativos mantendran un orden cronologico por usuarios internos y externos y fecha, coordinado por el personal asignado al área secretarial y responsable del archivo institucional.

Es necesario clasificar y ordenar los documentos antes de proceder a su utilización como base, no sólo para garantizar el éxito de la digitalización sino para facilitar las fases posteriores de la misma, por lo que se sugiere considerar:

- Solicitud de inscripción
- Derechos de inscripción
- Solicitud de matrícula
- Original del título de bachiller
- Acta de grado
- Documentos personales
- Derechos de matrícula
- Ficha socioeconómica
- Certificado médico
- Acta de matrícula
- Record académico
- Certificaciones de salud, cultura física, entre otros
- Documentos adicionales que se generen durante el ciclo académico.

Una vez clasificada ll información, la digitalización del fondo documental de la Unidad Educativa Réplica Nicolás Infante Díaz, requiere:

- Identificar si se va a digitalizar el documento de manera unitaria o grupal. Si es de documento a documento es necesario ordenar los documentos dentro de la carpeta y ahí vamos a determinar el orden en el que la información va a ir ingresando al ordenador)
- Establecer un mecanismo de clasificación siendo el más usual el que permite la generación de hojas identificativas con códigos de barras, es decir, por cada documento la creación de una hoja separadora que contenga los datos significativos del mismo.
- Preparar la documentación que va servir de base al momento de digitar, revisando uno a uno los documentos, deshaciéndose de cualquier elemento que impida la ágil captura de las mismas o que puedan entorpecer o imposibilitar el proceso de digitalización. En esta fase es imprescindible que:
- Se quite las grapas entre documentos, eliminar clips, despegar las pegatinas, etc… Se separe documentos con varias páginas unidas. Se gire las páginas que se encuentren invertidas,
- Se revise los documentos no estándar (sobres, etc.).
- Digitar y tipiar los datos, información etc., media la copiar la información de un documento de manera manual al ordenador. En esta fase es necesario que:
- No se añada información que no conste en el documento
- No excluya ningún tipo de dato que contenga el documento.
- Se defina la carpeta contenedora de la información que vamos a ingresar al ordenador.
- Se establezca los parámetros de digitalización (resolución, color tamaño de los caracteres es decir las letras o números que vamos ingresando.)
- Garantizar el equilibrio entre una calidad visual aceptable para el usuario y el tamaño del fichero. Decidir si se va a crear un único fichero (con una o varias páginas) por cada documento original o varios.
- Se establezca los parámetros de digitalización (resolución, color tamaño de los caracteres es decir las letras o números que vamos ingresando.)
- Garantizar el equilibrio entre una calidad visual aceptable para el usuario y el tamaño del fichero.
- Decidir si se va a crear un único fichero (con una o varias páginas) por cada documento original o varios ficheros

#### • **Escaneo y registro de la información**

El escáner es un periférico de captura utilizado para escanear documentos es decir, convierte un documento de papel en una imagen digital. El proceso de escaneo dependerá del modelo y versatilidad del equipo asignado para esta función, por lo que se deberá ejecutar las directrices especificas del modelo adquirido.

Al momento de ir ingresando la información al computador se recomienda agrupar en una carpeta o fichero todos los datos de la misma clase, y no por separado.

### • **Reconocimiento de datos**

Esta fase está indiscutiblemente relacionada con la de digitalización (fase anterior) y en muchos casos se realiza simultáneamente en el tiempo. El objetivo de la misma es la extracción de la información relevante contenida en el propio documento, con el fin de facilitar su tratamiento posterior. Esta información constituirá algunos de los metadatos a incorporar al Archivo Digital y/o los datos de negocio manejados por el Sistema de Información correspondiente. Es necesario realizar el reconocimiento manual de los datos para validar el ingreso y acceso a la información de manera eficiente.

El reconocimiento manual. Es el caso más sencillo. Una vez digitalizado el documento se teclean los datos significativos que identifican al documento en la aplicación de gestión correspondiente. En el caso de que se hayan generado hojas identificativas

durante la fase de clasificación, se procederá al reconocimiento de los datos identificativos contenidos en las mismas.

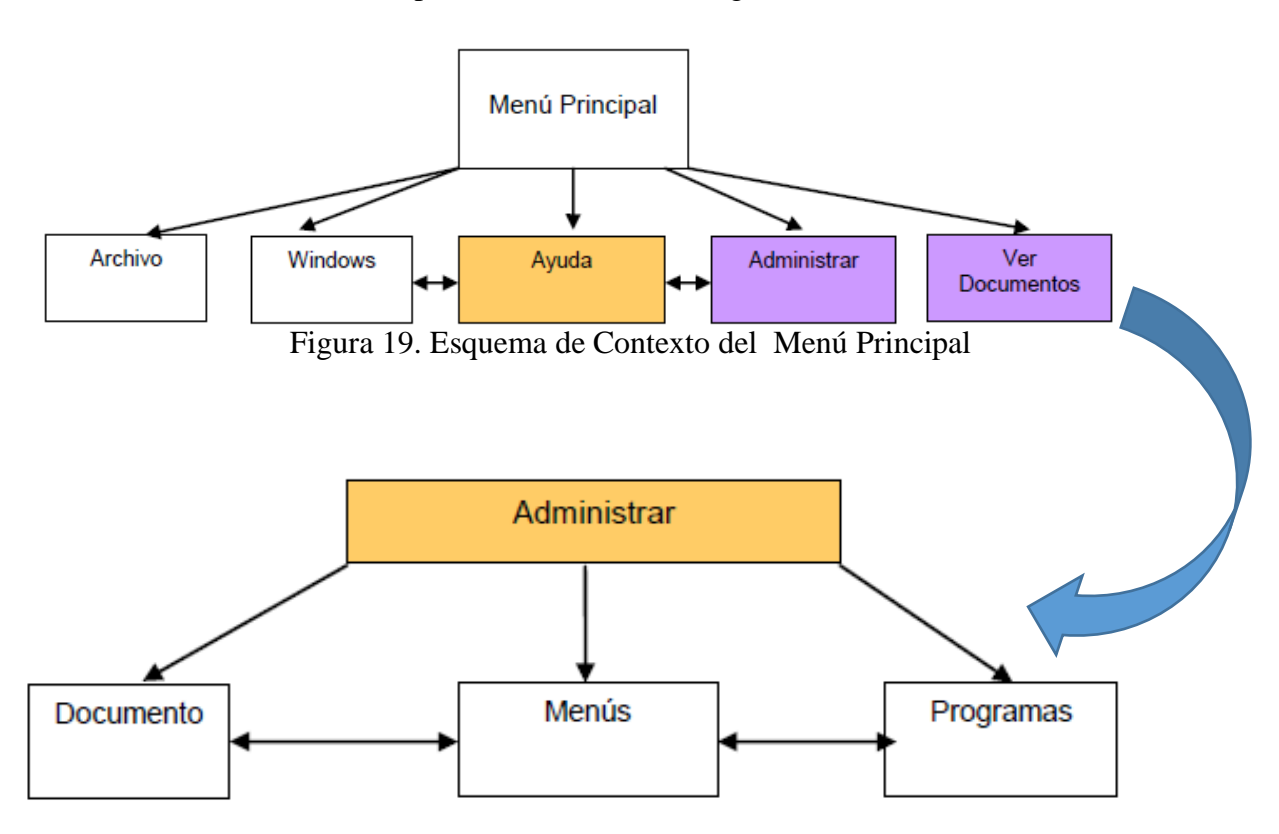

El acceso a la información podrá observarse de la siguiente manera:

Figura 20. Esquema del Contexto de la División del Menú principal

**Ejemplo de las propuestas imágenes de consulta**

## **4.1.4.4.4. CLASIFICACIÓN DE LOS EXPEDIENTES ACADEMICOS**

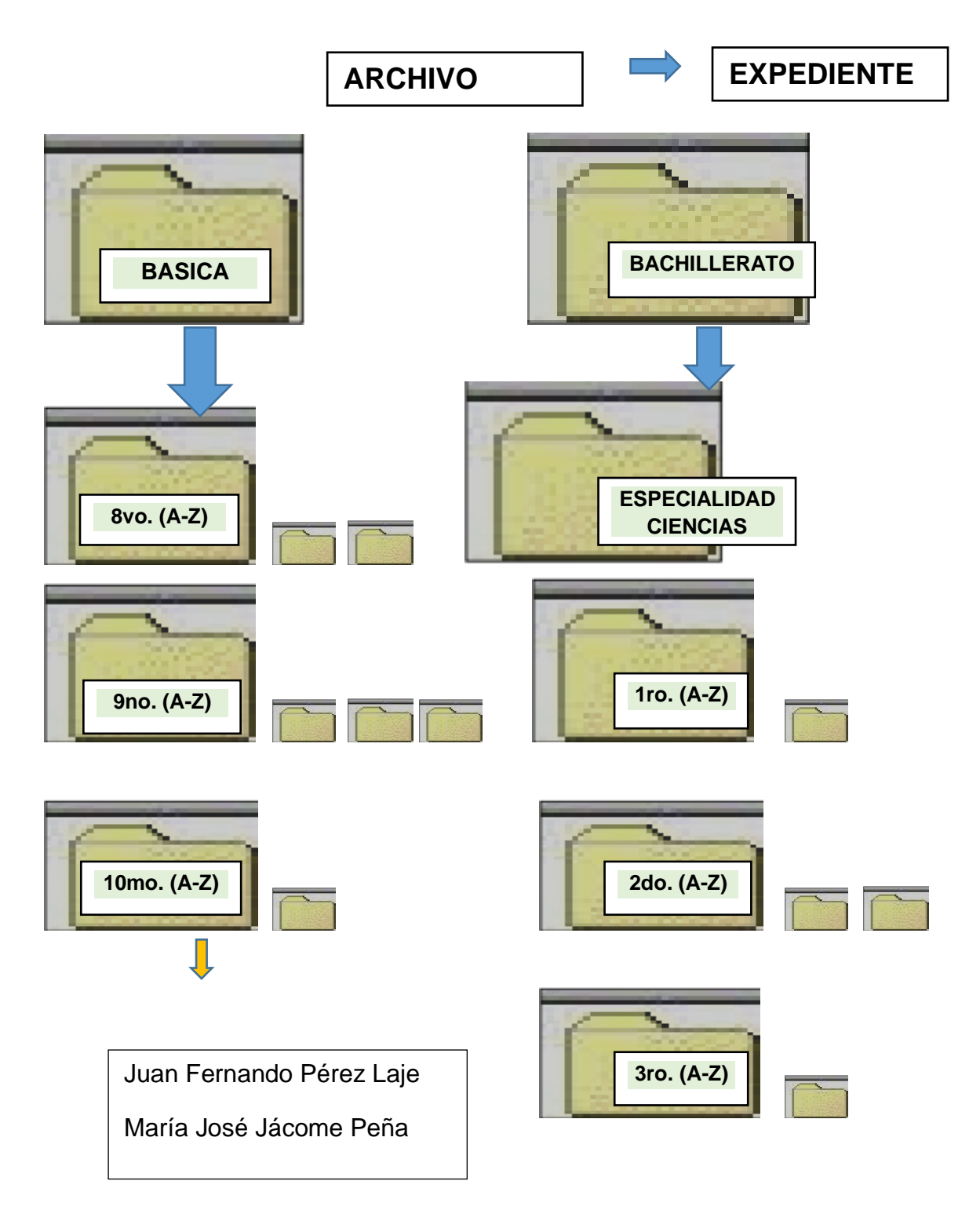

Figura 21. Esquema de clasificacion de expedientes de los estudiantes de la Unidad Educativa Réplica Nicolas Infante Diaz

## **4.1.4.4.5. CLASIFICACIÓN DE LOS EXPEDIENTES DOCENTES**

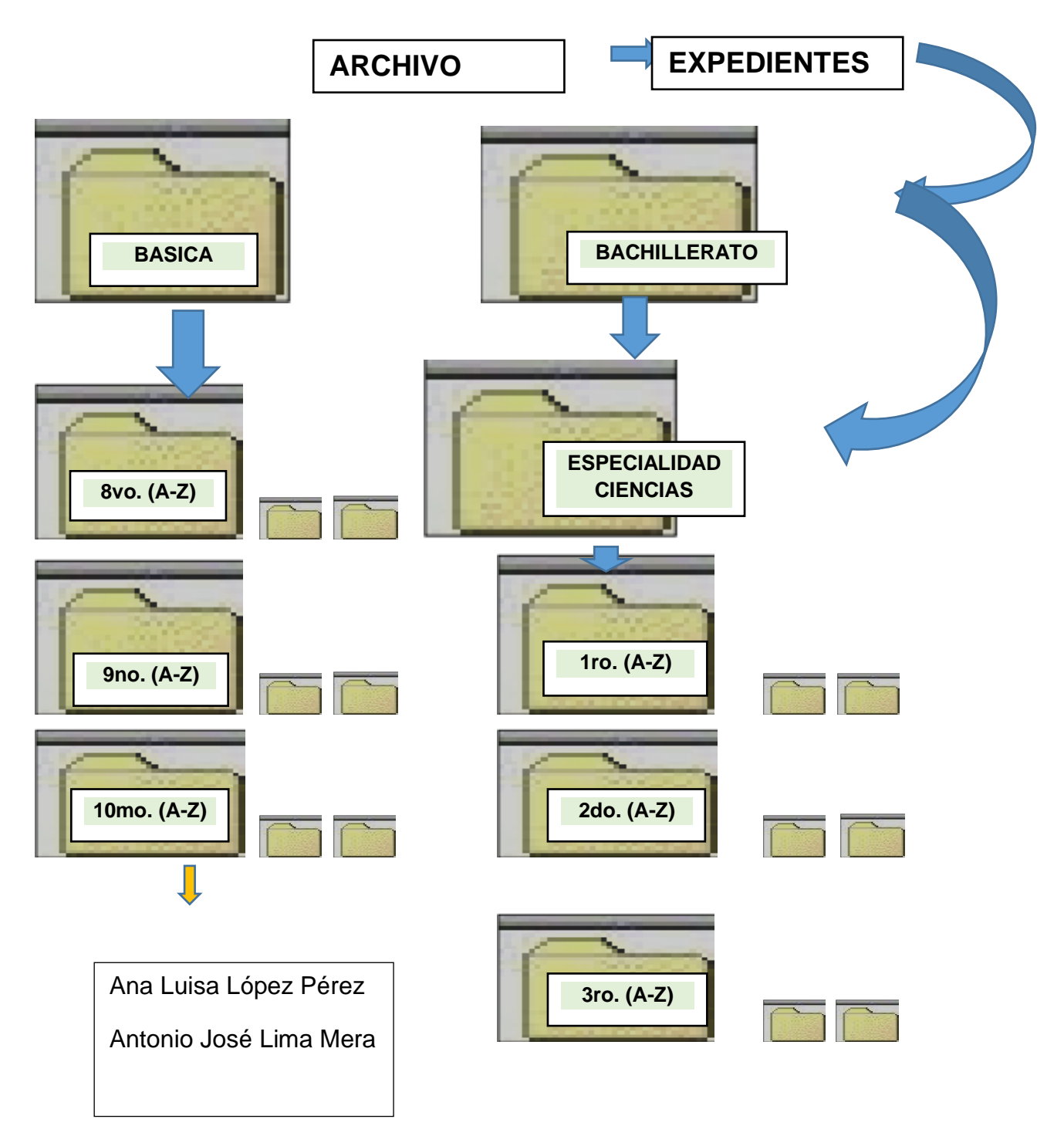

Figura 22. Esquema de clasificacion de expedientes de los docentes de la Unidad Educativa Réplica Nicolas Infante Diaz

**4.1.4.4.6. CLASIFICACIÓN DE LA COMUNICACIÓN INTERNA Y EXTERNA**

68 **ARCHIVO DIGITAL COMUNICACION**

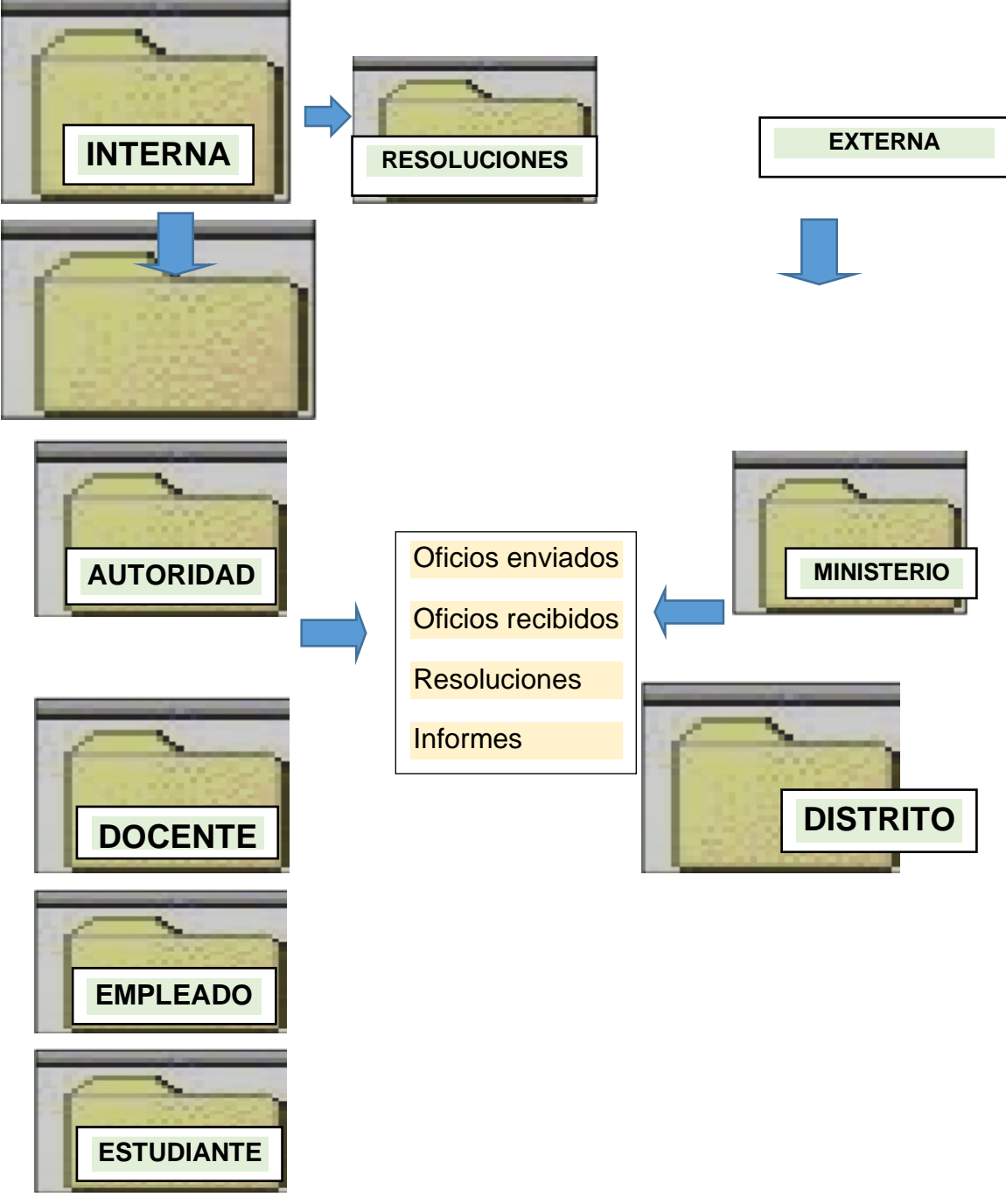

Figura 23. Esquema de clasificacion de las comunicaciones generadas en la Unidad Educativa Réplica Nicolas Infante Diaz

## **4.1.4.5. Indicadores de evaluación y valoración**

El análisis y evaluación de la eficacia y eficiencia del SIGD se realizará mediante la aplicación de indicadores mediante la aplicación de los siguientes indciadores:

- Prontitud en el proceso de escaneo o digitalizacion del archivo
- Disponibilidad del material necesario para la ejecucion de este trabajo
- Facilidad de acceso y disponibilidad de la informacion requerida
- Satisfaccion del usuario

## • *Beneficiarios*

Los beneficiarios de este servicio seran todos los usuarios de la Unidad Educativa Réplica Nicolás Infante Díaz.

## • *Capacitación*

El proceso de clasificación y digitalización de los archivos requiere de la capacitación al personal responsable de la misma, a fin de que conozca el proceso de aplicación y funcionamiento. La capacitación debe ser extensiva a las autoridades de la institución a fin de que posean las herramientas pertinentes para el proceso de evaluación del sistema y de las personas asignadas al custodio y manejo de la información.

### • **Impacto**

- Eficiencia y rapidez en la consulta de expedientes de los estudiantes y documentos de la institución.
- Consulta simultanea de documentos digitales por una gran cantidad de usuarios
- Incremento en la agilidad del personal de secretarias
- Acceso mediante clave personal con contraseña secreta
- Seguridad a nivel documento: los usuarios pueden ver el documento a los que están autorizados

## **4.1.4.6. Presupuesto estimado para la digitalización de documentos**

Para la ejecución de la propuesta se ha considerado un costo total de \$ 6819,40, desglosados de la siguiente manera:

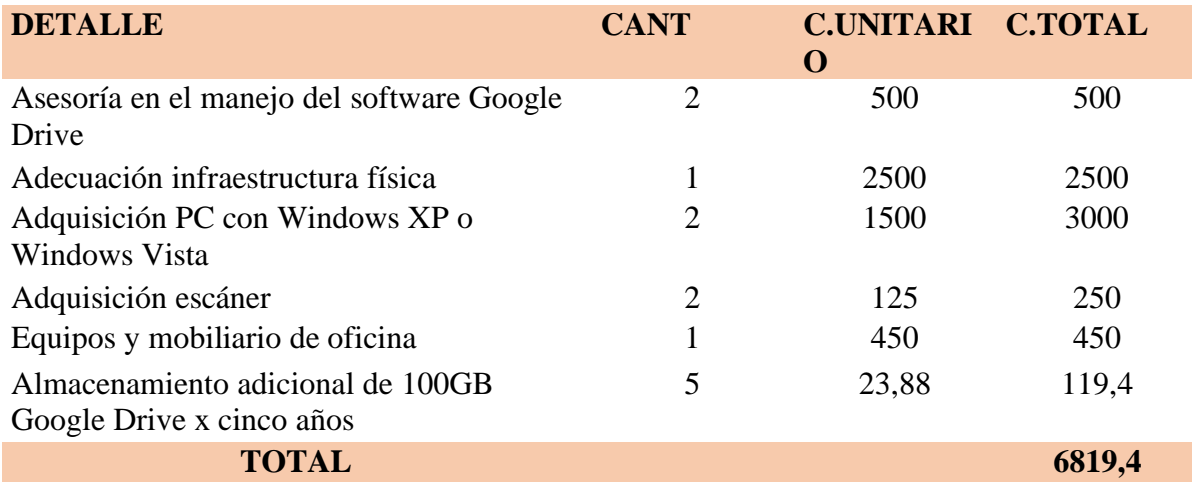

### 4.2. **Discusión**

Los estudiantes y los usuarios en general, mantienen una percepción de inconformidad con el sistema e archivo que se mantiene en las instituciones educativas, el cual lo consideran de regular a bueno ya que las secretarias requieren mucho tiempo para localizar la información custodiada de manera inadecuada, la cual no garantiza la conservación de los documentos, por lo que consideran que los sistemas de archivos tradicionales no brindan agilidad en los trámites requeridos y por lo tanto no brindan satisfacción al usuario, siendo necesario mejorar los procesos archivísticos (Segovia Castro, 2014).

Sin embargo de ello, el personal de secretarias considera que el sistema de archivo es bueno ya que permite conservar y ubicar la documentación, sin embargo, el sistema tradicional es poco confiable, por lo que es recomendable aplicar un archivo computarizado para mejorar la calidad del servicio con la entrega inmediata la información solicitada (Segovia Castro, 2014).

La evolución teórica y metodológica de la archivística obedece a la masiva producción de documentos en las organizaciones; fenómeno característico de las actividades secretariales que desde mediados del siglo XX propone métodos y sistemas de trabajo disponibles para la organización, control, supervisión, modernización y conservación de archivos con la finalidad de mantener ordenada la documentación, por lo que la organización y

clasificación del archivo transcendental para una adecuada atención a los usuarios y/o clientes (Aguirre Carrillo, 2014).

Para atender a los documentos en todo su ciclo de vida se deben desarrollar programas de gestión de documentos que podríamos definir como una actuación sobre los documentos destinada a asegurar la economía y la eficiencia en su gestión y que permita su identificación, su conservación y la utilización de los archivos de forma sistemática (Cárdenas Bermejo, 2012).

Una gestión eficiente de documentos debe "articularse con nuevas tecnologías de información y comunicación y los sistemas de calidad" no solo para garantizar la transparencia, el acceso a la información y la rendición de cuentas, sino también para maximizar el uso de la información presente y futura **(Campillo, 2010).**

El documento electrónico permite combinar en un sólo ambiente las posibilidades del cuento o la poesía, con la ilustración de esos géneros con audiovisuales. O viceversa, combinar documentos audiovisuales con textos ampliamente explicativos o sugestivos. O simplemente combinar los medios expresivos de nuevas maneras para crear nuevos géneros **(Aguilar & Arboleda, 2011).**

El acceso a sistemas informáticos de archivos le provee a la secretaria del tiempo necesario para manejar las responsabilidades más complejas tales como la revisión de las notas entrantes, presentaciones e informes con el fin de determinar su importancia y hacer planes para su distribución. También preparan las agendas y hacen arreglos para las reuniones de las comisiones y juntas ejecutivas. Por otro lado, pueden llevar a cabo investigaciones y preparar informes estadísticos **(Cadena & Penafiel , 2013).**

Es pertinente entonces, que las instituciones públicas en todo el proceso de desarrollo de sus actividades establezcan procedimientos integrales necesarios, en los cuales se incluyan responsabilidades a fin de dar agilidad a los trámites requeridos por los usuarios mediante la entrega de información útil, necesaria y pertinente en el mejor tiempo posible, de tal forma que brinden una mejor calidad de atención a sus usuarios.Algunos autores refieren una diversidad de criterios al respecto, según se indica a continuación:

# **CAPITULO V**

# **CONCLUSIONES Y RECOMENDACIONES**

## **5.1. Conclusiones**

- Los resultados informan que la Unidad Educativa Réplica Nicolás Infante Díaz generan una diversidad de documentos que deben ser resguardados como soporte, de tal forma que legalicen las actividades realizadas.
- El sistema de archivo empleado es documental e impreso en material perecible (papel) por lo que es objeto de deterioro y perdida por una diversidad de causas, así como, requiere mayor capacidad de infraestructura física y material de trabajo, el cual no es direccionado de manera adecuada y no permite atender con rapidez y eficacia los trámites requeridos.
- Es necesario establecer directrices pertinentes a fin d establecer el Sistema de Gestión Integral Digitalizada el archivo de la Unidad Educativa Réplica Nicolás Infante Díaz.

## **5.2. Recomendaciones**

- Establecer un área física que permita mantener a buen resguardo la información documental ejecutada hasta la presente fecha y aquella que se genere a posterior que se considere como de relevante importancia su almacenamiento.
- Establecer un Sistema de Gestión Integral Digitalizada a fin de evitar mantener disponibilidad de la información a través del tiempo, evitando con ello su deterioro y pérdida, así como, dar atención inmediata y oportuna a los requerimientos de los usuarios.
- Aceptar la propuesta para el establecimiento del Sistema de Gestión Integral de Digitalizada del archivo de la Unidad Educativa Réplica Nicolás Infante Díaz, mediante la aplicación del Google Drive.

# **VI. BIBLIOGRAFIA**

### **6.1. BIBLIOGRAFÍA**

- Aguilar Baquero, i. R., & Arboleda Teran, O. C. (Septiembre de 2011). *Análisis e implementación de un sistema automatizado de digitalización de documentos (SADO) para soluciones inteligentes*. Sangolqui, Pichincha, Ecuador: Escuela Politécnica del Ejército.
- Aguirre Carrillo, L. d. (2014). *La organización del archivo y su incidencia en la gestión secretarial en el Municipio del Dsitrito Metropolitano de Quito*. Ambato, Latacunga, Ecuador: Universidad Técnica de Ambato.
- Almeida Macías, S. T., & Franco Delgado, M. V. (s.f.). *Archivos computarizados y su influencia en las labores profesionales de las secretarias de las Instituciones públicas y privadas del cantón Tosagua. 2012*.
- Arévalo Erreyes, J. D., Quezada Serrano, M. P., & Galvez Serrano, S. A. (2011). *Análisis de la multifuncionalidad de la secretaria moderna en las empresas camaroneras de la provincia de El Oro y su impacto en la direccion gerencial*. Machala, El Oro, Ecuador: Universidad Técnica de Machala.
- Bonal Zazo, J. L. (2000). *La investigcion universitaria sobre archivos y archivística en España a través de las tesis doctorales. En Primer Congreso Universitario de Ciencias de la Documentacion: Teoría, historia y metodología de as ciencias de la documentacion*. Madrid, España: Universidad Complutense de Madrid.
- Cadena Montengro, E. M., & Peñafiel Villarroel, J. G. (2013). *La optimización de los recursos materiales y equipos electrónicos por parte de las secretarias y asistentes administrativos del Hospital San Vicente de Paul de la ciudad de Ibarra "Propuesta alternativa"*. Ibarra, Imbabura, Ecuador: Universidad Técnica del Norte.
- Caiminagua Díóz, Z. E. (2012). *Rol que asume la secretaria ejecutiva para la toma de decisiones y resolución de problemas en la Dirección General de las empresas comerciales del cantón Machala*. Machala, El Oro, Ecuador: Universidad Técnica de Machala.
- Campillo Torres, I. (2010). *Sistema de Gestión Integral de documentos de archivo para empresas de la construcción del territorio de Camaguey*. Granada, Espana: Universidad de Granada.
- Cárdenas Bermejo, E. Y. (2012). *Organización del archivo municipal de Villamar, Michoacn, México*. Michoacán, Meéico: Universidad Internacional de Andalucía.
- Castillo Hurtado, M. M. (2009). *Actitudes y prácticas de la secretaria ejecutiva dentro de su ejercicio profesional*. Loja, Loja, Ecuador: Universidad Técnica Particular de Loja.

*Enciclopedia de la Secretaria.* (2009). Barcelona: Oceano.

- Falconí Tapia, A. A., Guamangate Guanotuña, M. C., & Vargas Muñoz, G. A. (2013). *Organización, digitalización y archivo de los expedientes activos y pasivos de la unidad educativa a distancia de Cotpaxi Monseñor Leonidas Proaño* . Latacunga, Cotopaxi, Ecuador: Universidad Técnica de Cotopaxi.
- Macias Gorozabel, G. M., & Ponce Ponce, F. M. (2007). *Sistemas de archivo computarizado y sus efectos en el desempeño profesional de las secretaris de las instituciones publicas y privadas (UTM, Municipio, Universidad San Gregorio y SOLCA) de la ciudad de Portoviejo, periodo 2007*. Portoviejo, Manabí, Ecuador: Universidad Técnica de Manabí.

Roman, L. (2007). *La organizacion.* Panamá: McGraw-Hill.

Russo, P. (2009). *Gestión documental.* Buenos Aires: Nueva Vida.

- Segovia Castro, M. A. (2014). *El proceso de digitallizaci´+on del archivo de la secretaria de la carrera de diseño gráfico de la Universidad Técnica del Norte, Año 2013, Propuesta alternativa*. Ibarra, Imbabura, Ecuador: Universidad Técnica del Norte.
- Sevilla Quiroz, M. a. (2006). *101 sugerncias para la Secretaria Eficaz.* Quito: ARKE SERVICIOS PUBLICITARIOS.

#### **Linkografía:**

Trabajo realizado por Liliana Orta Quilatán sobre los sistemas de información. Recuperado  $(2012,09)$  en [\(http://www.monografias.com/trabajos14/sistinformacion/sistinformacion.shtml#ixzz2kxB](http://www.monografias.com/trabajos14/sistinformacion/sistinformacion.shtml#ixzz2kxBTonKE) [TonKE\)](http://www.monografias.com/trabajos14/sistinformacion/sistinformacion.shtml#ixzz2kxBTonKE)

www.microfoft.com/spain/empresas/asesoría/20040218\_importancia\_secretaria.mspx

# **VII. ANEXOS**

**Anexo 1.** Formato de la encuesta a aplicar a los docentes, personal administrativo, secretarias y estudiantes de la Unidad Educativa Réplica Nicolás Infante Díaz

# **UNIVERSIDAD TÉCNICA ESTATAL DE QUEVEDO UNIDAD DE ESTUDIOS A DISTANCIA CARRERA SECRETARIADO EJECUTIVO EN TÉCNICAS INFORMÁTICAS**

**Objetivo:** Determinar cómo se está aplicando el archivo documental de la Unidad Educativa Réplica Nicolás Infante Díaz a fin de proponer un Sistema de Gestión Integral Digitalizada del archivo para entregar con agilidad y calidad la información requerida por los usuarios internos y externos.

**Instrucciones**: Por favor responder las preguntas de esta encuesta con sinceridad. La información que proporcione, será utilizada con confidencialidad para los fines específicos de esta investigación.

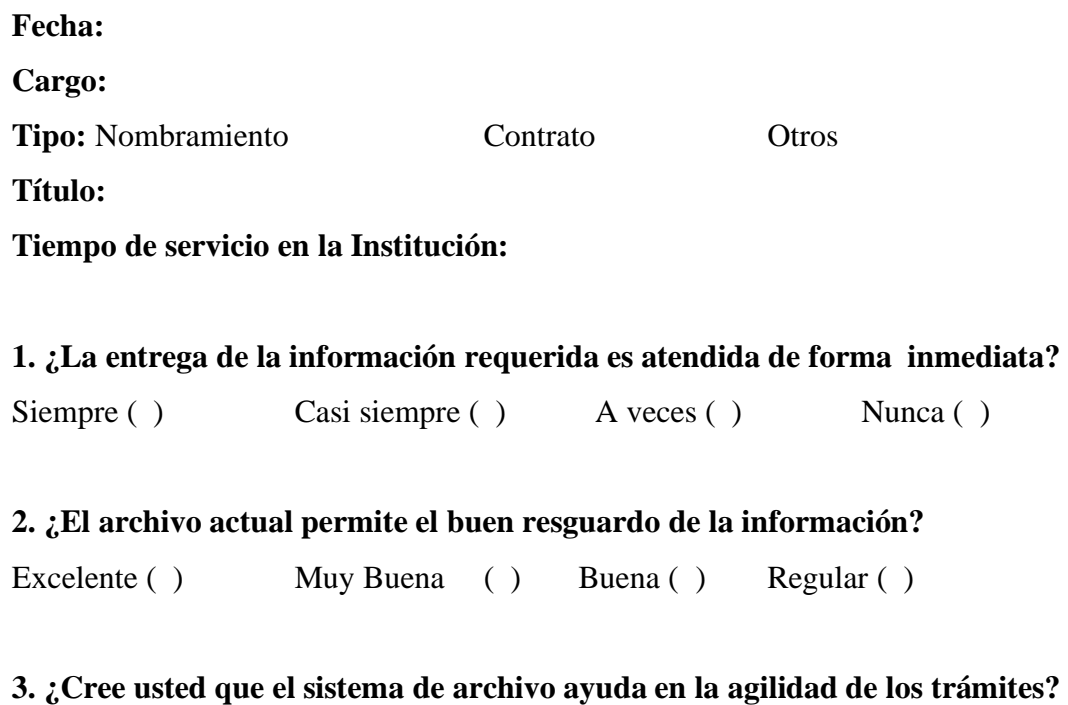

```
Mucho ( ) Poco ( ) Nada ( )
```
**4. ¿Cree usted que la clasificación de la información en el sistema de archivo ayuda a satisfacer las necesidades de atención de los usuarios?**

Siempre ( ) Casi Siempre ( ) A veces ( )Nunca ( )

**5. ¿Considera usted que los procesos de archivo que se lleva actualmente influye en la calidad de atención al usuario?**

Siempre ( ) Casi Siempre ( ) Ocasionalmente ( ) Nunca ( )

**6. ¿Cómo calificaría usted la organización y codificación del sistema de archivo de la institución?**

Muy bueno ( ) Bueno ( ) Regular ( ) Malo ( )

# **7. ¿Considera usted que una atención de calidad, depende de la prontitud en la respuesta de un trámite?**

Siempre ( ) A veces ( ) Nunca ( )

Gracias por su colaboración.

Gracias por su colaboración.

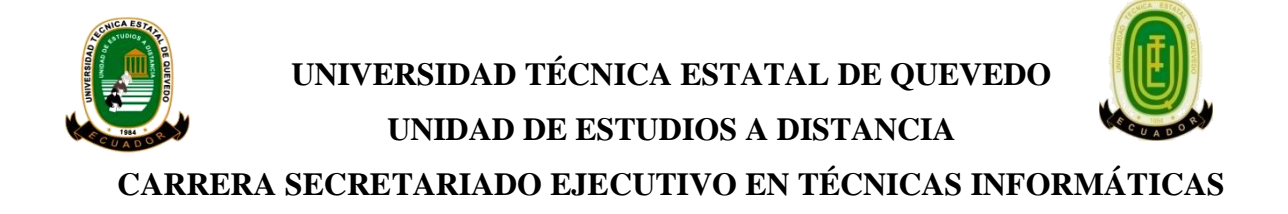

**Objetivo:** Determinar cómo se está aplicando el archivo documental de la Unidad Educativa Réplica Nicolás Infante Díaz a fin de proponer un Sistema de Gestión Integral Digitalizada del archivo para entregar con agilidad y calidad la información requerida por los usuarios internos y externos.

**Instrucciones:** Por favor responder las preguntas de esta encuesta con sinceridad. La información que proporcione, será utilizada con confidencialidad para los fines específicos de esta investigación.

#### **Fecha:**

**1. ¿Al solicitar un documento en secretaría, es atendido de forma inmediata?.**

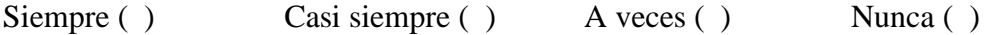

**2. ¿Cree usted que el manejo de archivo actual da rapidez al momento de solicitar información?**

 $\operatorname{Si}$  ( ) No ( )

**3. ¿Ha tenido que solicitar por varias ocasiones el mismo trámite?**

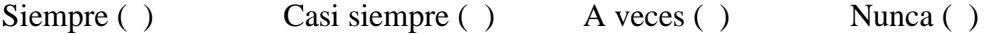

- 4. **Cuál es el tiempo para dar solución a un trámite con el sistema de archivo actual?**  Inmediato ( ) Un día ( ) Entre dos o tres días ( ) Más de tres días ( )
- 5. **¿Considera usted que los procesos de archivo tecnológicos mejoran la calidad de atención?**

Siempre ( ) Casi Siempre ( ) Ocasionalmente ( ) Nunca ( )

**6. ¿Cree usted que el Colegio requiere de un sistema computarizado para darle rapidez a los trámites solicitados?**

**Si** ( ) No ( )

Gracias por su colaboración.

**Anexo 2. Formato de Entrevista dirigida al Rector de la Unidad Educativa Réplica Nicolás Infante Díaz**

# **UNIVERSIDAD TÉCNICA ESTATAL DE QUEVEDO UNIDAD DE ESTUDIOS A DISTANCIA CARRERA SECRETARIADO EJECUTIVO EN TÉCNICAS INFORMÁTICAS**

**Objetivo:** Determinar cómo se está aplicando el Fondo Documental de la Unidad Educativa Réplica Nicolás Infante Díaz a fin de proponer un Sistema de Gestión Integral Digitalizada del archivo para entregar con agilidad y calidad la información requerida por los usuarios internos y externos.

#### **Tiempo de servicio en la Institución:** …… años

- 1. ¿Usted considera importante la información documental existente en la Unidad Educativa bajo su dirección?
- 2. ¿El sistema de archivo que se mantiene en su Institución es eficiente?
- 3. ¿Ha recibido alguna información de inconformidad en el servicio ofrecido en el sistema de archivo?
- 4. ¿La persona que administra el sistema de archivo ha sido capacitada para esta función?
- 5. ¿Cree necesario mejorar el sistema de archivo de la institución?
- 6. ¿Considera pertinente hacer uso de las tecnologías informáticas para mejorar el sistema de archivo de la institución?
- 7. ¿La institución estaría dispuesta a incurrir en el gasto que demanda la instalación del sistema de archivo digitalizado?
- 8. ¿Un sistema de archivo computarizado permitirá atender con calidad en los requerimientos del usuario?

Gracias por su colaboración.

**Anexo 3. Árbol de problemas del sistema de archivo de la Unidad educativa Réplica Nicolás Infante Díaz**

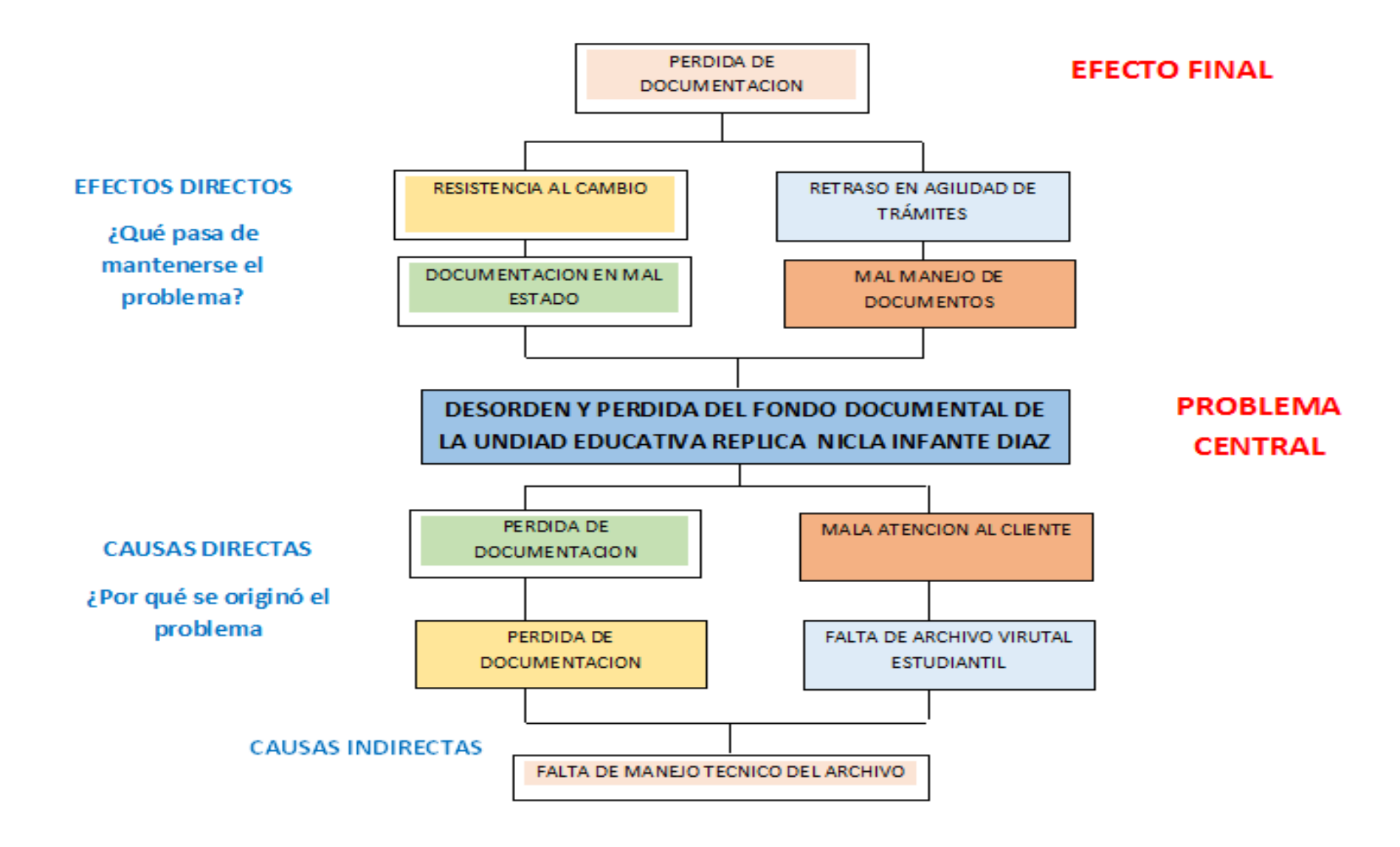

### **Anexo 4. Matriz de coherencia**

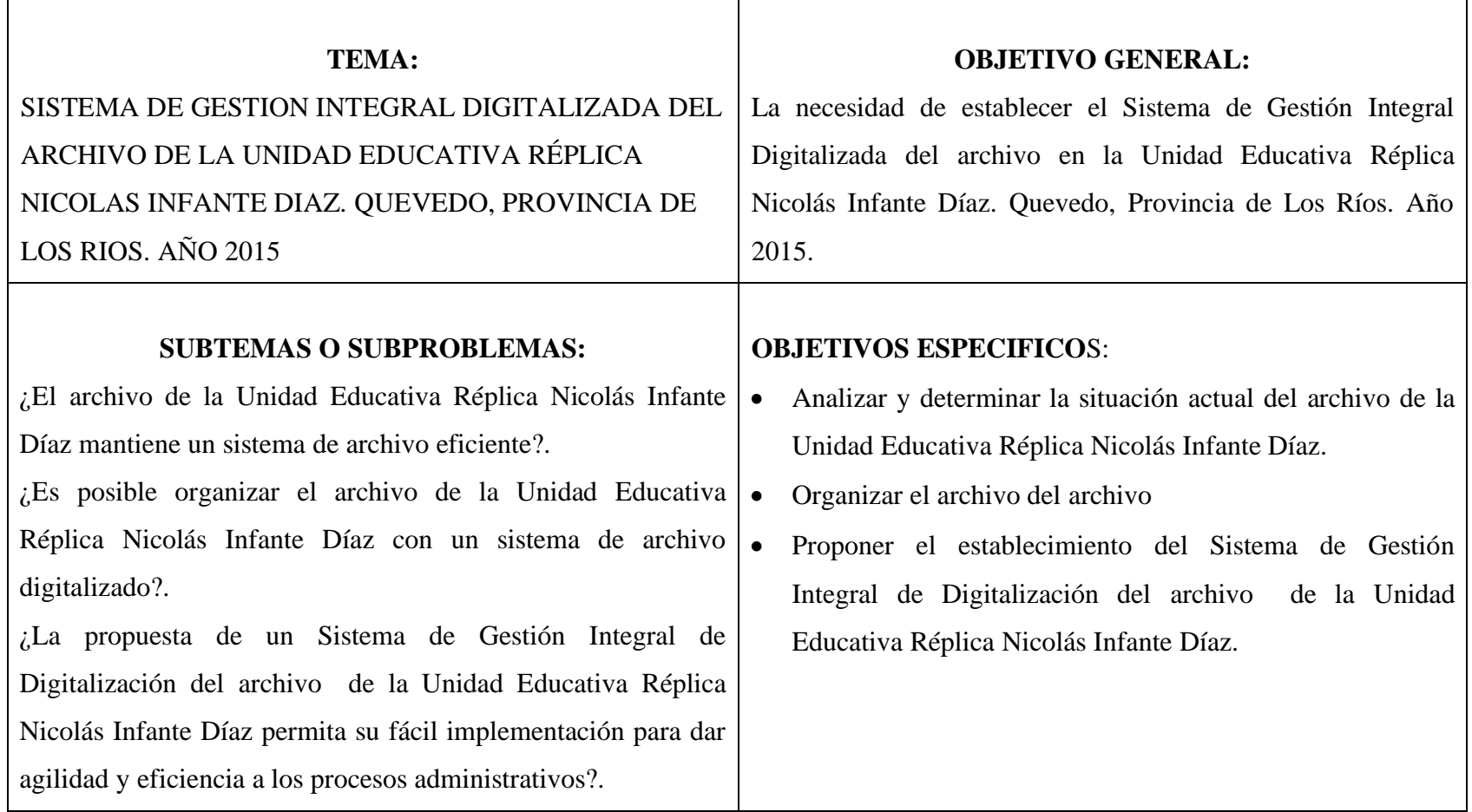

# **Anexo 5. Matriz categorial**

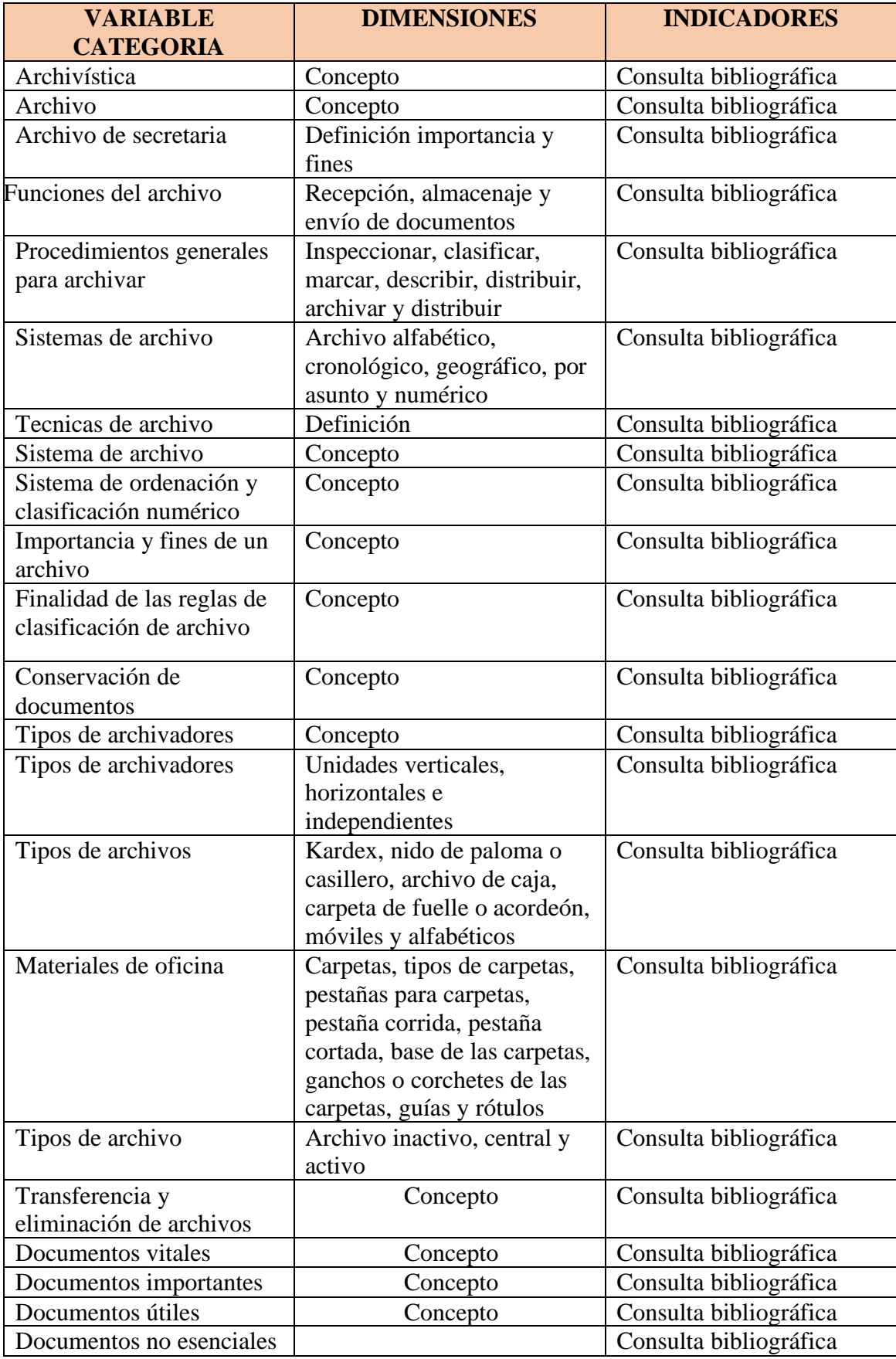
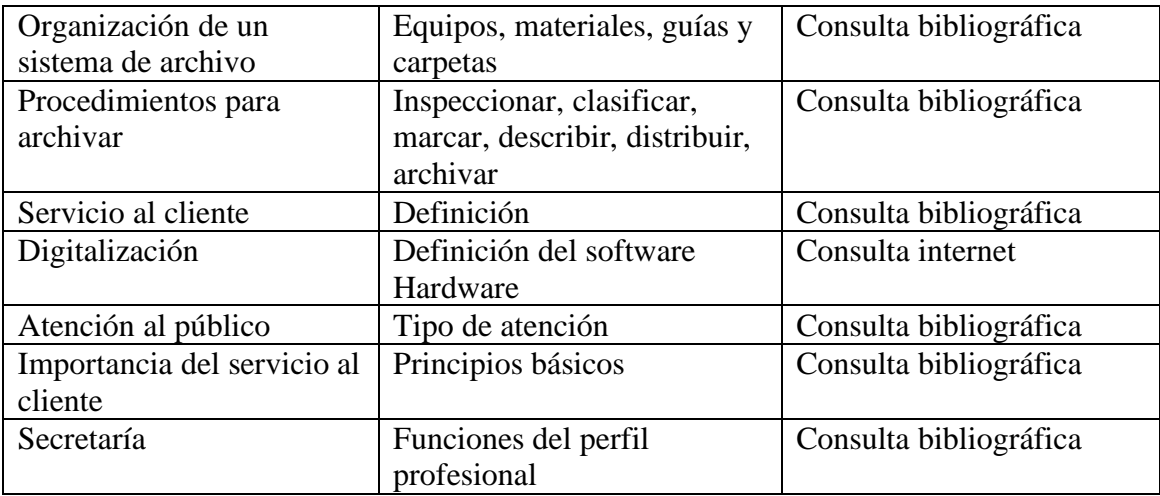

**Anexo 6. Imágenes de archivo de la Unidad Educativa Réplica Nicolás Infante Díaz** 

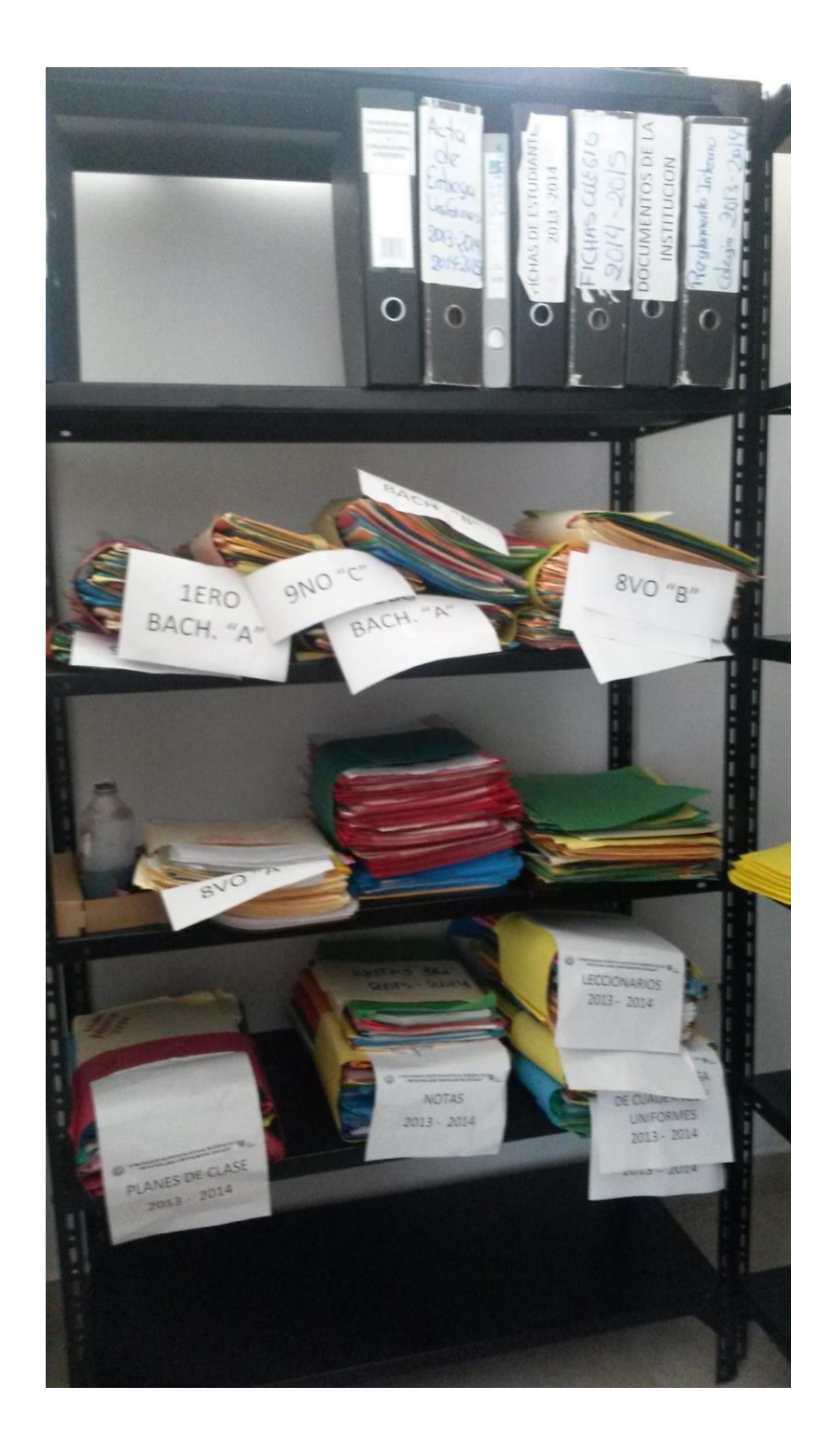

| Formato        | <b>Consideraciones técnicas</b>             | Uso recomendado              |
|----------------|---------------------------------------------|------------------------------|
| <b>Archivo</b> |                                             |                              |
| <b>TIFF</b>    | • Formato de imagen en trama usado          | utilizado<br>Formato<br>más  |
|                | para archivos maestros.                     | la<br>creación<br>de<br>para |
|                | $\bullet$ Formato<br>basado<br>en<br>trama  | archivos maestro.            |
|                | codificado de forma simple.                 |                              |
|                | •Se adapta a los metadatos técnicos         |                              |
|                | internos en encabezado/extensible           |                              |
|                | etiquetas<br>cabecera<br>de<br>y            |                              |
|                | personalizables.                            |                              |
|                | ·Soporta el formato XMP68 de                |                              |
|                | Adobe.                                      |                              |
|                | ·Adapta un gran número de espacio           |                              |
|                | y perfiles de colores.                      |                              |
|                | $\bullet$ Soporta<br>el<br>espacio<br>color |                              |
|                | independiente del dispositivo.              |                              |
|                | •No comprimido; comprensión sin             |                              |
|                | pérdida (soporta múltiples tipos de         |                              |
|                | compresión para archivos de 1-bit).         |                              |
|                | Compresión JPEG no recomendada              |                              |
|                | en archivos TIFF.                           |                              |
|                | •Compatible con High-bit.                   |                              |
|                | ·Puede soportar capas y canales             |                              |
|                | alfa.                                       |                              |
|                | ·Capacidad para archivos de gran            |                              |
|                | tamaño.                                     |                              |
|                | • Anticipa un mayor soporte de              |                              |
|                | preservación en la configuración de         |                              |
|                | los repositorios; es el formato en          |                              |
|                | más<br>utilizado para<br>trama<br>la        |                              |
|                | preservación.                               |                              |

**Anexo 7. Características técnicas de los formatos de almacenamiento de imagen**

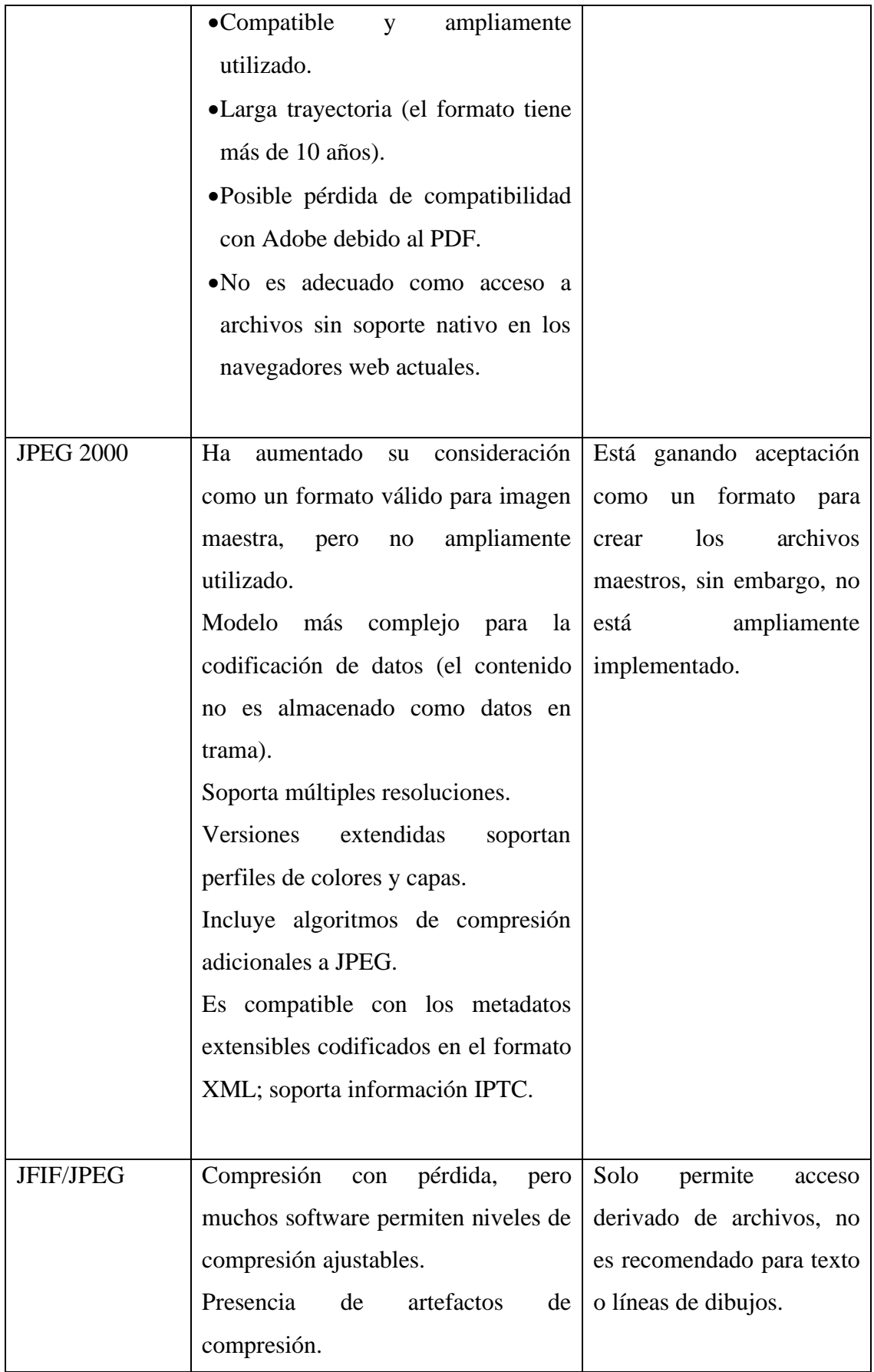

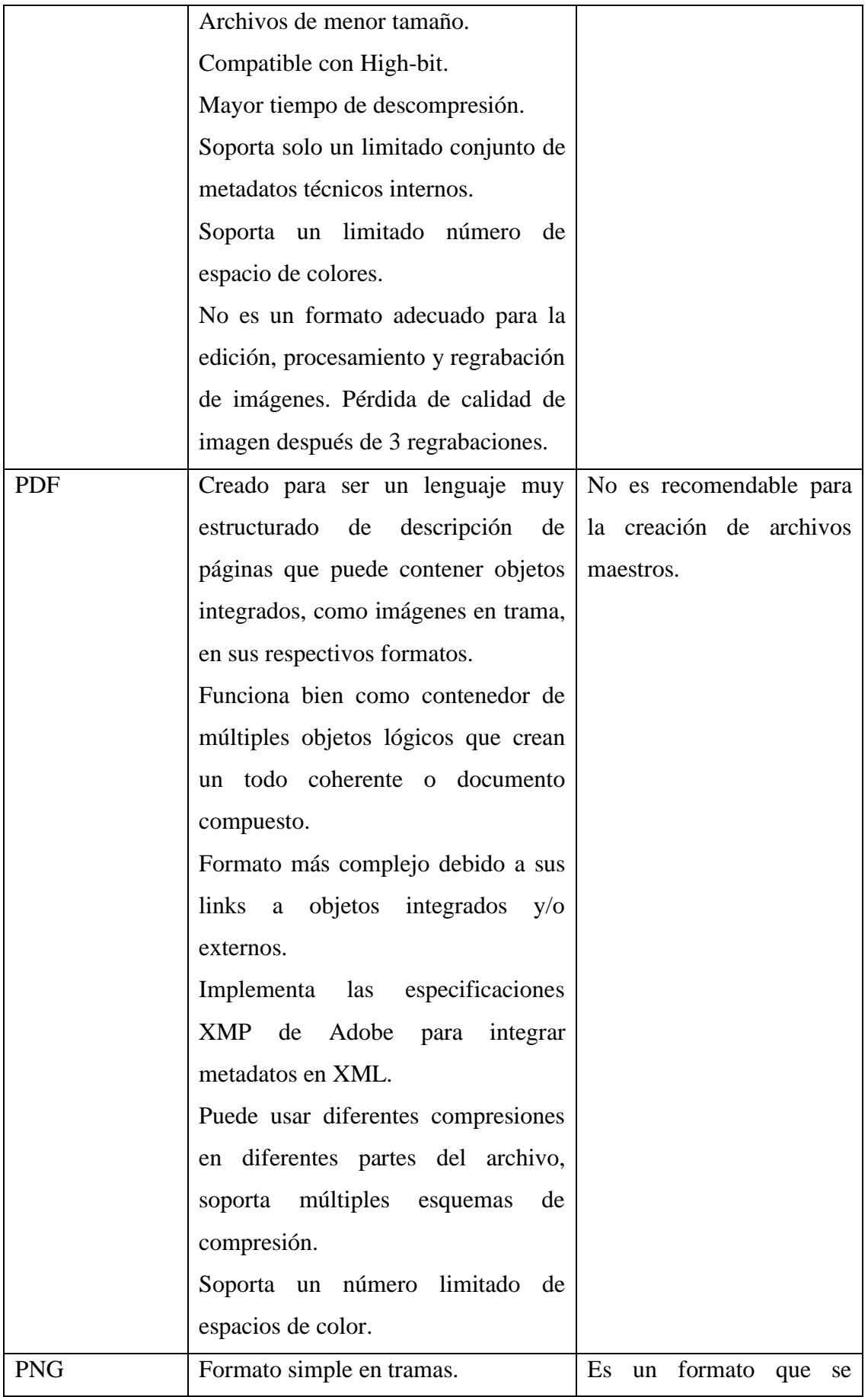

|            | Compatible con High-bit.                  | podría utilizar para crear  |
|------------|-------------------------------------------|-----------------------------|
|            | Compresión sin pérdida.                   | archivos maestros, pero no  |
|            | Soporta canales alfa.                     | está implementado.          |
|            | No está ampliamente adoptado en el        |                             |
|            | manejo de imágenes.                       |                             |
|            | Posee<br>soporte nativo<br>en<br>los      |                             |
|            | navegadores web actuales<br>para          |                             |
|            | acceder a los archivos.                   |                             |
| <b>GIF</b> | Compresión sin pérdida<br>V<br>con        | Solo<br>permite<br>acceso   |
|            | pérdida (colores altos).                  | derivado<br>de<br>archivos, |
|            | Paleta de colores limitada.               | recomendado<br>para         |
|            | Máximo 8-bit, las imágenes de             | registros de textos.        |
|            | colores son interpoladas.                 |                             |
|            | Bajo tiempo de descompresión.             |                             |
| [ASCII]    | archivos<br>Para<br>imágenes<br>de        | N/A                         |
|            | convertidos en texto.                     |                             |
|            | Pérdida potencial para analizar de        |                             |
|            | documento/formato.                        |                             |
| [XML]      | archivos<br>Para<br>de<br>imágenes        | N/A                         |
|            | convertidas en texto.                     |                             |
|            | Estructura jerárquica.                    |                             |
|            | Buenos para codificar objetos<br>$\Omega$ |                             |
|            | registros digitales en forma de           |                             |
|            | biblioteca.                               |                             |
|            | Permite búsqueda más rápida y             |                             |
|            | eficiente para la recuperación de         |                             |
|            | textos para el usuario final.             |                             |
|            | Fácilmente intercambiables a través       |                             |
|            | de plataformas y/o sistemas.              |                             |
|            |                                           |                             |
|            |                                           |                             |

Fuente: *Technical Guidelines for Digitizing Cultural Heritage Materials: Creation of Raster Image Master Files*.

**Anexo 8. Portada.**

**Unidad Educativa Réplica Nicolás Infante Díaz del Cantón Quevedo, Provincia de los Ríos, cuando visite para realizar la observación y el campo de acción que me permitió realizar el trabajo investigativo.**

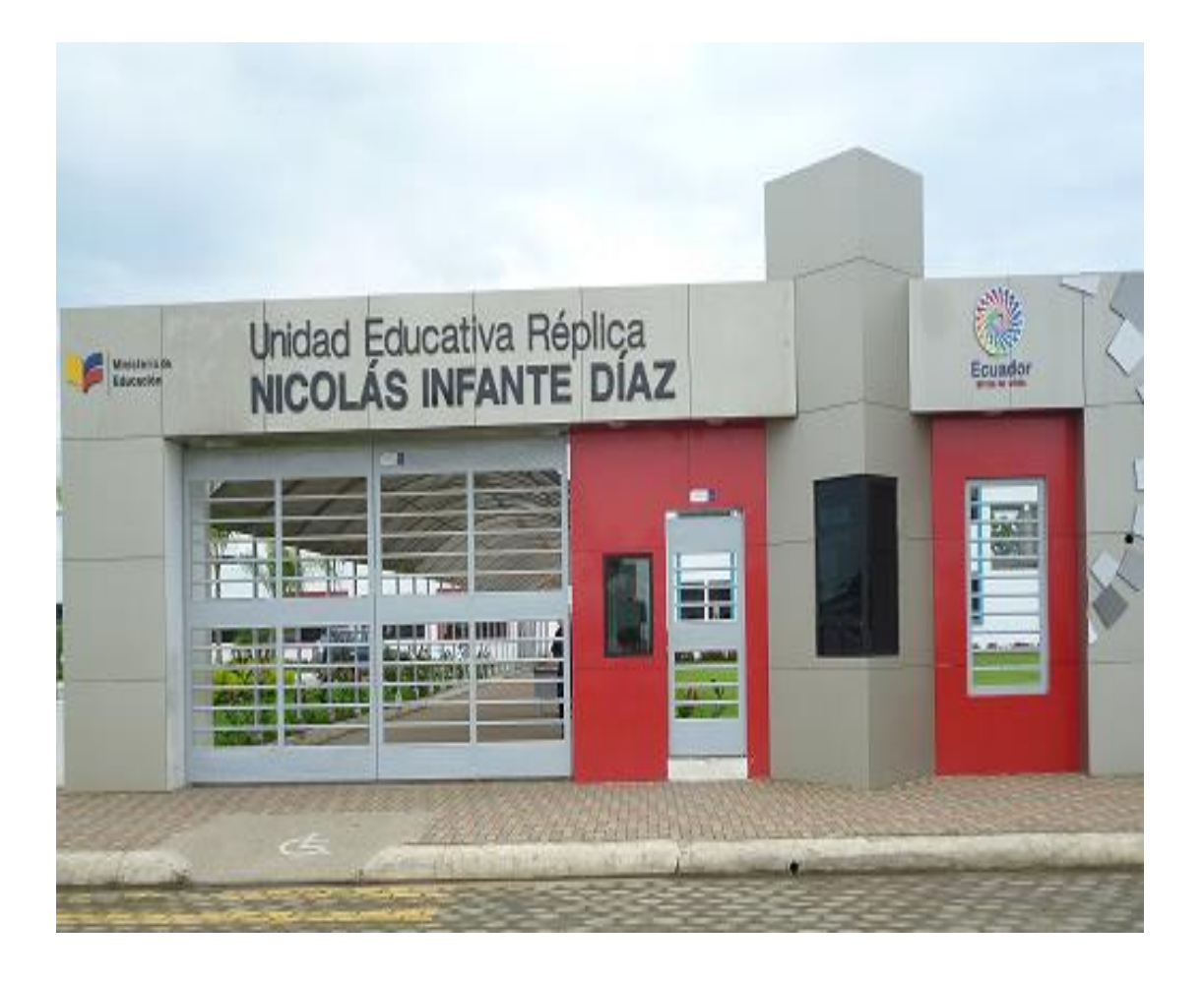

**Anexo 9. Entrevistas.**

**Lic. Jaime Nixon Campoverde Díaz Rector de la Unidad Educativa Réplica "Nicolás Infante Díaz"**

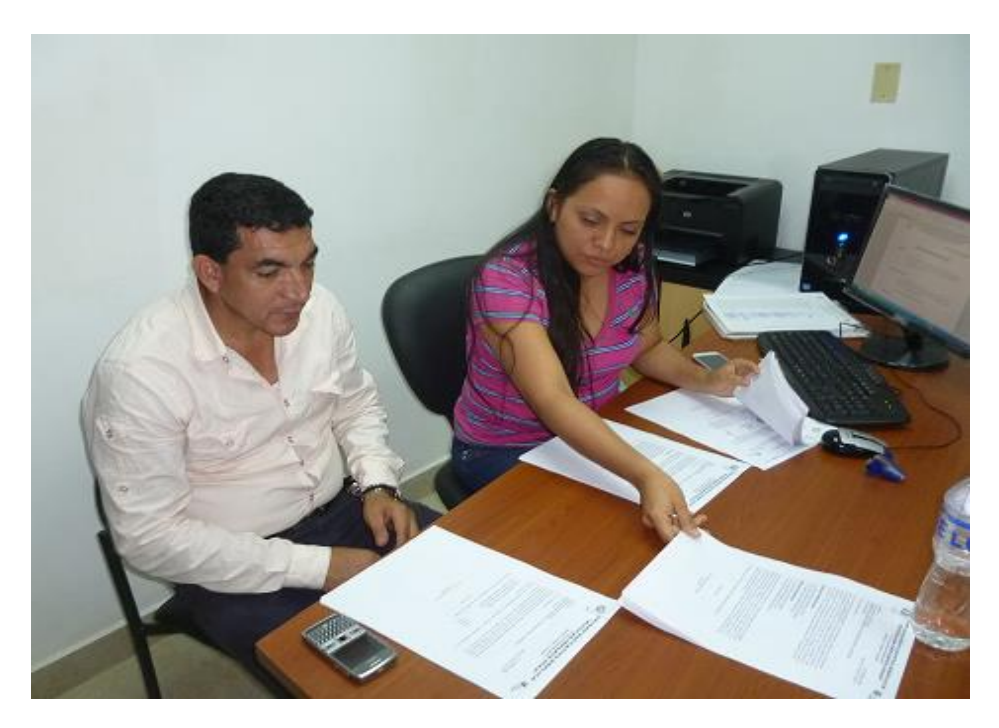

**Anexo 10. Fotos de las encuestas a los docentes y alumnos de la Unidad Educativa Réplica "Nicolás Infante Díaz"**

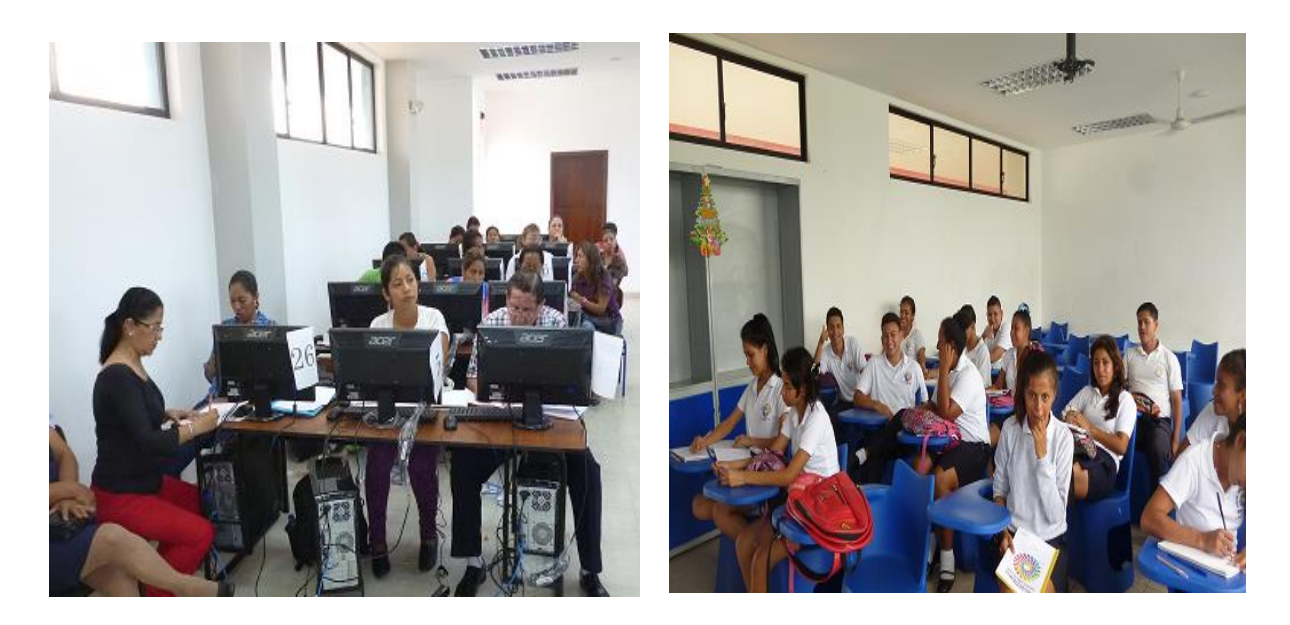